# **1.Showcase of Reports**

The purpose of this section is to provide a showcase that helps demonstrate and explain the power of XBRL to represent financial information.

A battery of report examples that were all created in XBRL will be shown. Both the XBRL version and some human readable version of the report will be provided. The report model and report will be provided for each example report in this showcase. The reason for including the XBRL for each report will be provided so that you understand what to look for in the report and each report can be loaded in to any off-the-shelf software application that supports XBRL. You can test software applications by trying to load the provided examples into that software.

### *1.1. Hello World!*

The Hello World example is a very, very basic XBRL-based report. The report has one Network which contains one implied hypercube and one block of information which is a roll up concept arrangement pattern.

Instance:<http://www.xbrlsite.com/seattlemethod/golden/helloworld/instance.xml>

Human readable[: http://www.xbrlsite.com/seattlemethod/golden/helloworld/evidence-package](http://www.xbrlsite.com/seattlemethod/golden/helloworld/evidence-package)

Platinum Test case:<http://www.xbrlsite.com/seattlemethod/platinum/helloworld/index.html>

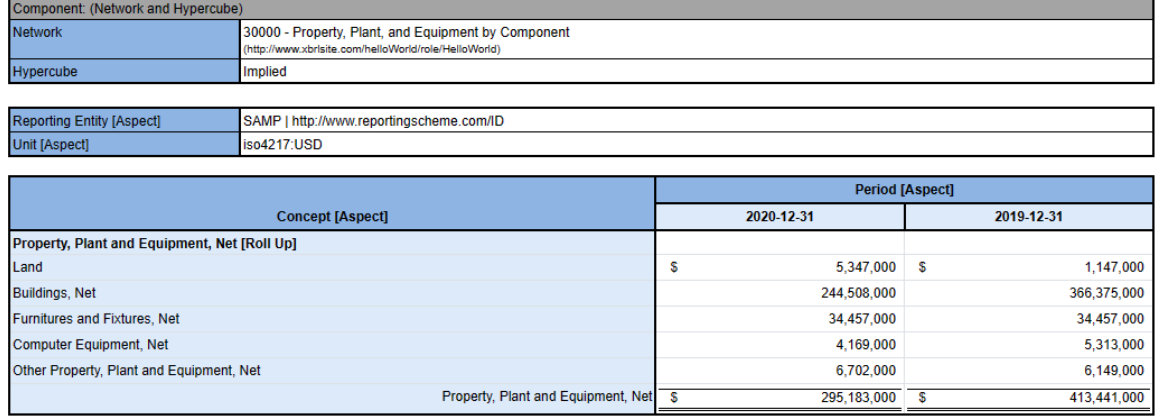

### *1.2. Hello World! Using Dimensions*

Platinum test case: [http://www.xbrlsite.com/seattlemethod/platinum-testcases/helloworld-using](http://www.xbrlsite.com/seattlemethod/platinum-testcases/helloworld-using-dim/index.html)[dim/index.html](http://www.xbrlsite.com/seattlemethod/platinum-testcases/helloworld-using-dim/index.html)

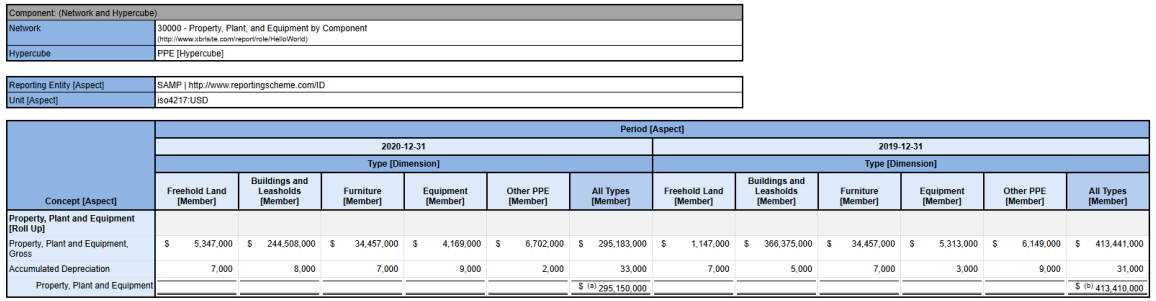

(a) This is parenthetical comment number 11.<br>(b) This is parenthetical comment number 12

### *1.3. PROOF*

The PROOF example demonstrates the capabilities of XBRL-based financial reports to represent basic information patterns. The PROOF example shows the following information models: Set, Roll Up, Roll Forward, Arithmetic, Adjustment (Restatement), Variance, Text Block, Roll Forward Info, Member Aggregation.

Instance: <http://www.xbrlsite.com/seattlemethod/golden/proof/reference-implementation/instance.xml>

Human readable (autogenerated): [http://www.xbrlsite.com/site1/seattlemethod/golden/proof/reference](http://www.xbrlsite.com/site1/seattlemethod/golden/proof/reference-implementation/evidence-package/)[implementation/evidence-package/](http://www.xbrlsite.com/site1/seattlemethod/golden/proof/reference-implementation/evidence-package/)

Human readable AND Machine Readable Inline XBRL (autogenerated): <http://www.xbrlsite.com/seattlemethod/golden/proof/reference-implementation/instance-RENDERED.html>

Human readable (autogenerated): [http://www.xbrlsite.com/seattlemethod/golden/proof/reference](http://www.xbrlsite.com/seattlemethod/golden/proof/reference-implementation/Report.html)[implementation/Report.html](http://www.xbrlsite.com/seattlemethod/golden/proof/reference-implementation/Report.html)

Human readable (autogenerated) including report model and report verification: [https://auditchain.infura](https://auditchain.infura-ipfs.io/ipfs/QmNUY15G1dhTXYCpyUyvqYWZ33Nc6mKRUDz7GDgLFonaPs/)[ipfs.io/ipfs/QmNUY15G1dhTXYCpyUyvqYWZ33Nc6mKRUDz7GDgLFonaPs/](https://auditchain.infura-ipfs.io/ipfs/QmNUY15G1dhTXYCpyUyvqYWZ33Nc6mKRUDz7GDgLFonaPs/)

Base reporting scheme: [http://www.xbrlsite.com/seattlemethod/golden/proof/base](http://www.xbrlsite.com/seattlemethod/golden/proof/base-taxonomy/proof_ModelStructure.html)[taxonomy/proof\\_ModelStructure.html](http://www.xbrlsite.com/seattlemethod/golden/proof/base-taxonomy/proof_ModelStructure.html)

Platinum example:<http://www.xbrlsite.com/seattlemethod/platinum/proof/ref/index.html>

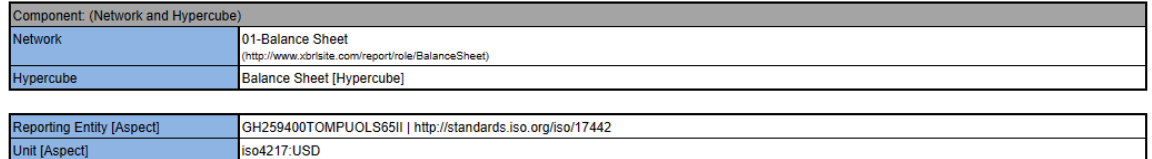

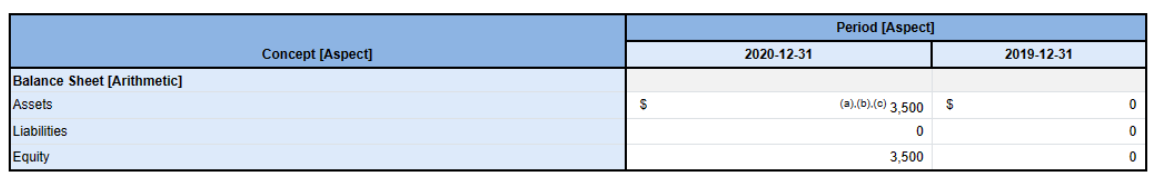

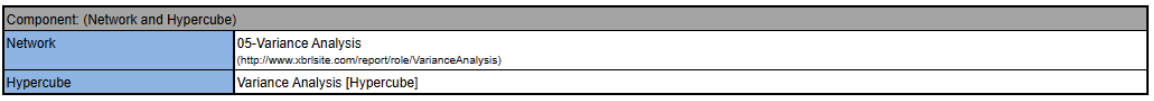

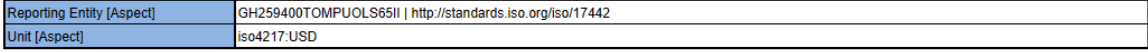

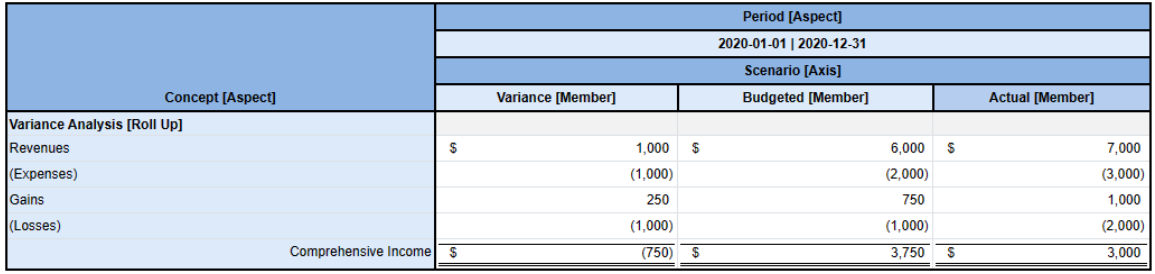

### *1.4. MINI Financial Report*

The MINI financial report example demonstrates the basic capabilities of representing a financial report using XBRL.

Instance: [http://www.xbrlsite.com/seattlemethod/golden/mini/reference-implementation/company1](http://www.xbrlsite.com/seattlemethod/golden/mini/reference-implementation/company1-instance.xml) [instance.xml](http://www.xbrlsite.com/seattlemethod/golden/mini/reference-implementation/company1-instance.xml)

Human readable[: http://www.xbrlsite.com/site1/seattlemethod/golden/mini/reference](http://www.xbrlsite.com/site1/seattlemethod/golden/mini/reference-implementation/evidence-package/)[implementation/evidence-package/](http://www.xbrlsite.com/site1/seattlemethod/golden/mini/reference-implementation/evidence-package/)

Human readable[: http://www.xbrlsite.com/seattlemethod/golden/mini/reference](http://www.xbrlsite.com/seattlemethod/golden/mini/reference-implementation/Report.html)[implementation/Report.html](http://www.xbrlsite.com/seattlemethod/golden/mini/reference-implementation/Report.html)

Human readable, dynamic, with report model and report verification: [https://auditchain.infura](https://auditchain.infura-ipfs.io/ipfs/QmfVYik8TTHm5bcnrccWBucTGjuwEvdAa6pDSHWmfYdRfB/)[ipfs.io/ipfs/QmfVYik8TTHm5bcnrccWBucTGjuwEvdAa6pDSHWmfYdRfB/](https://auditchain.infura-ipfs.io/ipfs/QmfVYik8TTHm5bcnrccWBucTGjuwEvdAa6pDSHWmfYdRfB/)

Base reporting scheme: [http://www.xbrlsite.com/seattlemethod/golden/mini/base](http://www.xbrlsite.com/seattlemethod/golden/mini/base-taxonomy/mini_ModelStructure.html)[taxonomy/mini\\_ModelStructure.html](http://www.xbrlsite.com/seattlemethod/golden/mini/base-taxonomy/mini_ModelStructure.html)

Platinum example: [http://www.xbrlsite.com/seattlemethod/platinum/mini/ref-MINI-BSC-IS01-](http://www.xbrlsite.com/seattlemethod/platinum/mini/ref-MINI-BSC-IS01-CF1/index.html) [CF1/index.html](http://www.xbrlsite.com/seattlemethod/platinum/mini/ref-MINI-BSC-IS01-CF1/index.html)

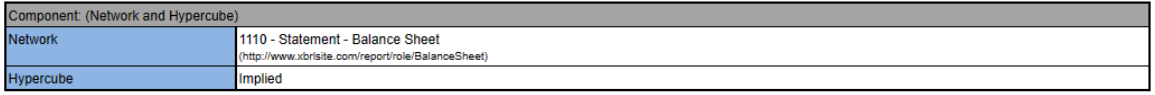

Reporting Entity [Aspect] Unit [Aspect]

30810137d58f76b84afd | http://standards.iso.org/iso/17442 iso4217:USD

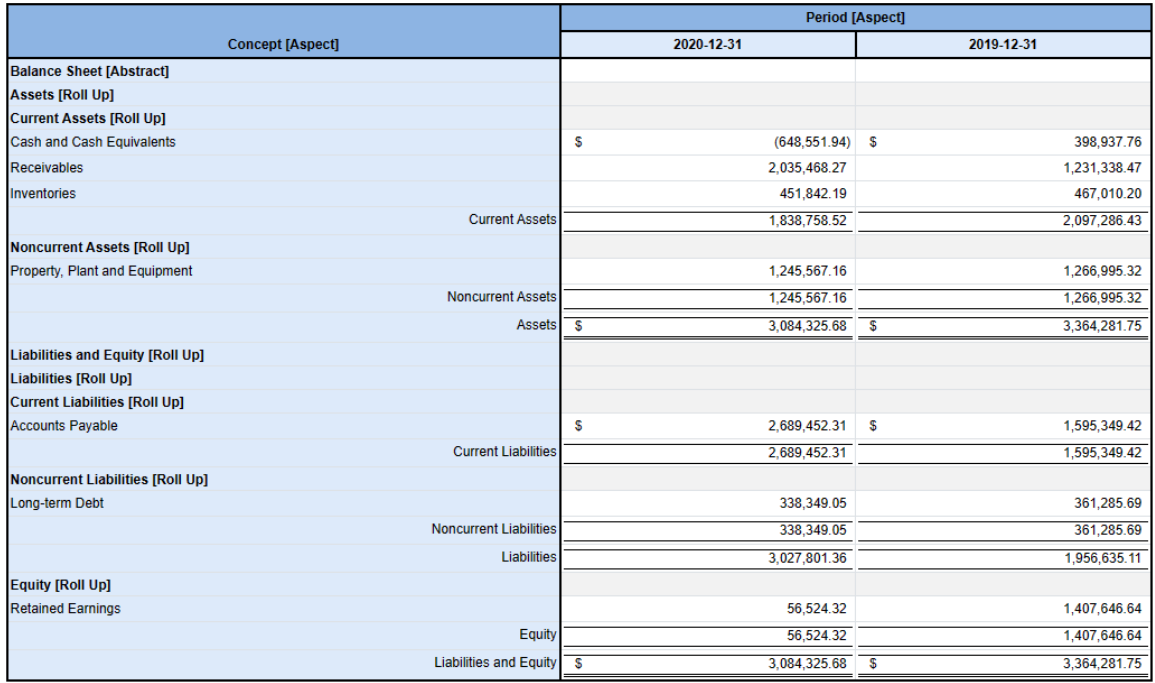

### *1.5. Extracting Information (normalized comparison between entities)*

Extracting information from 21 different reports, normalizing the information, and comparing the information side-by-side. Note that information analysed is being verified to be consistent with the normalized concepts and mathematical associations between the core concepts.

Image of entity comparison: [http://www.xbrlsite.com/2016/fac/v3/Examples/IncomeStatementSingleStep\\_Special6.jpg](http://www.xbrlsite.com/2016/fac/v3/Examples/IncomeStatementSingleStep_Special6.jpg)

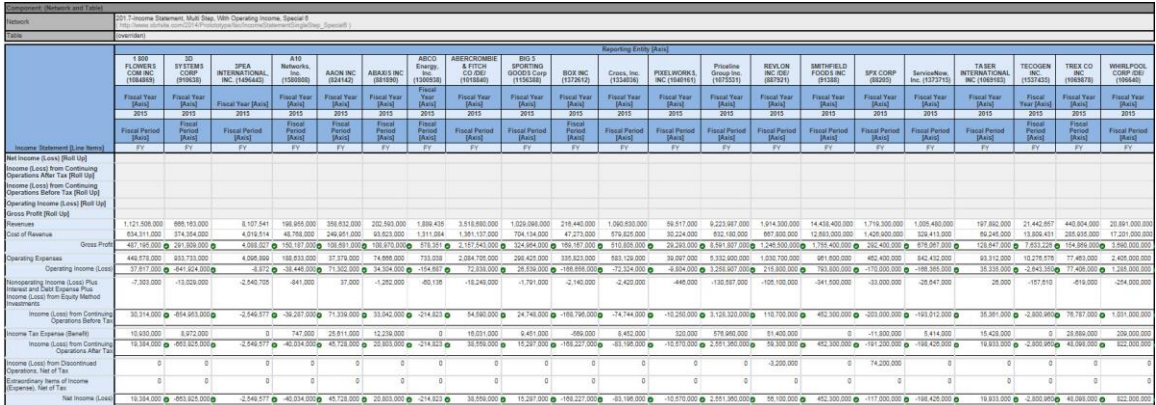

More examples:<http://www.xbrlsite.com/2016/fac/v3/Examples/Index.html>

### *1.6. Understanding Dimensions*

Platinum test case: [http://www.xbrlsite.com/seattlemethod/platinum-testcases/aasb1060-ppe-policies](http://www.xbrlsite.com/seattlemethod/platinum-testcases/aasb1060-ppe-policies-movements/index.html)[movements/index.html](http://www.xbrlsite.com/seattlemethod/platinum-testcases/aasb1060-ppe-policies-movements/index.html)

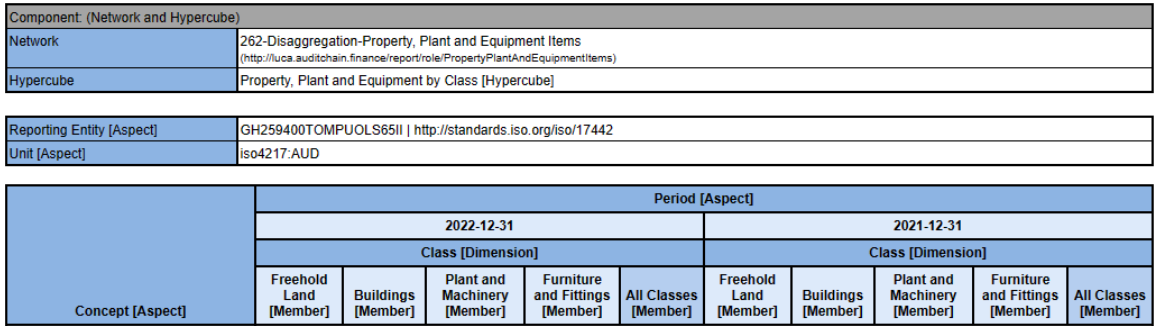

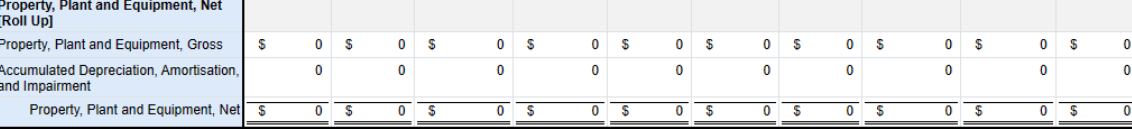

### *1.7. Spreadsheet (Semantic Oriented Spreadsheet)*

Platinum test case:<http://xbrlsite.com/seattlemethod/platinum-testcases/spreadsheet/index.html>

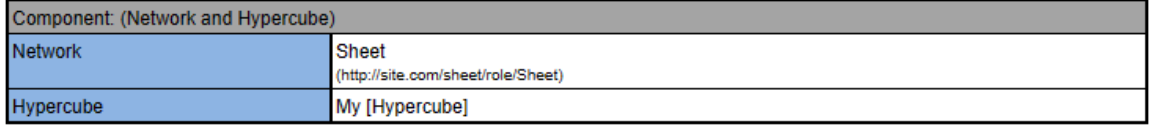

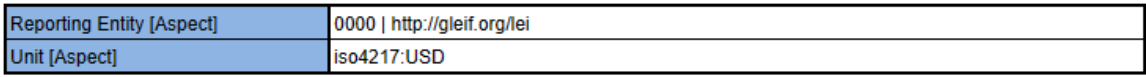

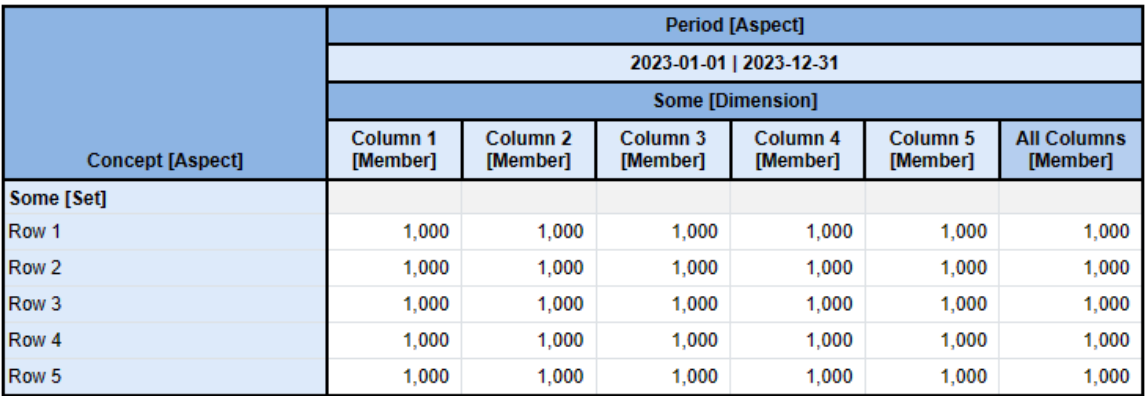

### *1.8. Extracting Information (normalized comparison between periods)*

Extracting information from 5 different reports of the same reporting entity, normalizing the information, and comparing the information side-by-side.

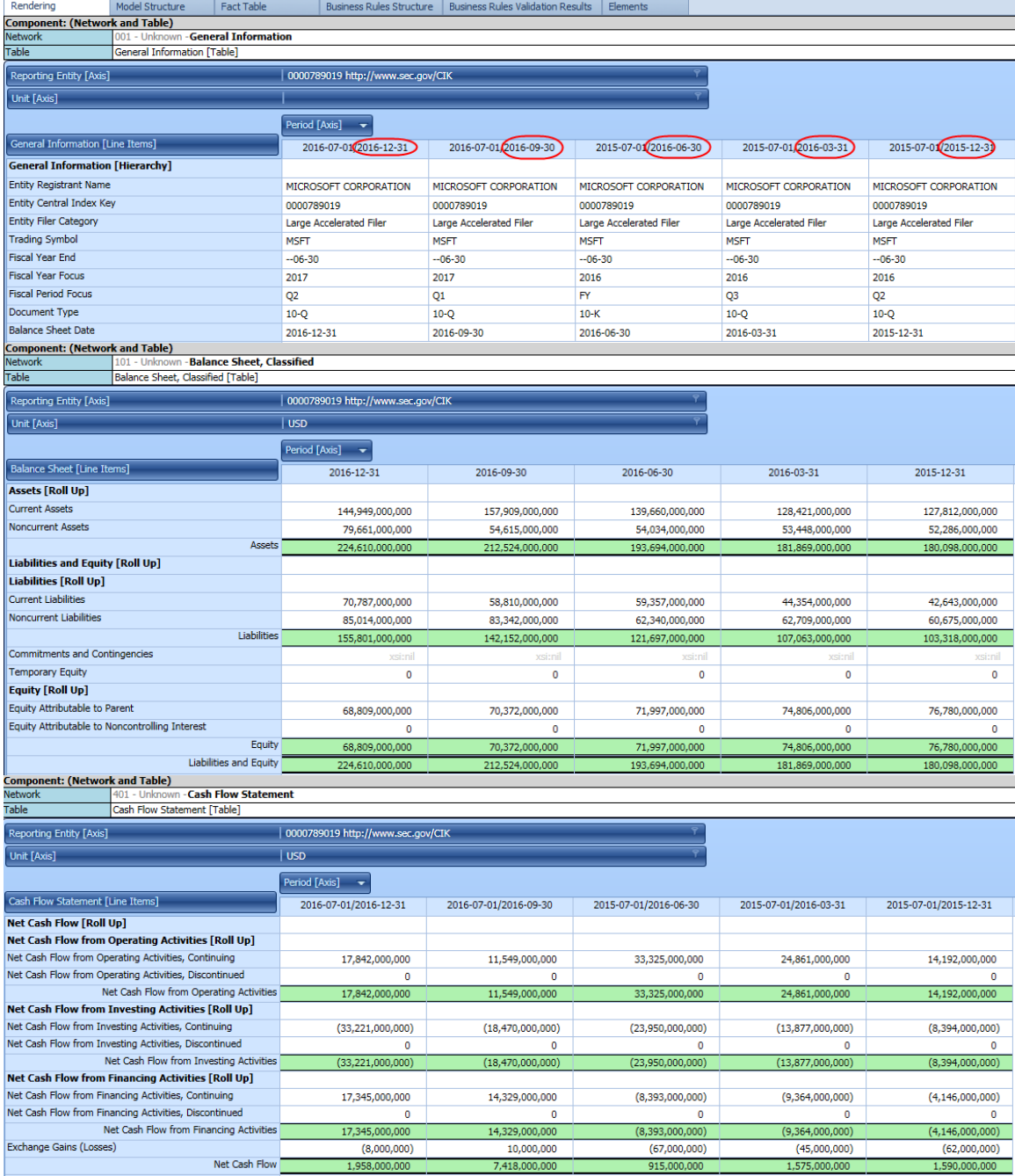

### *1.9. Hello world! Represented using XBRL Dimensions*

[http://www.xbrlsite.com/seattlemethod/golden/showcase/Showcase\\_HelloWorld\\_Usi](http://www.xbrlsite.com/seattlemethod/golden/showcase/Showcase_HelloWorld_UsingDimensions.html) [ngDimensions.html](http://www.xbrlsite.com/seattlemethod/golden/showcase/Showcase_HelloWorld_UsingDimensions.html)

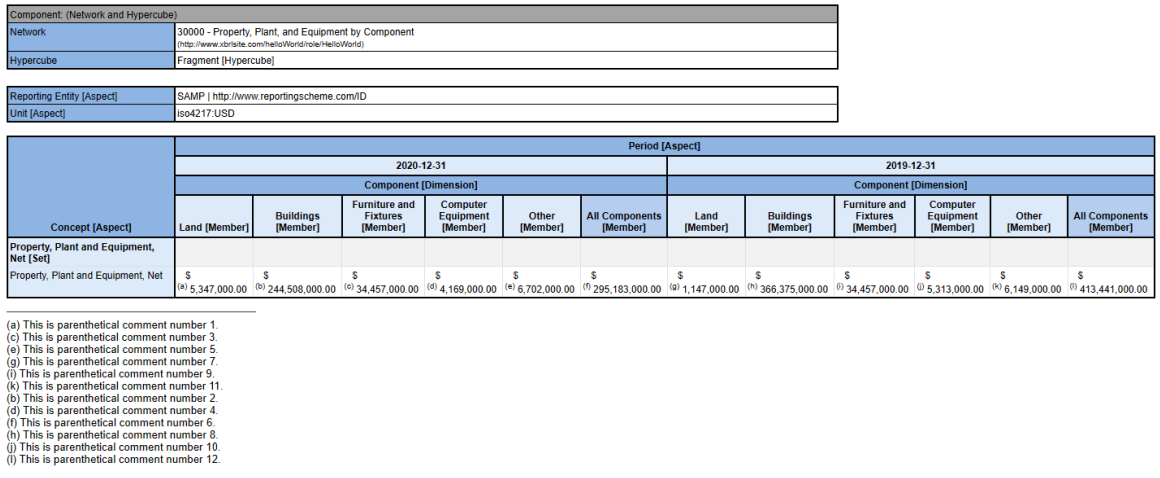

### *1.10. Hello World Small Using Two Dimensions*

Platinum test case: [http://www.xbrlsite.com/seattlemethod/platinum-testcases/helloworld-using](http://www.xbrlsite.com/seattlemethod/platinum-testcases/helloworld-using-dim4/index.html)[dim4/index.html](http://www.xbrlsite.com/seattlemethod/platinum-testcases/helloworld-using-dim4/index.html)

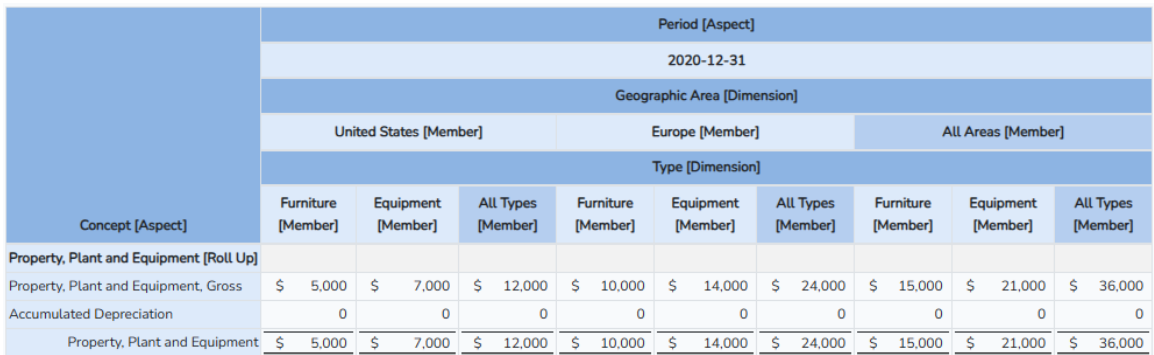

### *1.11. Marbles Small (using 3 dimensions)*

Platinum test case:<https://www.xbrlsite.com/seattlemethod/platinum-testcases/marbles-small/index.html>

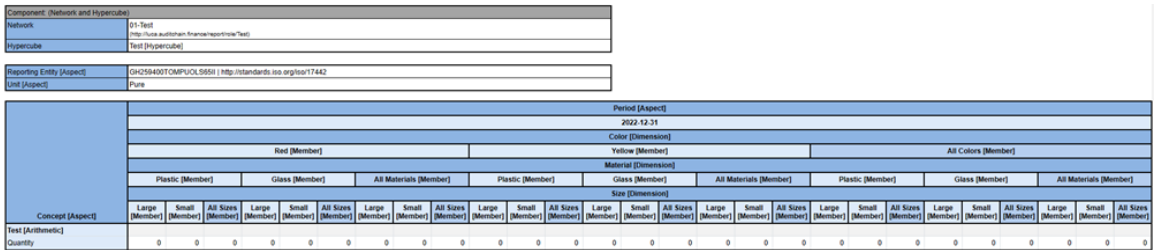

(Note that no math rules are provided for this test case at this time.)

### *1.12. Hello World! With Many Periods*

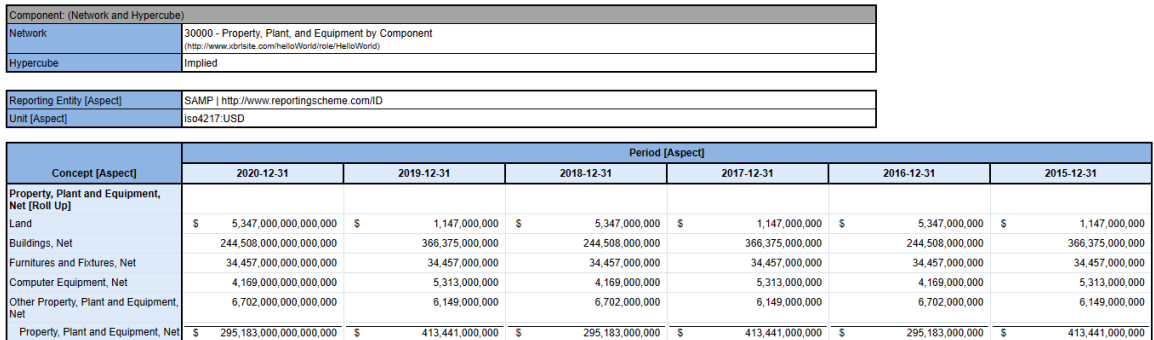

# *1.13. Billions (rendering many periods of large numbers)*

10810137d58f76b84aaa | http://standards.iso.org/iso/17442

Platinum test case:<http://www.xbrlsite.com/seattlemethod/platinum-testcases/billions/index.html>

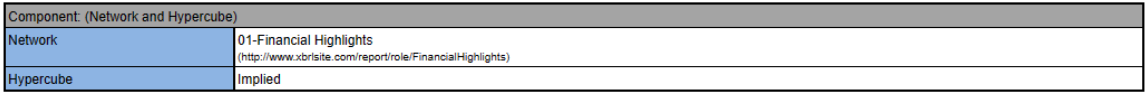

Reporting Entity [Aspect]

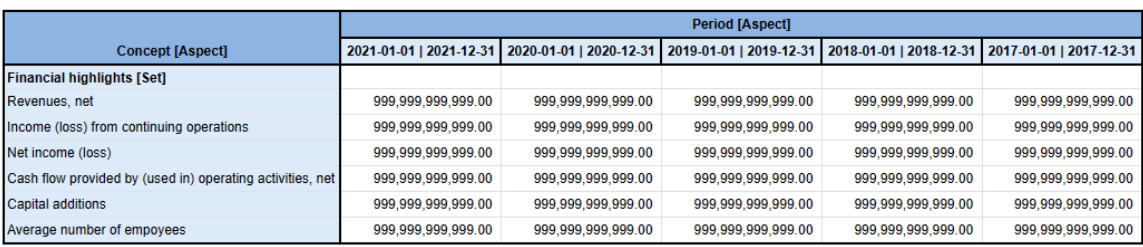

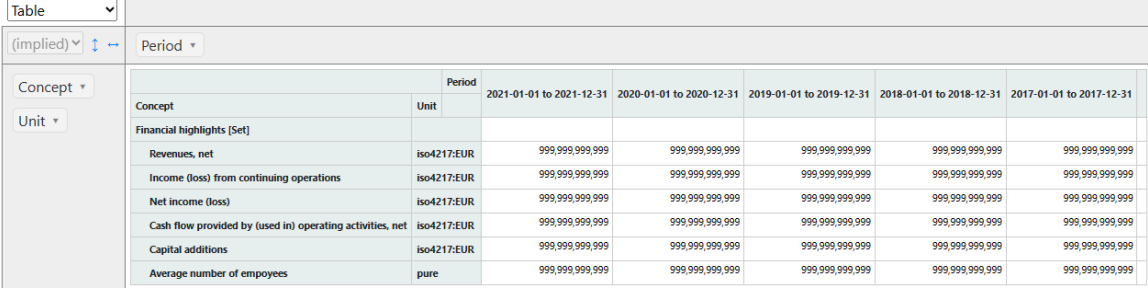

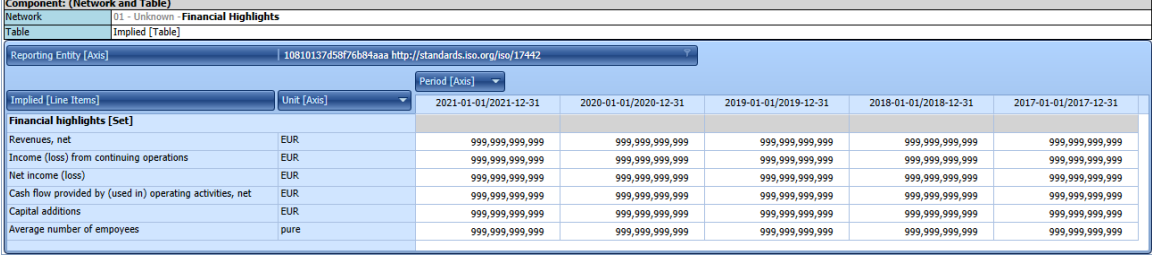

# *1.14. Trillions*

Platinum test case:<http://www.xbrlsite.com/seattlemethod/platinum-testcases/trillions/index.html>

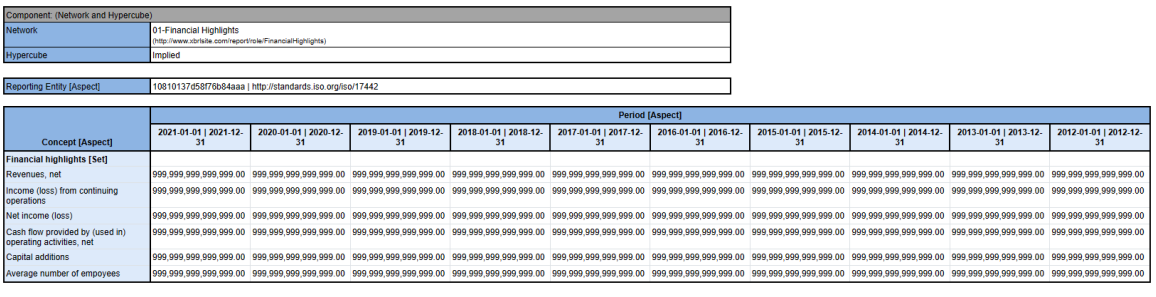

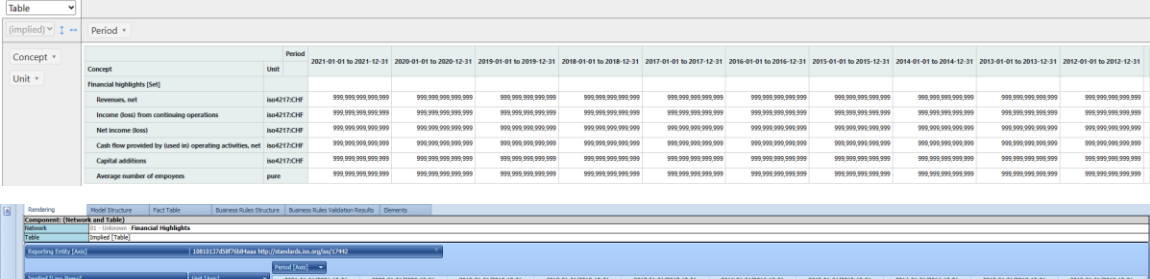

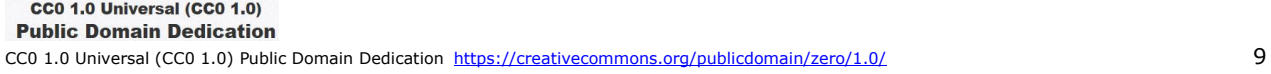

### *1.15. Units*

Platinum test case:<http://www.xbrlsite.com/seattlemethod/platinum-testcases/units/index.html>

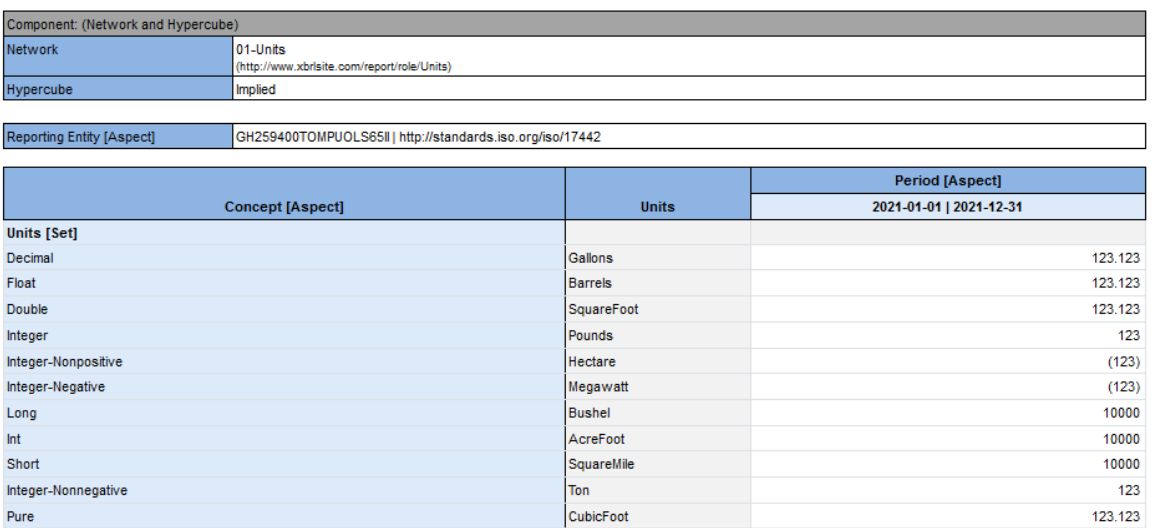

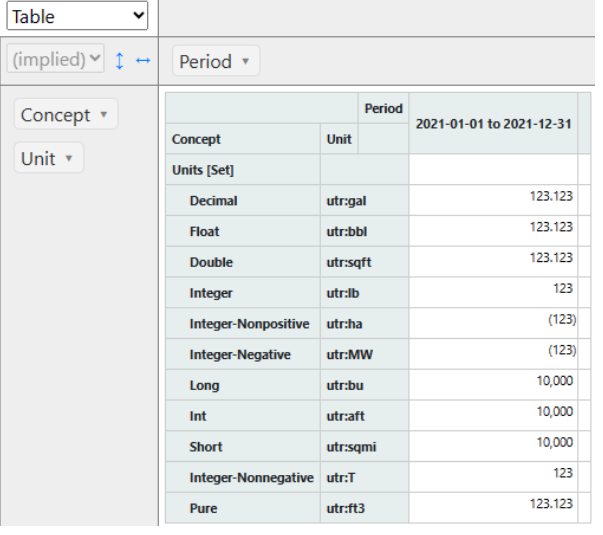

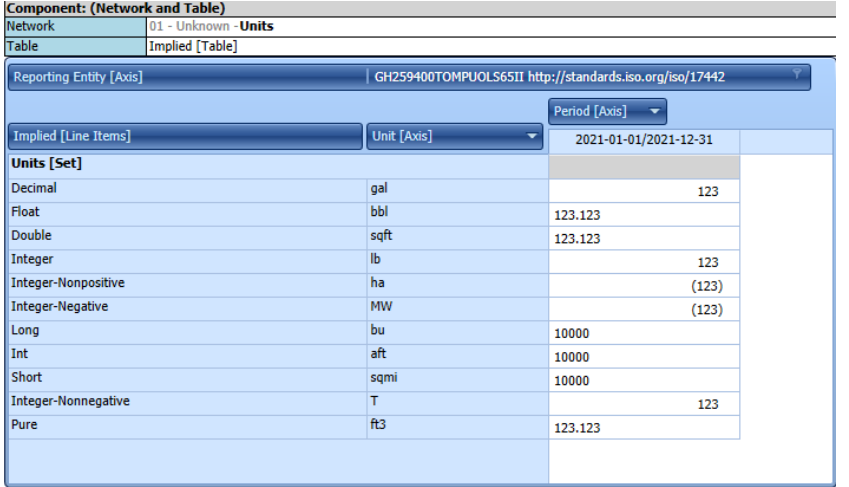

# *1.16. Data Types*

Platinum test case:<http://www.xbrlsite.com/seattlemethod/platinum-testcases/datatypes/index.html>

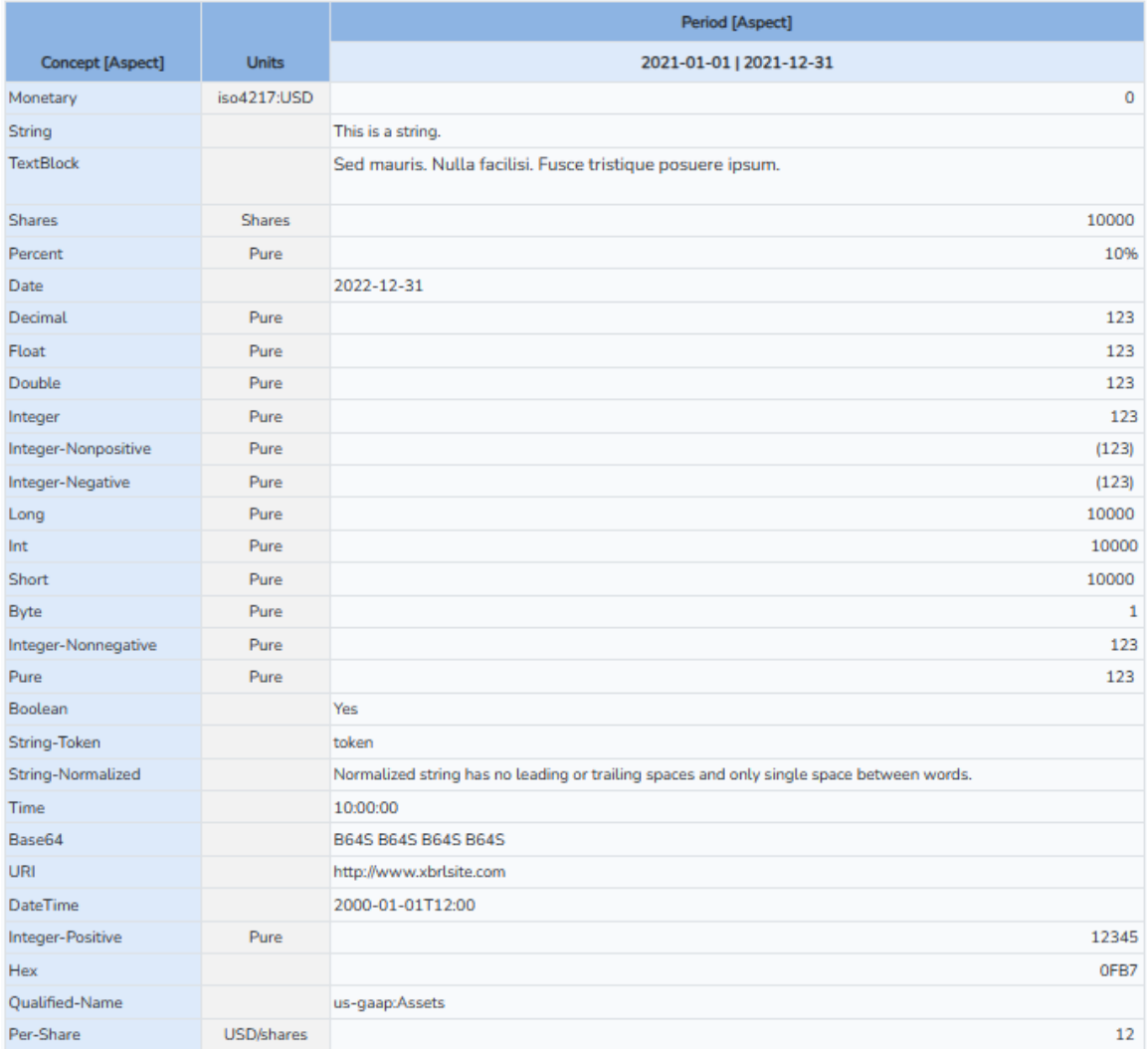

#### MASTERING XBRL-BASED DIGITAL FINANCIAL REPORTING – PART 4: EXAMPLES AND SAMPLES – SHOWCASE OF REPORTS – CHARLES HOFFMAN, CPA

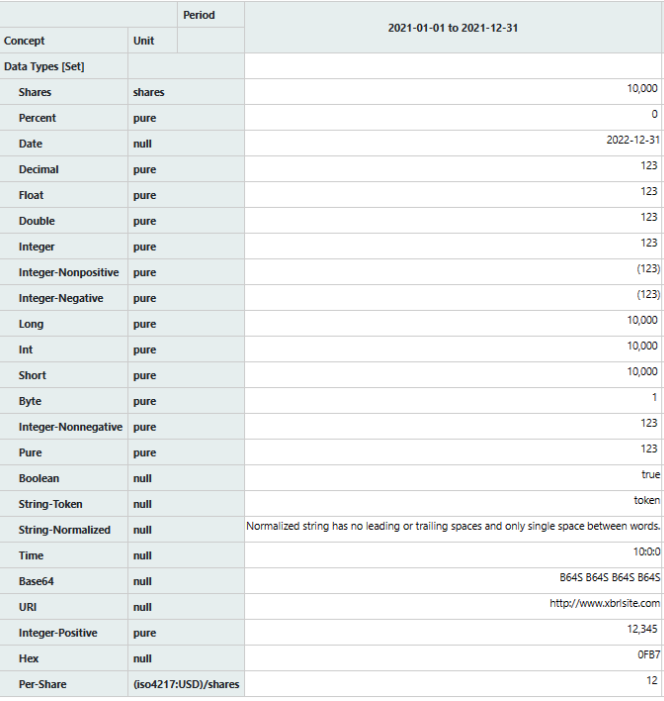

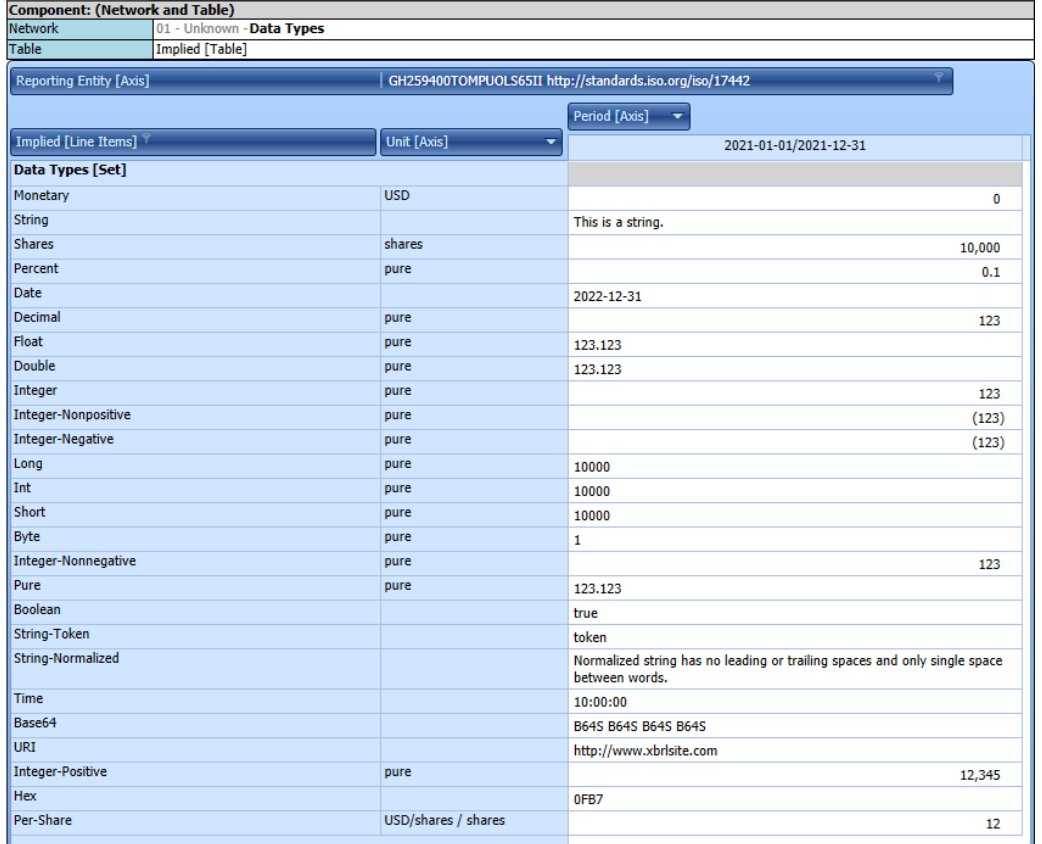

# *1.17. Dimensions, PPE*

bo4217;AUD

Transfers (to) from trivestment Property

Depreciation of Property, Plant and Equipment

Impairment Losses (Recognized) Reversed in Profit or Loss

Other Miscellaneous Increases (Decreases) in Property, Plant and<br>Equipment

Property, Plant and Equipment, Net, Ending Balanc

Platinum test case:<http://xbrlsite.com/seattlemethod/platinum-testcases/dimensions-ppe/index.html>

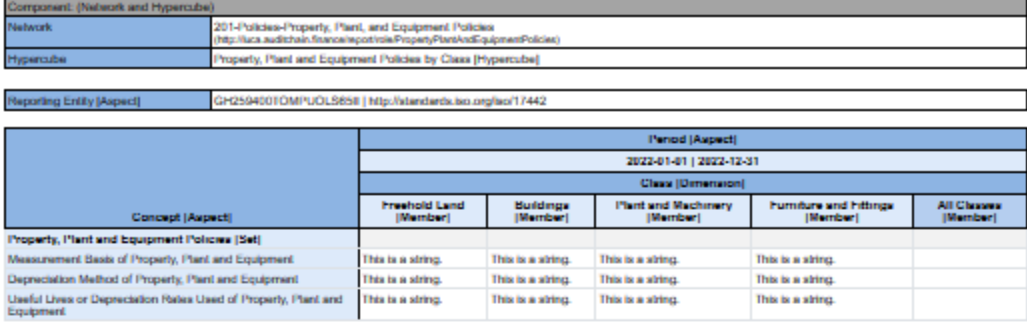

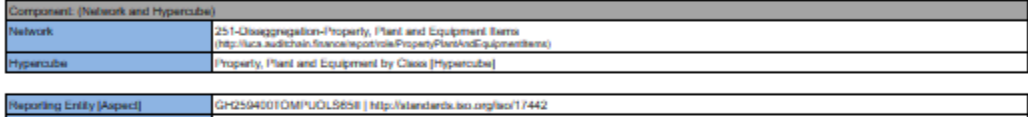

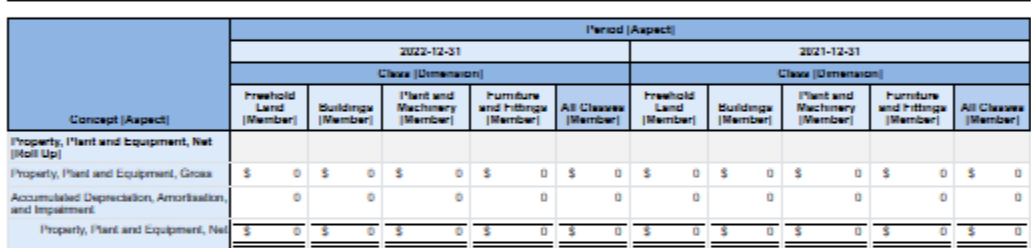

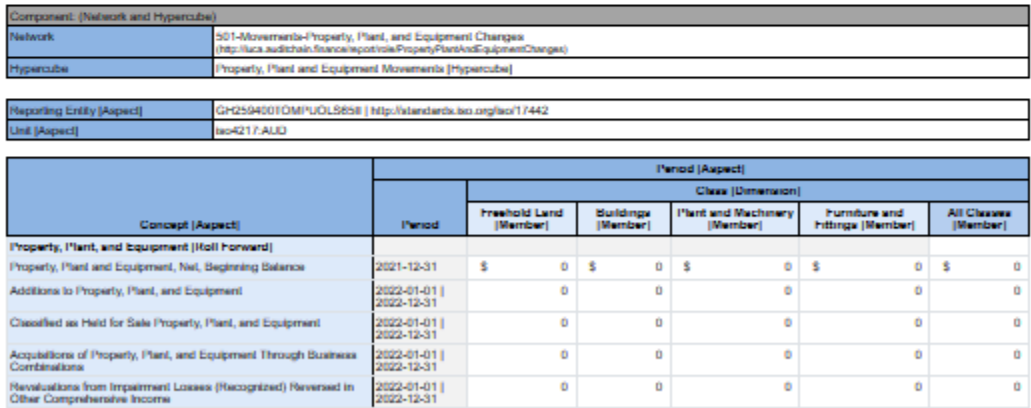

 $\mathbf{0}$ 

 $\hat{\mathbf{D}}$ 

 $\mathbf{0}$ 

 $\hat{\mathbf{p}}$ 

 $\overline{\mathbf{0}}$ 

飞

o

 $\ddot{\text{o}}$ 

o

o

 $\overline{\mathbf{0}}$ 

s

ö

ö

ö

ö

ō

B

ó

 $\mathbf 0$ 

ó

ö

 $\overline{0}$ 

o

 $\ddot{\text{o}}$ 

o

 $\ddot{\phantom{0}}$ 

 $\overline{\mathbf{c}}$ 

2022-01-01 |<br>2022-12-31

2022-01-01 |<br>2022-12-31

2022-01-01 |<br>2022-12-31

2022-01-01 |<br>2022-12-31

2022-12-31

# *1.18. Understanding Intersections*

Platinum test case:<http://www.xbrlsite.com/seattlemethod/platinum-testcases/intersections/index.html>

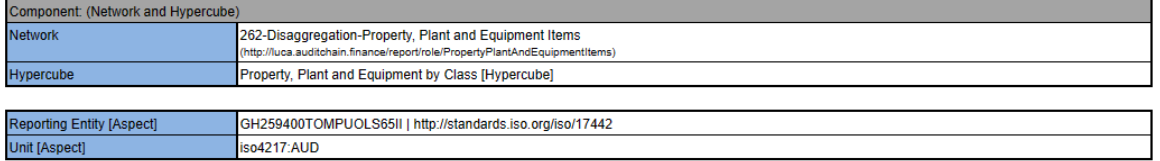

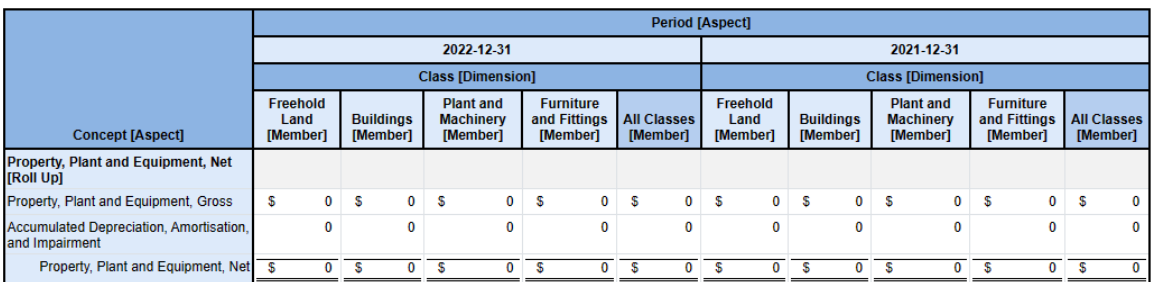

 $\overline{a}$ 

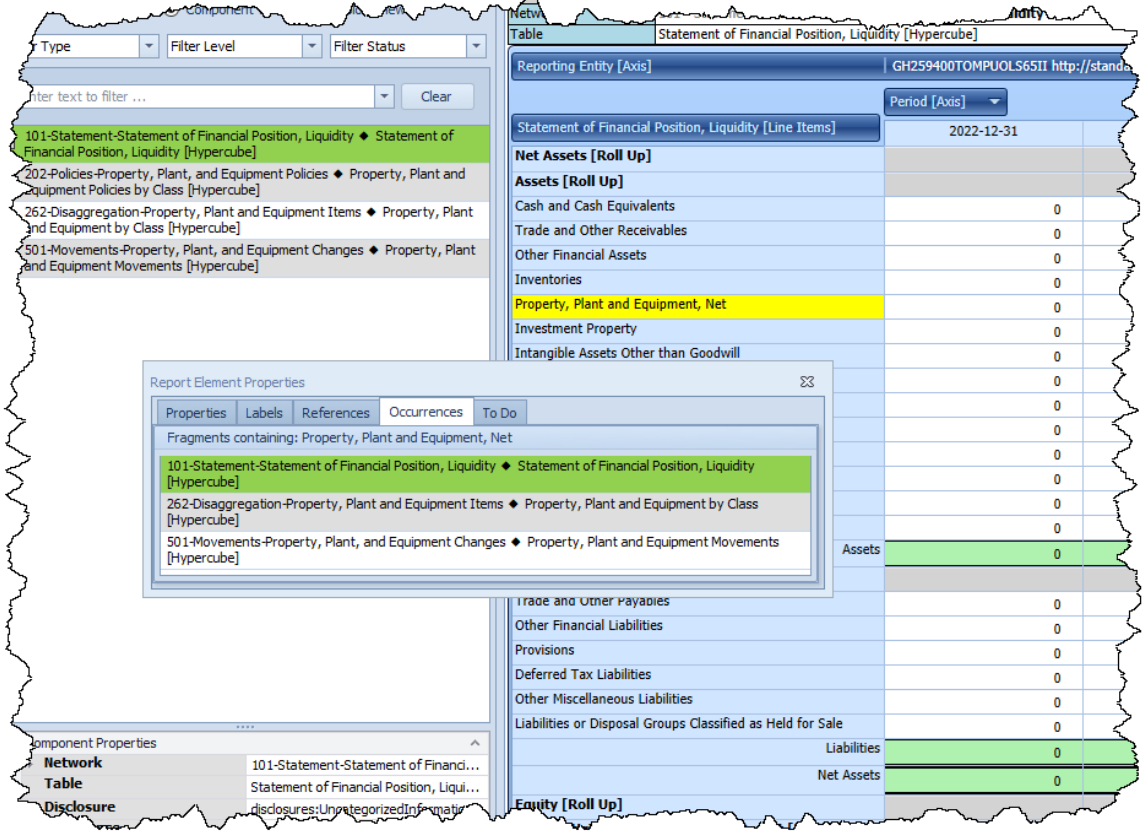

### *1.19. Comparison of Information for 300 Entities*

The following example shows a normalized comparison of the information which was extracted from 300 different XBRL-based financial reports submitted to the Securities and Exchange commission, extracting the information, normalizing the information, putting all that information into an XBRL-based report and report model which represents the information, then generating a rendering of that report.

#### Instance:

<http://www.xbrlsite.com/seattlemethod/golden/showcase/ComparisonOf300Companies/instance.xml>

#### Human readable:

<http://www.xbrlsite.com/seattlemethod/golden/showcase/ComparisonOf300Companies/Report.html>

#### Human readable:

[http://www.xbrlsite.com/seattlemethod/golden/showcase/ComparisonOf300Companies/evidence](http://www.xbrlsite.com/seattlemethod/golden/showcase/ComparisonOf300Companies/evidence-package/)[package/](http://www.xbrlsite.com/seattlemethod/golden/showcase/ComparisonOf300Companies/evidence-package/)

Validation of report and report model: [https://auditchain.infura](https://auditchain.infura-ipfs.io/ipfs/QmPeVNQQhTnxbmUhsfeDhu67yWgh2pwbWiu6Jhq3Haew34/)[ipfs.io/ipfs/QmPeVNQQhTnxbmUhsfeDhu67yWgh2pwbWiu6Jhq3Haew34/](https://auditchain.infura-ipfs.io/ipfs/QmPeVNQQhTnxbmUhsfeDhu67yWgh2pwbWiu6Jhq3Haew34/)

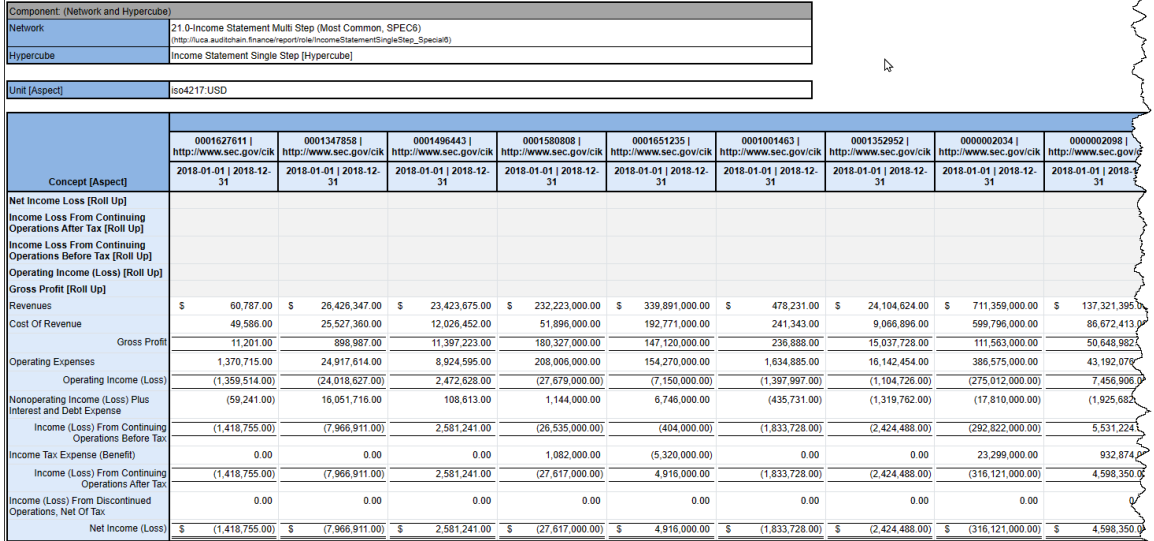

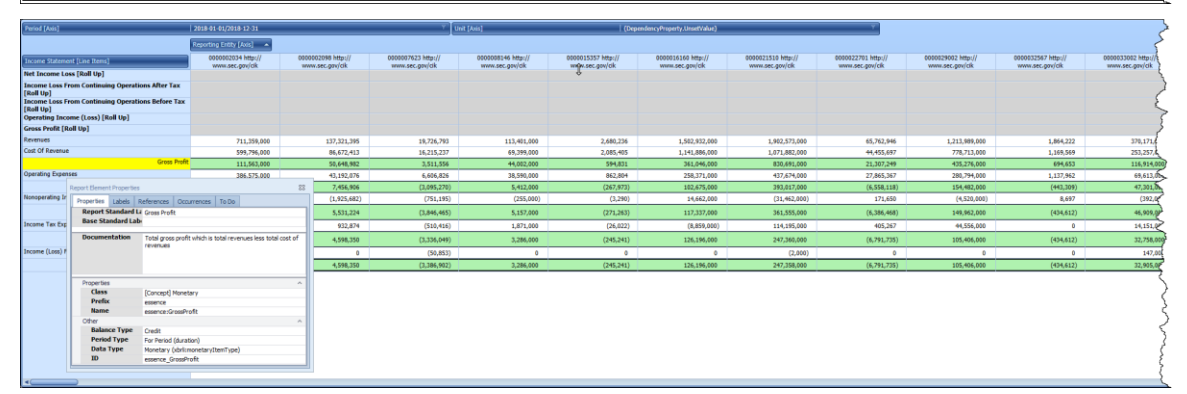

Note that four different software applications show the same information consistently with different sets of features: XBRL Cloud, Auditchain Pacioli, Auditchain Luca, Pesseract.

# *1.20. Basic dimensional aggregation*

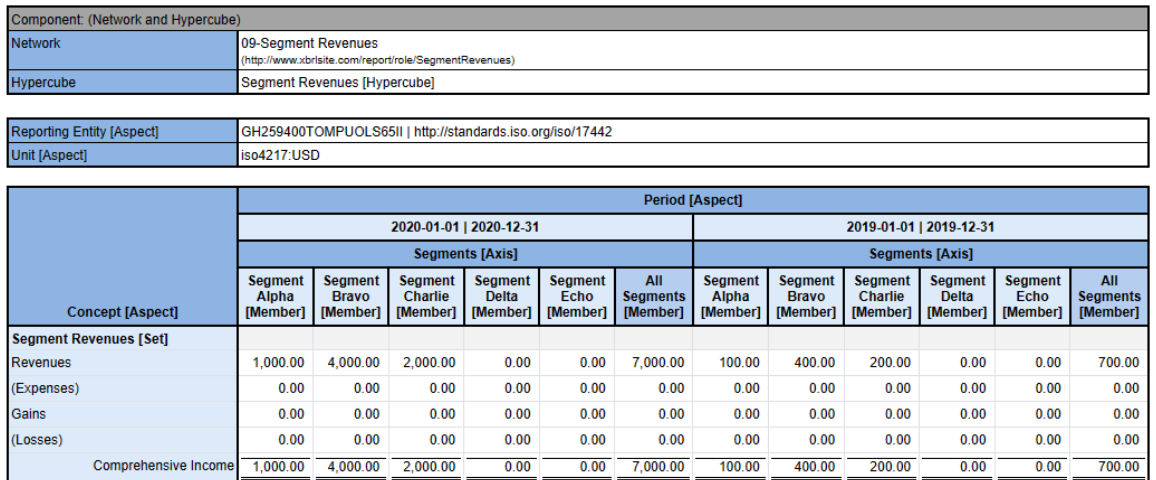

### *1.21. Two dimensions aggregating*

Platinum testcase: [http://www.xbrlsite.com/seattlemethod/platinum-testcases/two-dimension](http://www.xbrlsite.com/seattlemethod/platinum-testcases/two-dimension-aggregation/)[aggregation/](http://www.xbrlsite.com/seattlemethod/platinum-testcases/two-dimension-aggregation/)

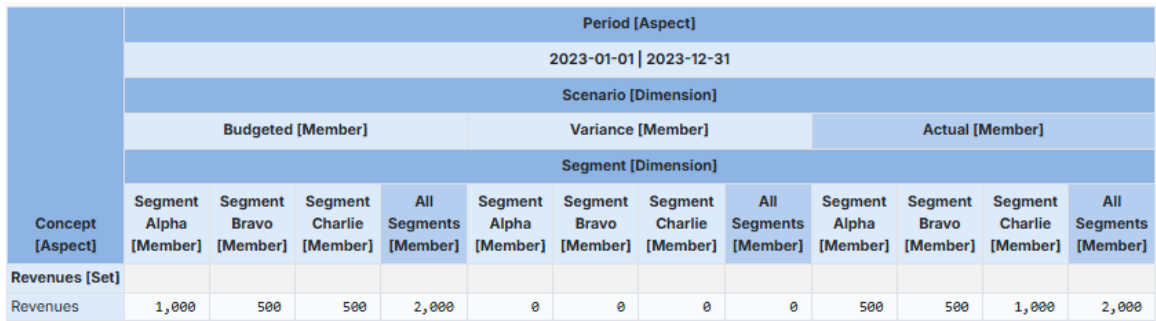

# *1.22. Three dimensions aggregating*

Platinum test case:<http://www.xbrlsite.com/seattlemethod/platinum-testcases/marbles/>

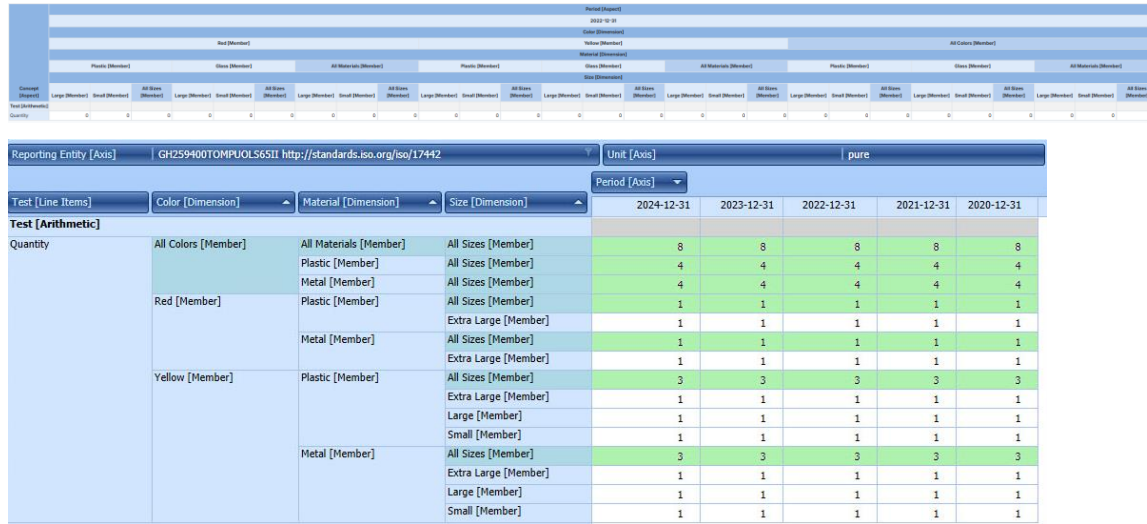

# *1.23. Many entities*

Platinum test case:<http://www.xbrlsite.com/seattlemethod/platinum-testcases/many-entities/index.html>

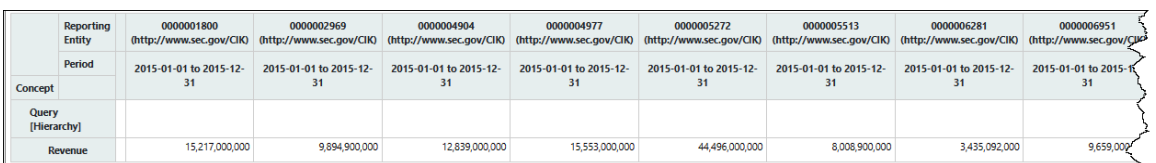

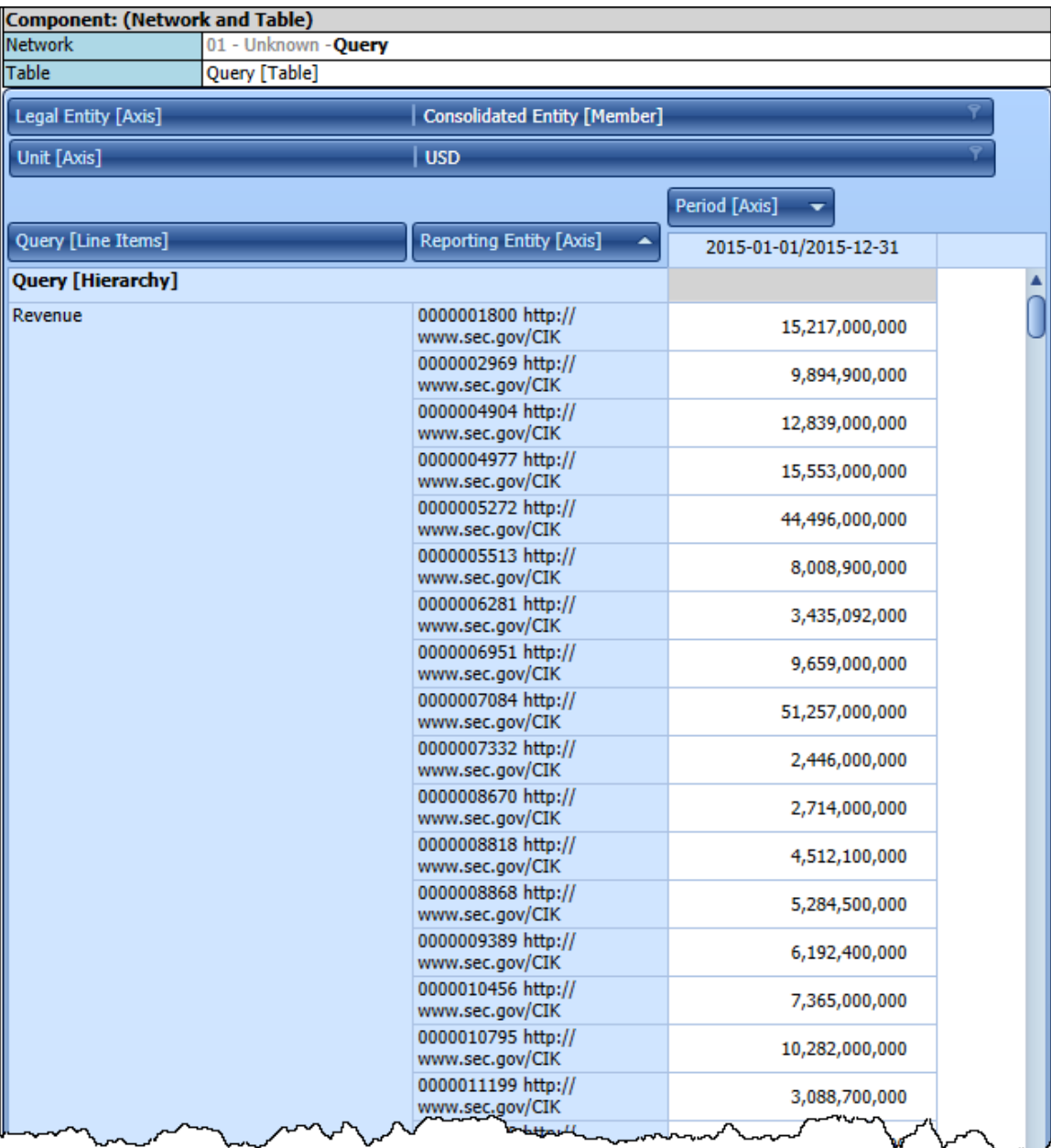

# *1.24. Many periods*

Platinum test case:<http://www.xbrlsite.com/seattlemethod/platinum-testcases/many-periods/index.html>

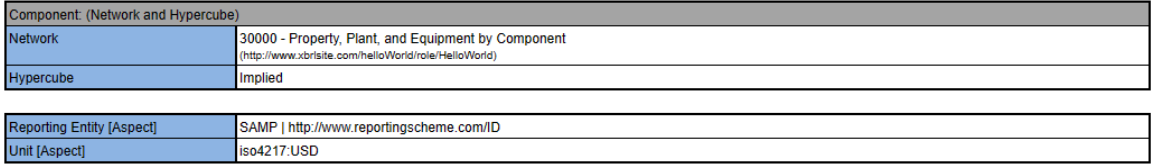

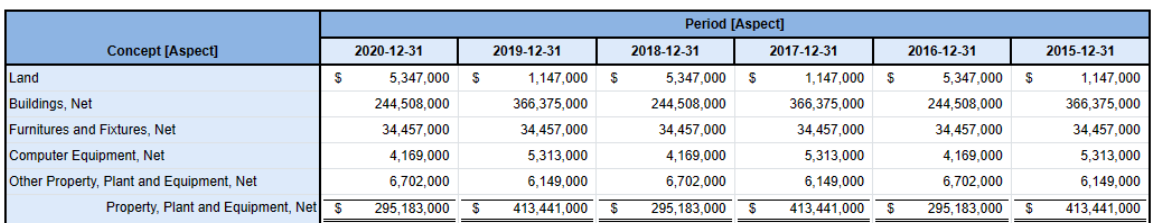

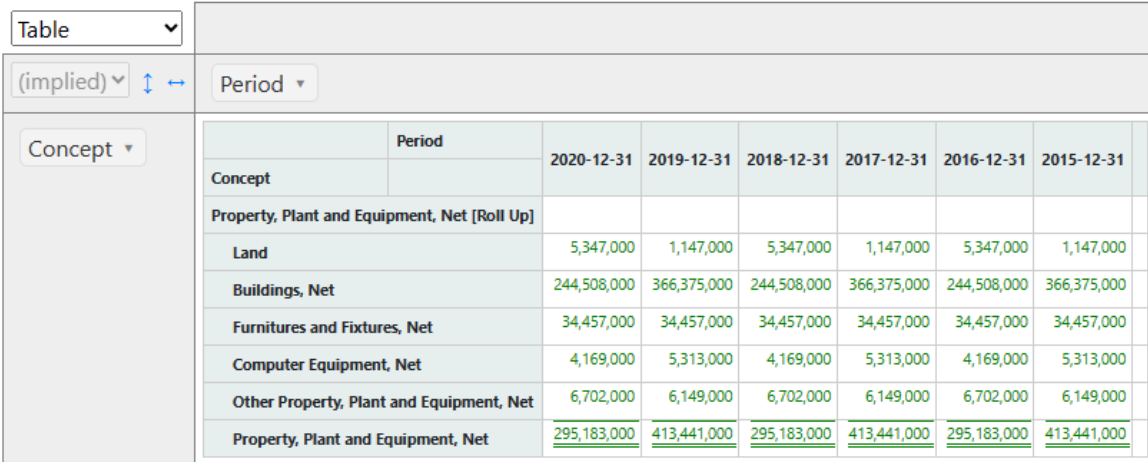

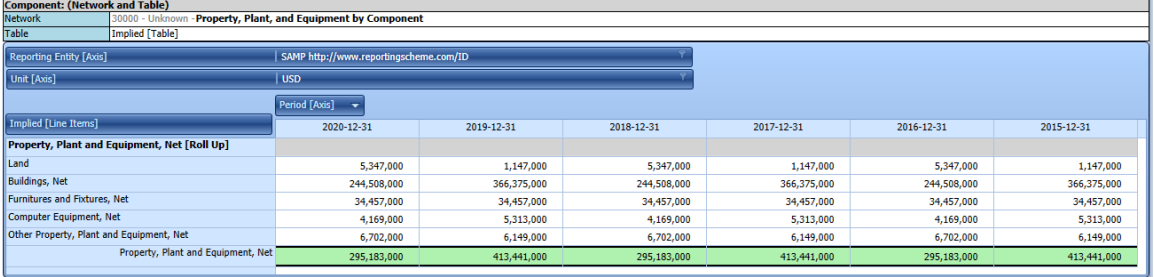

# *1.25. Many currencies*

Platinum test case: [http://www.xbrlsite.com/seattlemethod/platinum-testcases/many](http://www.xbrlsite.com/seattlemethod/platinum-testcases/many-currencies/index.html)[currencies/index.html](http://www.xbrlsite.com/seattlemethod/platinum-testcases/many-currencies/index.html)

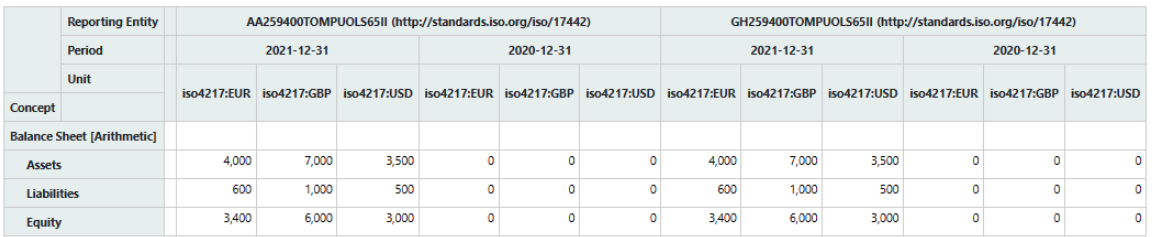

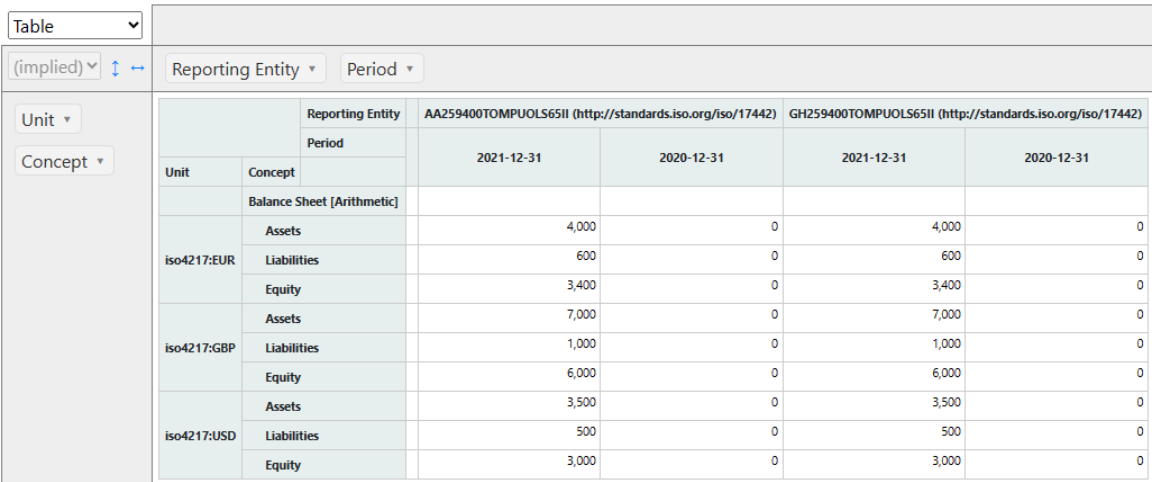

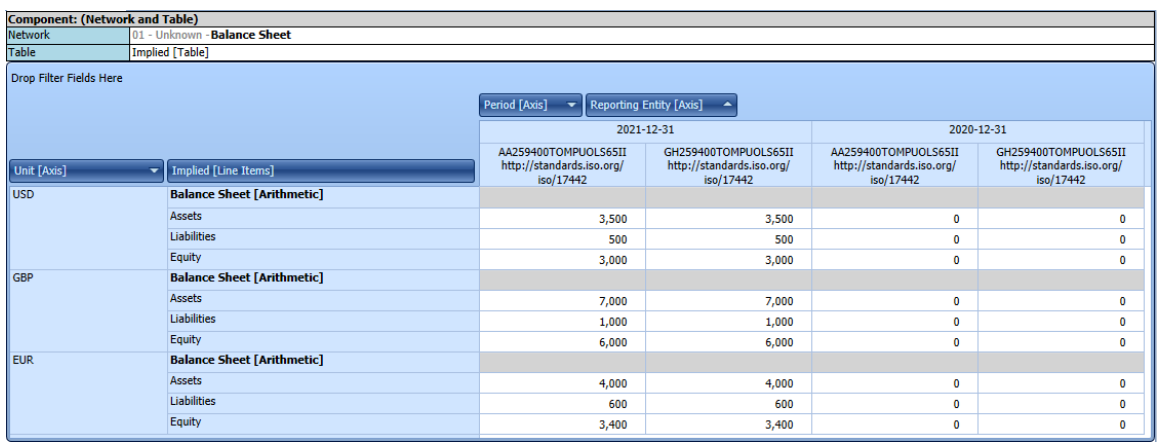

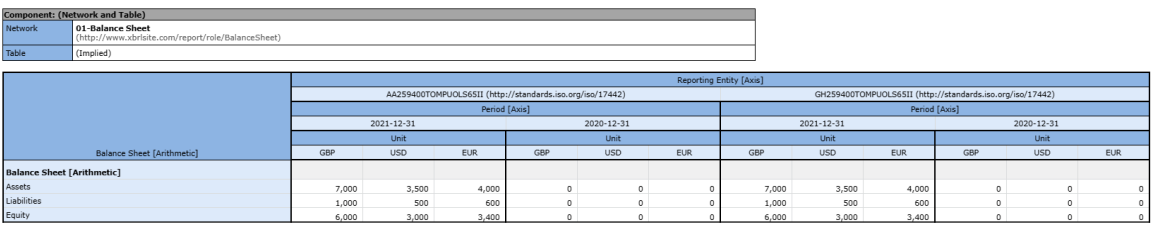

┑

# *1.26. Tick and Tie*

Platinum test case:<http://www.xbrlsite.com/seattlemethod/platinum-testcases/tick-and-tie/index.html>

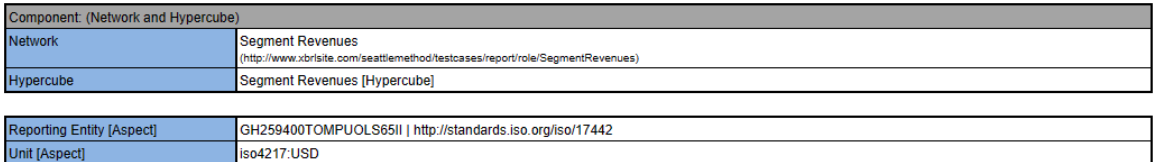

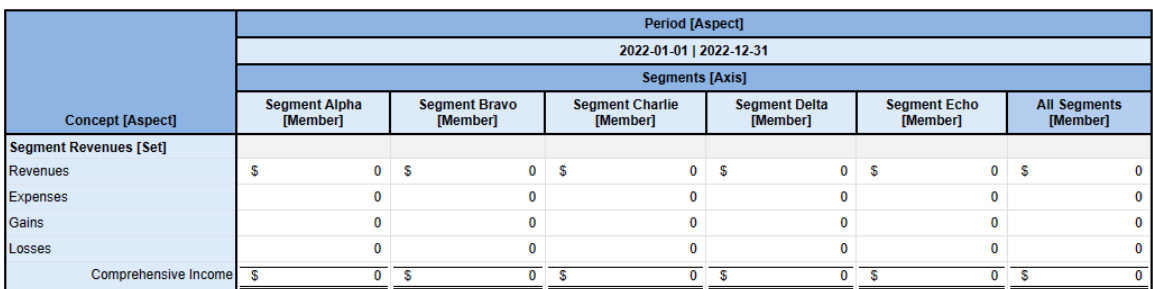

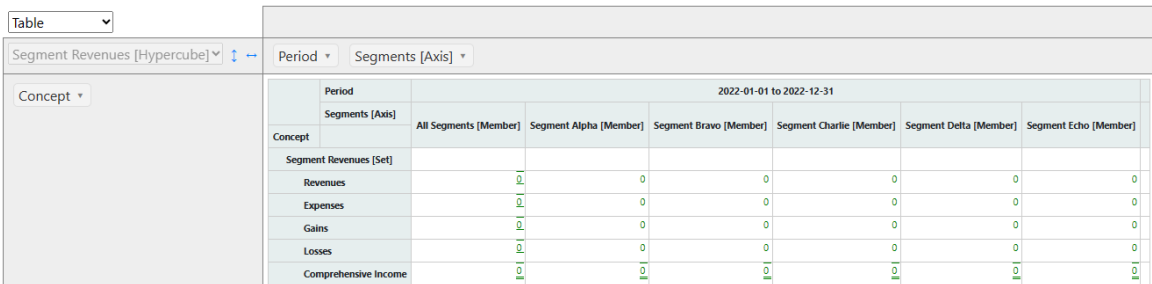

# *1.27. Logic*

Platinum test case:<http://www.xbrlsite.com/seattlemethod/platinum-testcases/logic/index.html>

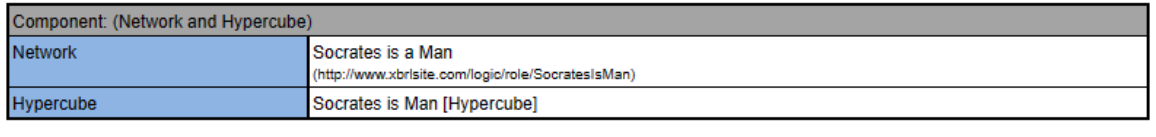

Reporting Entity [Aspect] testing | http://www.xbrlsite.com/testing

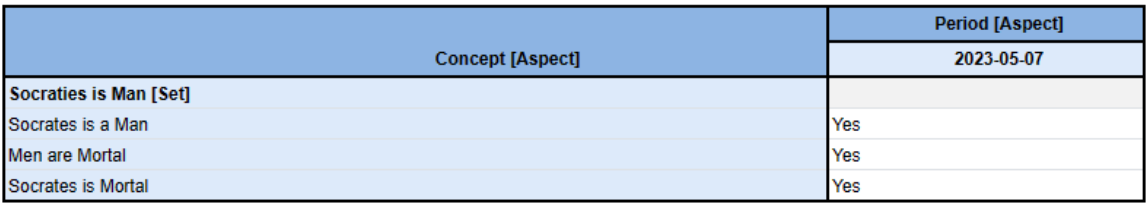

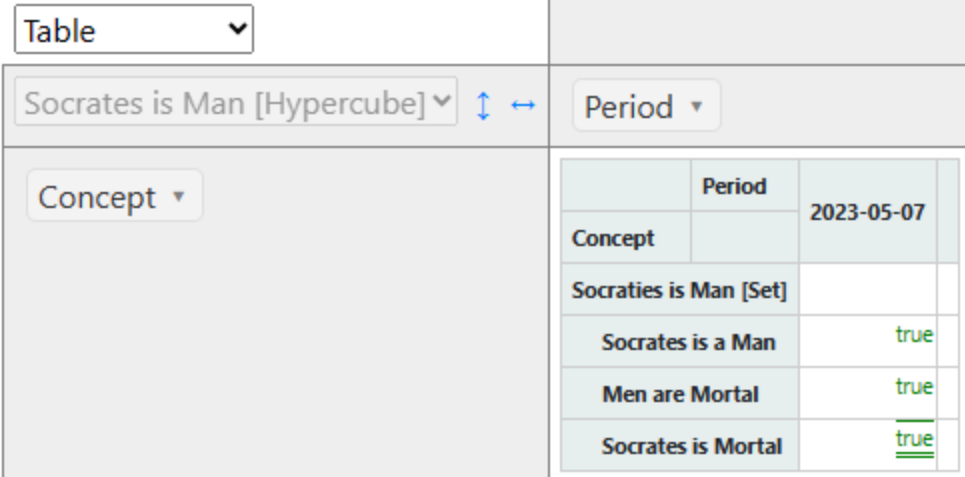

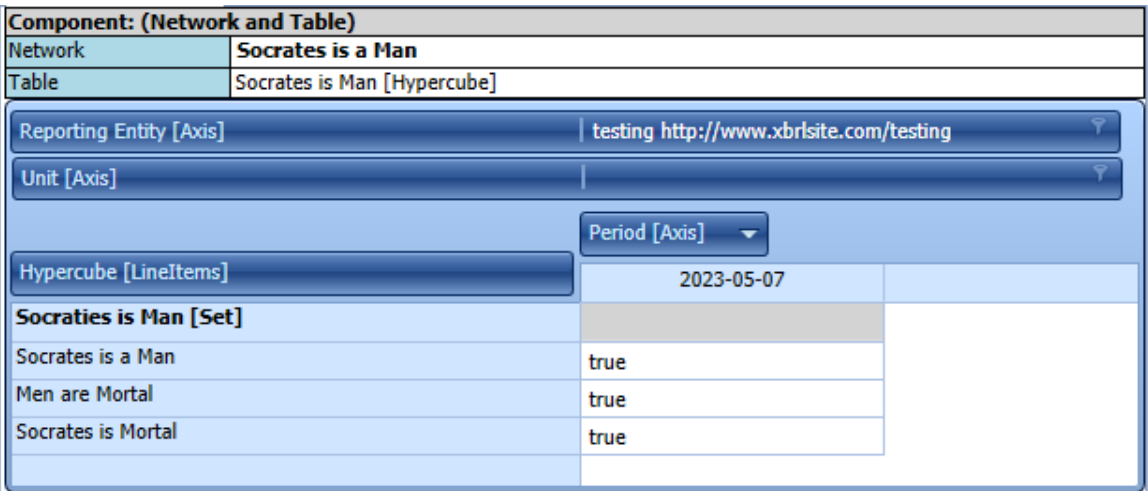

### 1.28. *Lorem Ipsum* (can use XBRL for both financial or nonfinancial information)

Platinum test case: [http://www.xbrlsite.com/seattlemethod/platinum-testcases/lorem-ipsum-all](http://www.xbrlsite.com/seattlemethod/platinum-testcases/lorem-ipsum-all-patterns/index.html)[patterns/index.html](http://www.xbrlsite.com/seattlemethod/platinum-testcases/lorem-ipsum-all-patterns/index.html)

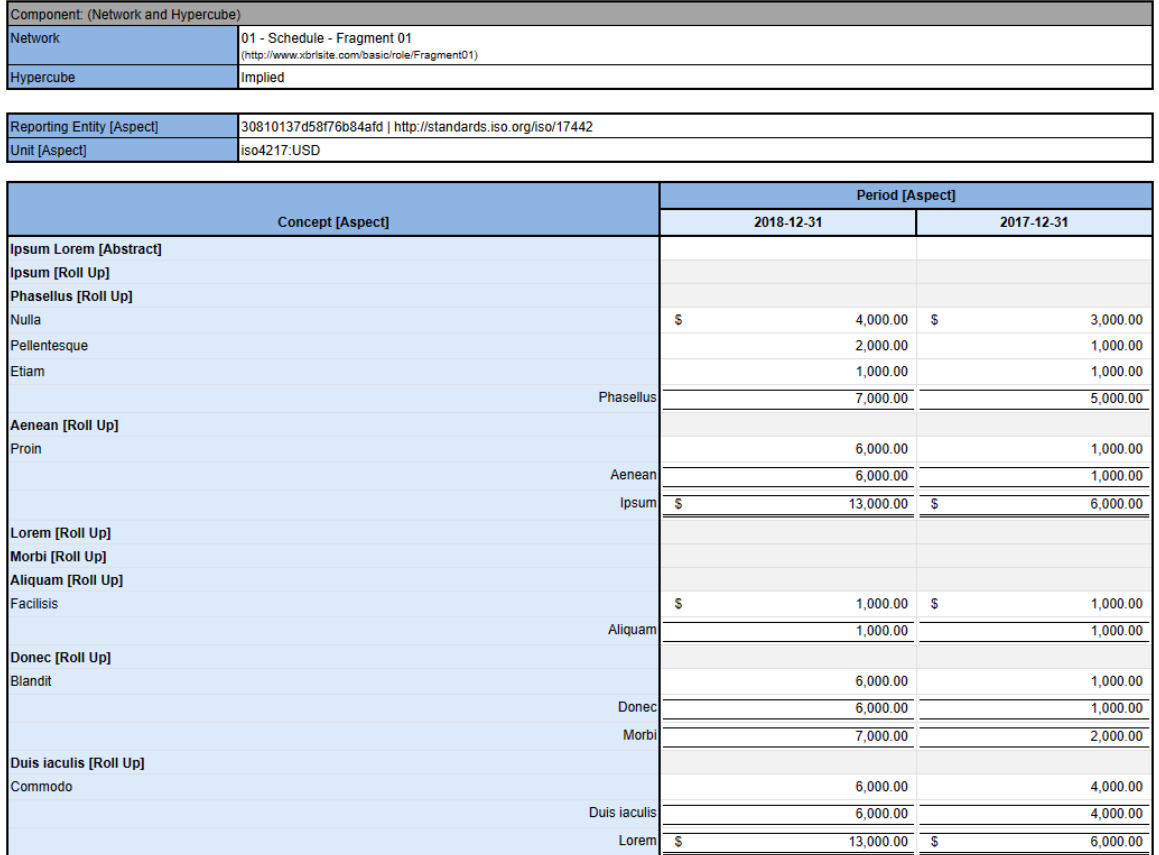

### *1.29. Balance Sheet*

Platinum test case:<http://www.xbrlsite.com/seattlemethod/platinum-testcases/balance-sheet/index.html>

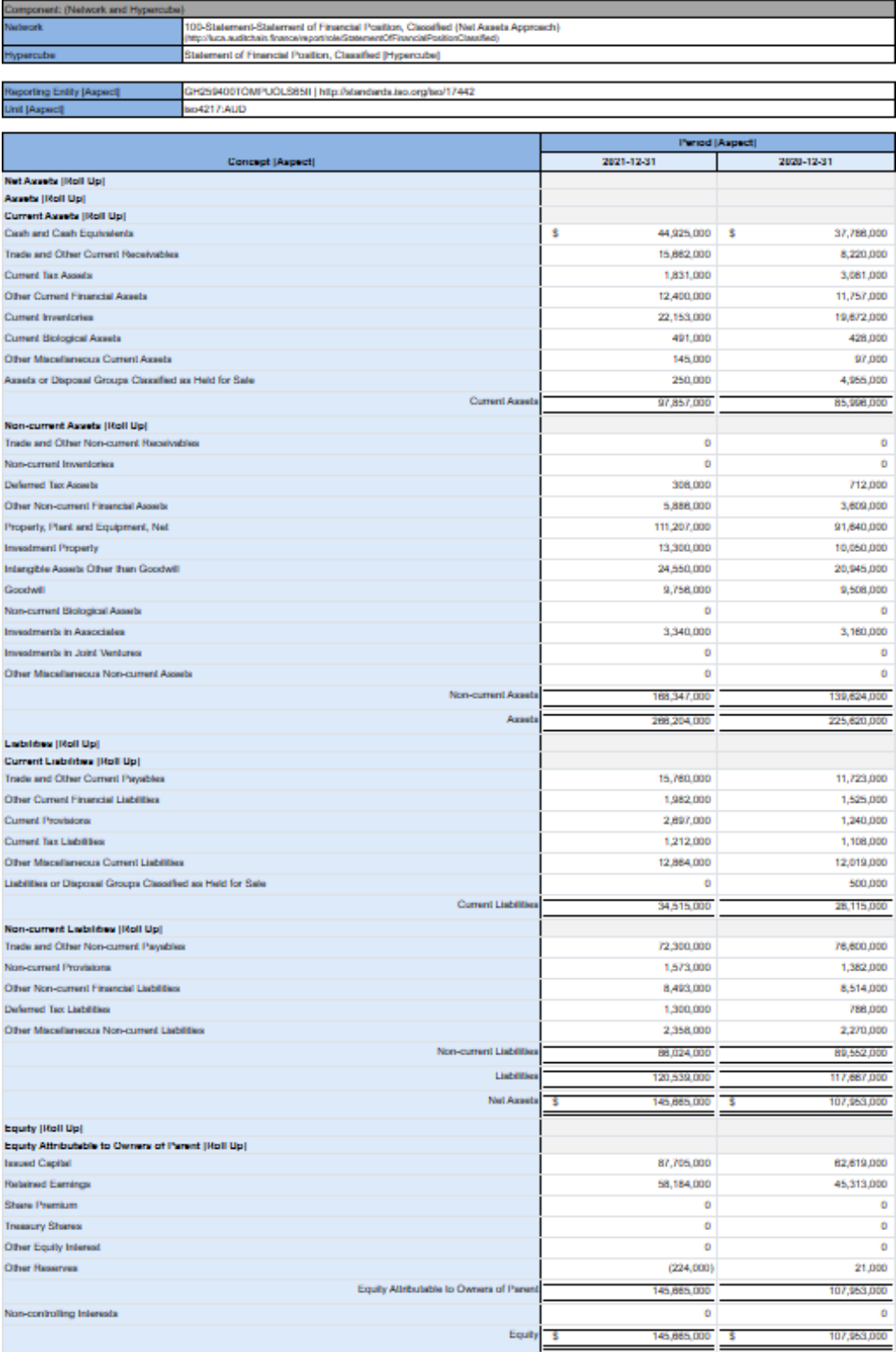

# *1.30. Consolidating balance sheet*

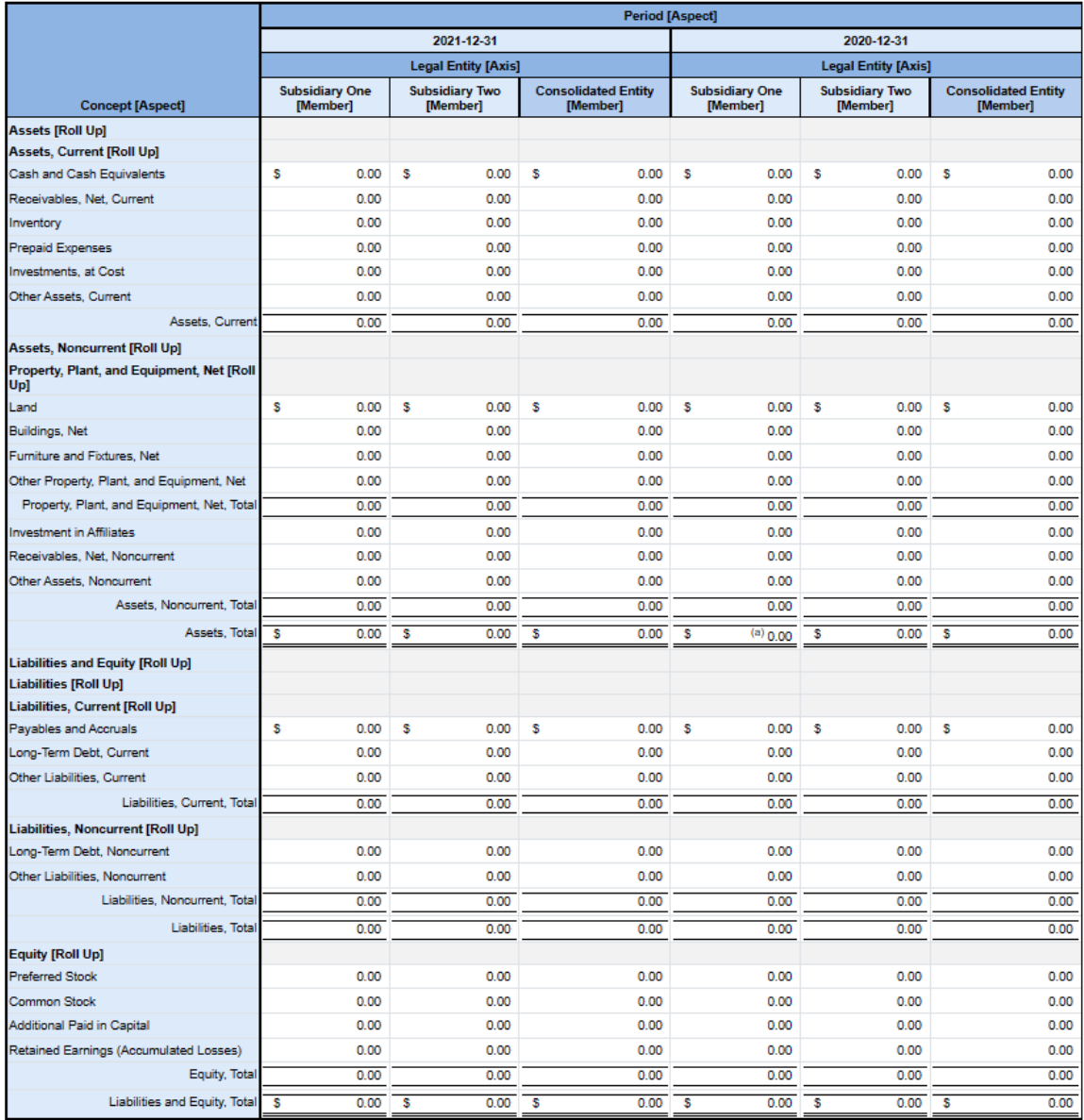

# *1.31. Not for Profit Statement of Activity*

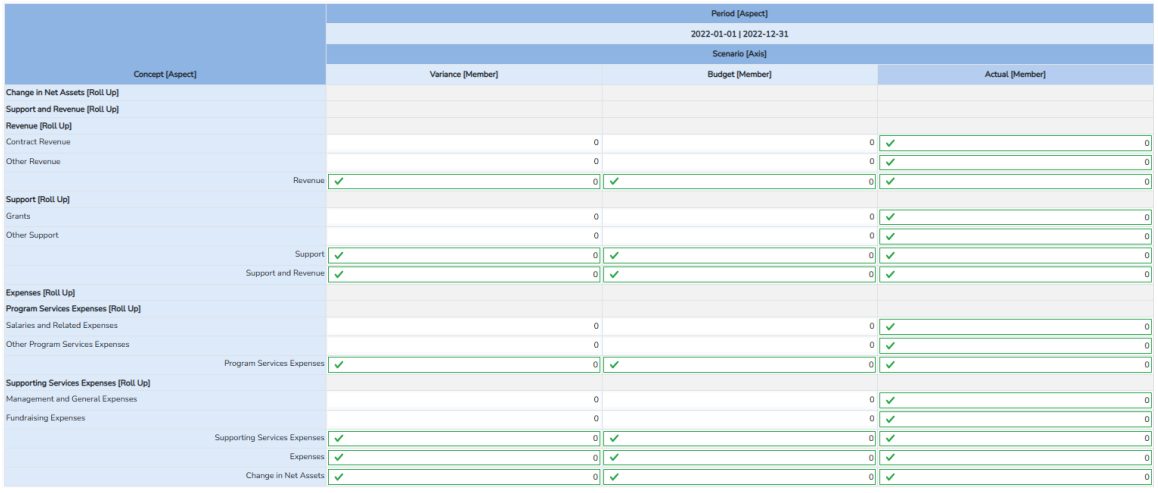

## *1.32. Not for Profit Statement of Functional Expenses*

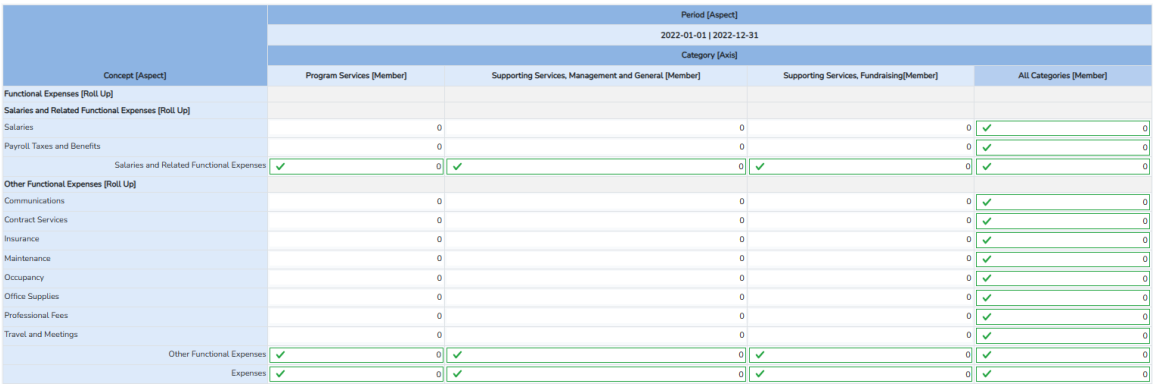

### *1.33. Dimensional Roll Forward*

Platinum test case: [http://xbrlsite.com/seattlemethod/platinum-testcases/dimensional](http://xbrlsite.com/seattlemethod/platinum-testcases/dimensional-rollforward/index.html)[rollforward/index.html](http://xbrlsite.com/seattlemethod/platinum-testcases/dimensional-rollforward/index.html)

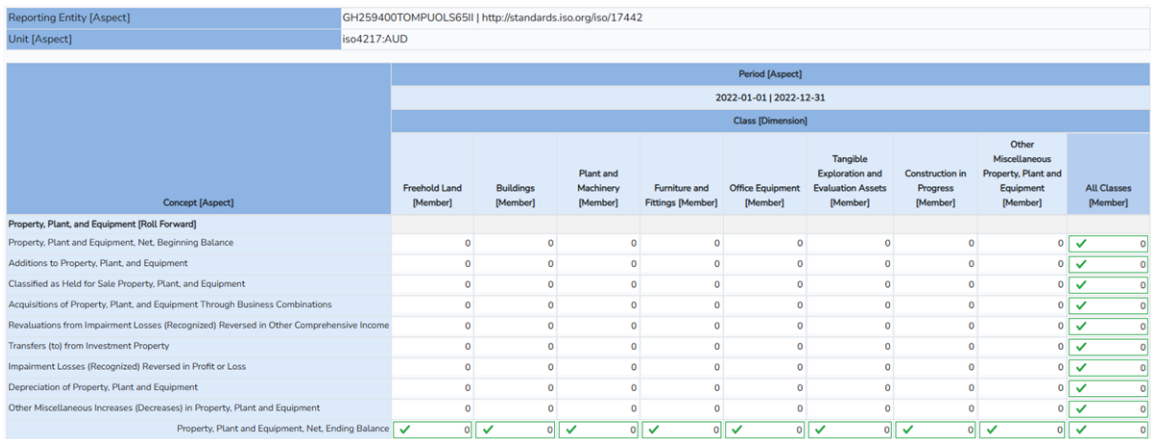

### *1.34. Multiple Entities, Multiple Currencies, One Report*

Multiple currencies, multiple reporting entities in one report.

<http://xbrlsite.com/seattlemethod/testcases/ManyCurrencies/evidence-package/>

<http://xbrlsite.com/seattlemethod/testcases/ManyCurrencies/instance.xml>

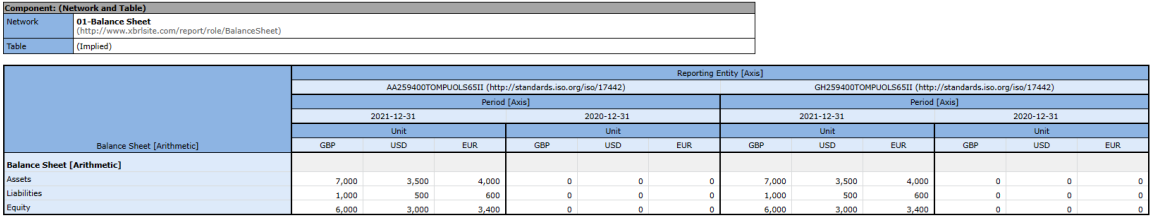

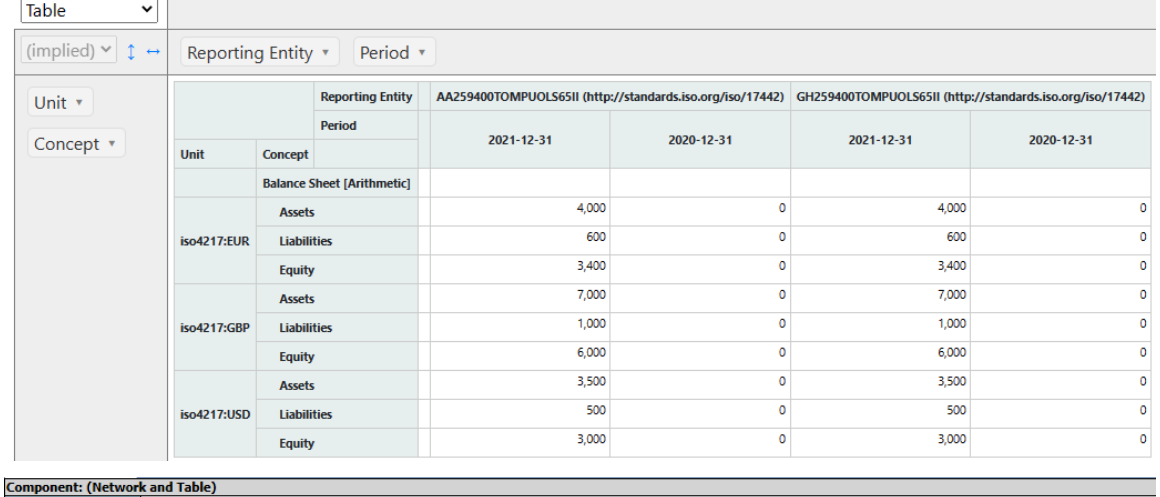

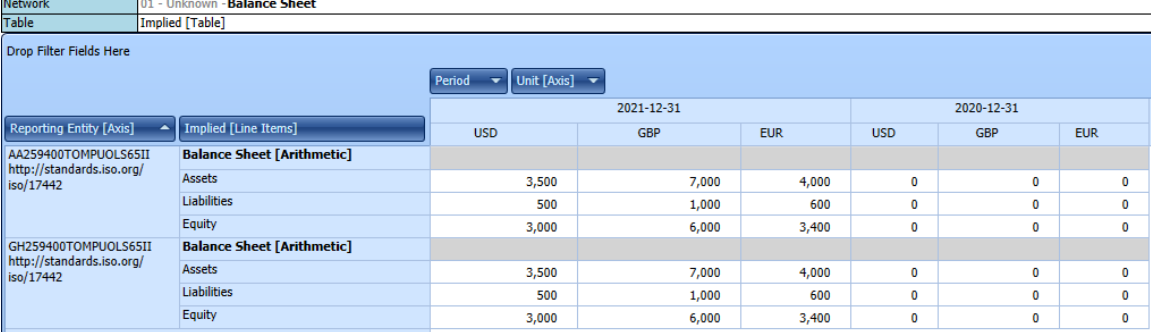

### *1.35. Dimensional Form*

#### [https://auditchain.infura-](https://auditchain.infura-ipfs.io/ipfs/QmePjCekGUvgBLJDbgxZziyXjDGbtXoRP511YA1nmdVJiy/16a80c7926ec0b1ecd1e.html#a008f6971627fdc49567)

[ipfs.io/ipfs/QmePjCekGUvgBLJDbgxZziyXjDGbtXoRP511YA1nmdVJiy/16a80c7926ec0](https://auditchain.infura-ipfs.io/ipfs/QmePjCekGUvgBLJDbgxZziyXjDGbtXoRP511YA1nmdVJiy/16a80c7926ec0b1ecd1e.html#a008f6971627fdc49567) [b1ecd1e.html#a008f6971627fdc49567](https://auditchain.infura-ipfs.io/ipfs/QmePjCekGUvgBLJDbgxZziyXjDGbtXoRP511YA1nmdVJiy/16a80c7926ec0b1ecd1e.html#a008f6971627fdc49567)

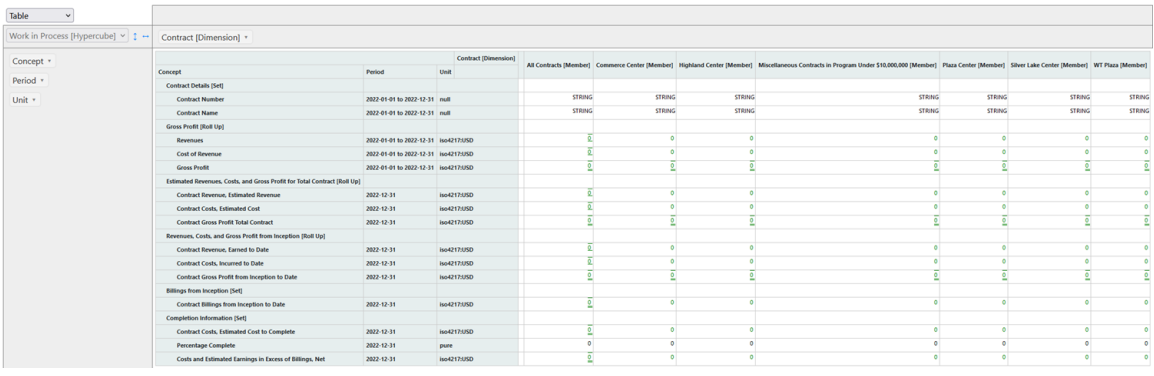

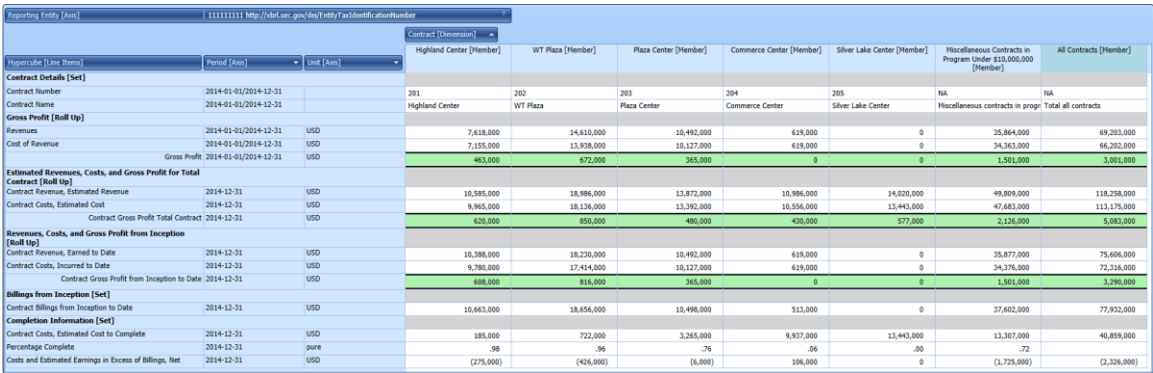

### *1.36. Unlevered Discounted Cash Flow Model (DCFM)*

Model:

[http://www.xbrlsite.com/seattlemethod/golden/dcfm/base](http://www.xbrlsite.com/seattlemethod/golden/dcfm/base-taxonomy/dcfm_ModelStructure.html)[taxonomy/dcfm\\_ModelStructure.html](http://www.xbrlsite.com/seattlemethod/golden/dcfm/base-taxonomy/dcfm_ModelStructure.html)

Report:

[https://auditchain.infura](https://auditchain.infura-ipfs.io/ipfs/Qma7riizN8fBMrzwGhWCPER5VJY8yCG8EB1NsmxteoNRhE/)[ipfs.io/ipfs/Qma7riizN8fBMrzwGhWCPER5VJY8yCG8EB1NsmxteoNRhE/](https://auditchain.infura-ipfs.io/ipfs/Qma7riizN8fBMrzwGhWCPER5VJY8yCG8EB1NsmxteoNRhE/)

(Note that the above has a software BUG related to an XBRL Formula)

#### [https://auditchain.infura-](https://auditchain.infura-ipfs.io/ipfs/Qma7riizN8fBMrzwGhWCPER5VJY8yCG8EB1NsmxteoNRhE/1a0e5a33d58b6cee16ce.html#1fc830f3c1b24a4f75d1)

[ipfs.io/ipfs/Qma7riizN8fBMrzwGhWCPER5VJY8yCG8EB1NsmxteoNRhE/1a0e5a33d58b](https://auditchain.infura-ipfs.io/ipfs/Qma7riizN8fBMrzwGhWCPER5VJY8yCG8EB1NsmxteoNRhE/1a0e5a33d58b6cee16ce.html#1fc830f3c1b24a4f75d1) [6cee16ce.html#1fc830f3c1b24a4f75d1](https://auditchain.infura-ipfs.io/ipfs/Qma7riizN8fBMrzwGhWCPER5VJY8yCG8EB1NsmxteoNRhE/1a0e5a33d58b6cee16ce.html#1fc830f3c1b24a4f75d1)

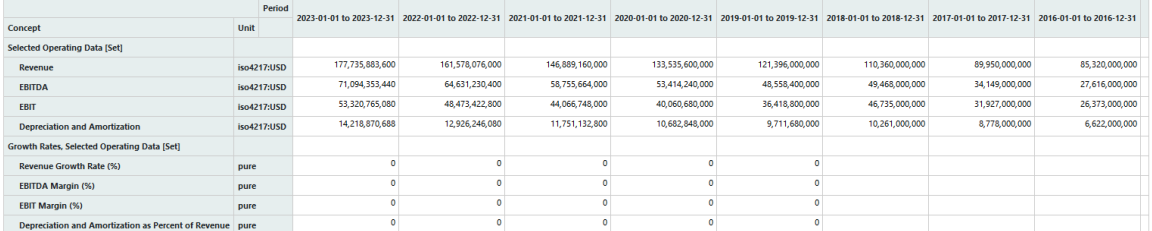

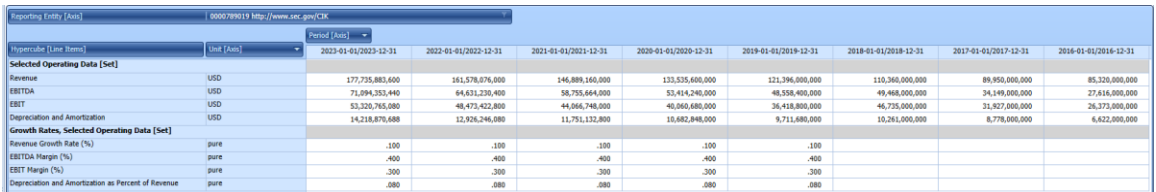

#### [https://auditchain.infura-](https://auditchain.infura-ipfs.io/ipfs/Qma7riizN8fBMrzwGhWCPER5VJY8yCG8EB1NsmxteoNRhE/f8dc0df4a010bcff0278.html#708bccc980c981da92f7)

[ipfs.io/ipfs/Qma7riizN8fBMrzwGhWCPER5VJY8yCG8EB1NsmxteoNRhE/f8dc0df4a010b](https://auditchain.infura-ipfs.io/ipfs/Qma7riizN8fBMrzwGhWCPER5VJY8yCG8EB1NsmxteoNRhE/f8dc0df4a010bcff0278.html#708bccc980c981da92f7) [cff0278.html#708bccc980c981da92f7](https://auditchain.infura-ipfs.io/ipfs/Qma7riizN8fBMrzwGhWCPER5VJY8yCG8EB1NsmxteoNRhE/f8dc0df4a010bcff0278.html#708bccc980c981da92f7)

Note that this software has a RENDERING BUG that needs to be fixed.

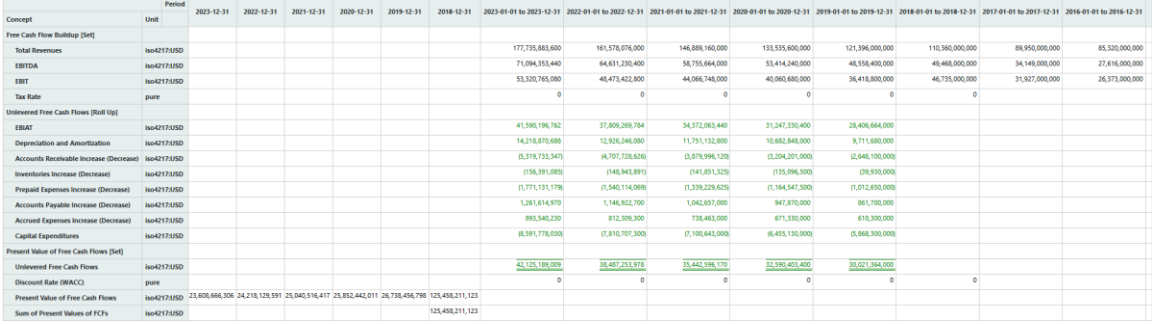

This is what the rendering should look like:

#### MASTERING XBRL-BASED DIGITAL FINANCIAL REPORTING – PART 4: EXAMPLES AND SAMPLES – SHOWCASE OF REPORTS – CHARLES HOFFMAN, CPA

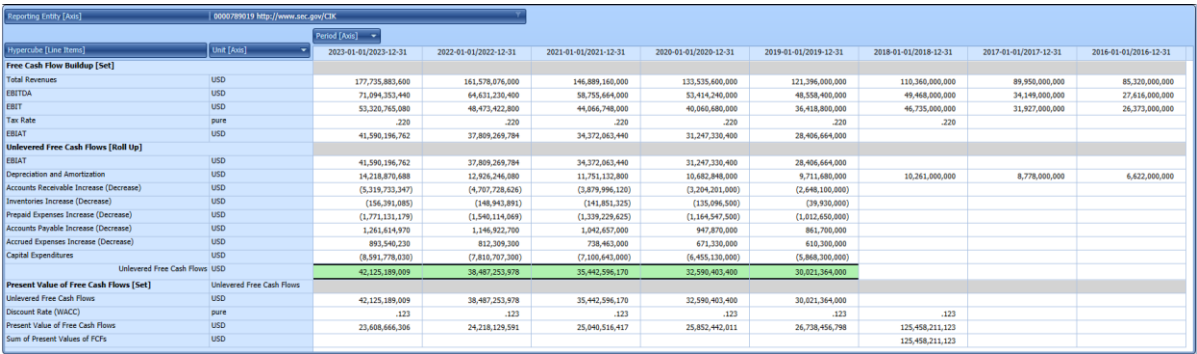

### *1.37. Audit Working Papers*

**Original**: (NOTE that there are 47 mathematical computations that exist, XBRL enforces/verifies 100% of those.)

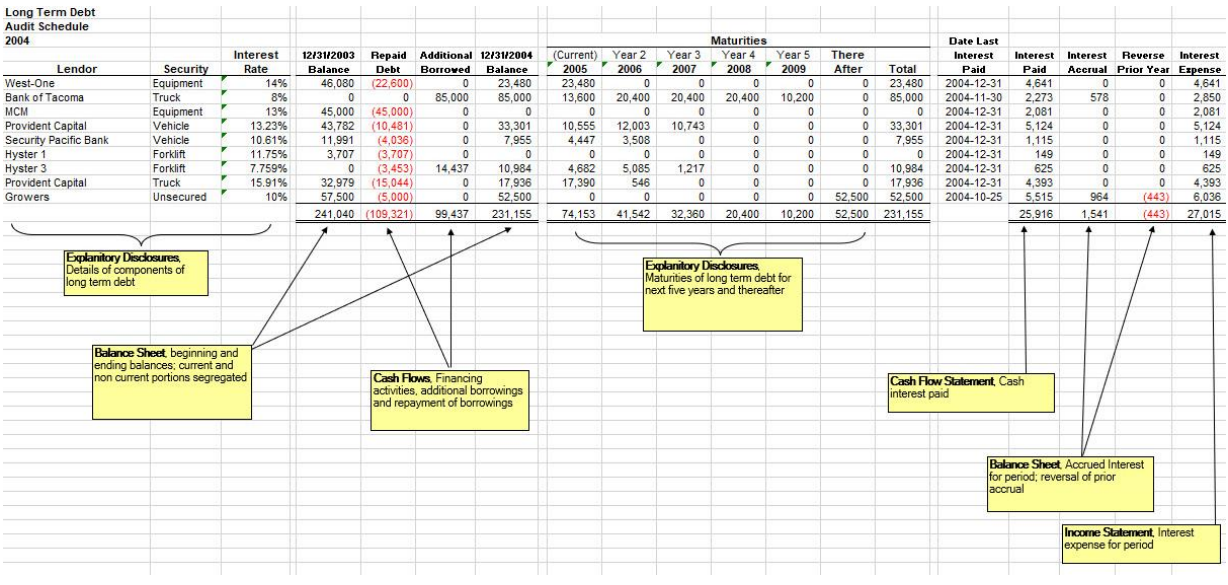

#### **Pesseract**: [http://www.xbrlsite.com/seattlemethod/golden/debt/reference](http://www.xbrlsite.com/seattlemethod/golden/debt/reference-implementation/instance.xml)[implementation/instance.xml](http://www.xbrlsite.com/seattlemethod/golden/debt/reference-implementation/instance.xml)

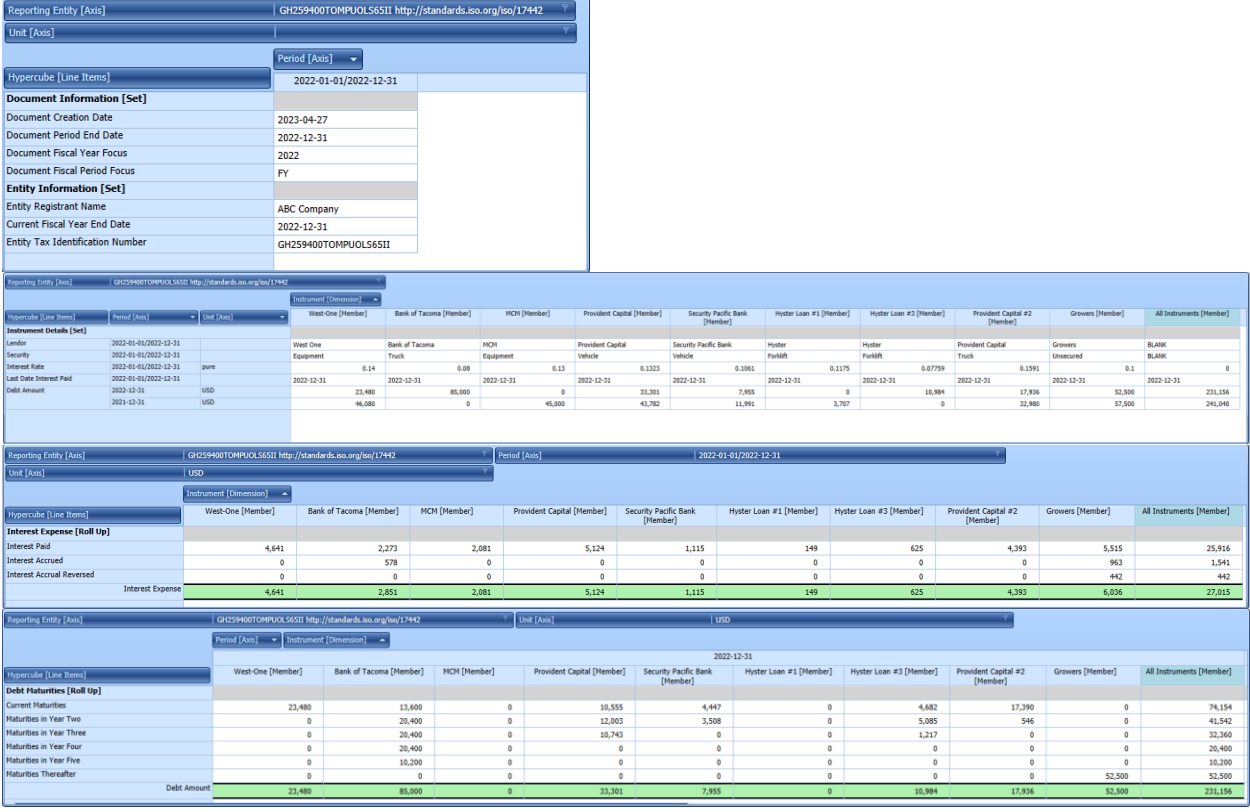

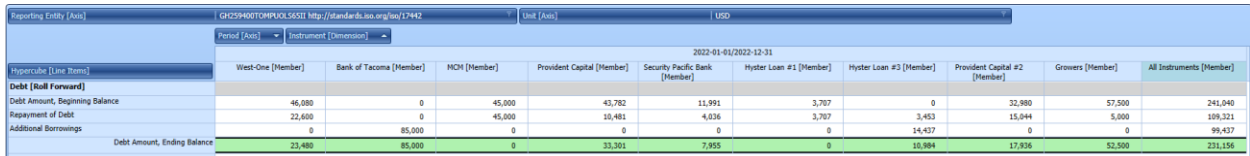

#### **Pacioli:**

[https://auditchain.infura-](https://auditchain.infura-ipfs.io/ipfs/QmbJunRPjPwoCUgZugsKkXDRAddVK3dRGYqwefPhAcH6kg/abce4266179b59a59a4d.html#5ae4f6fb26d72f79bdf7)

[ipfs.io/ipfs/QmbJunRPjPwoCUgZugsKkXDRAddVK3dRGYqwefPhAcH6kg/abce4266179b59a59a4](https://auditchain.infura-ipfs.io/ipfs/QmbJunRPjPwoCUgZugsKkXDRAddVK3dRGYqwefPhAcH6kg/abce4266179b59a59a4d.html#5ae4f6fb26d72f79bdf7) [d.html#5ae4f6fb26d72f79bdf7](https://auditchain.infura-ipfs.io/ipfs/QmbJunRPjPwoCUgZugsKkXDRAddVK3dRGYqwefPhAcH6kg/abce4266179b59a59a4d.html#5ae4f6fb26d72f79bdf7)

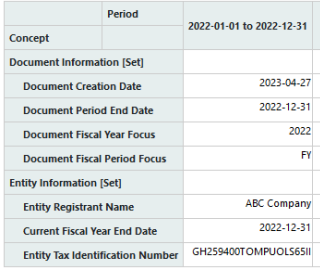

#### [https://auditchain.infura-](https://auditchain.infura-ipfs.io/ipfs/QmbJunRPjPwoCUgZugsKkXDRAddVK3dRGYqwefPhAcH6kg/db9d0d78c20a1ee8bcb8.html#b19aabd46df53f27fccf)

[ipfs.io/ipfs/QmbJunRPjPwoCUgZugsKkXDRAddVK3dRGYqwefPhAcH6kg/db9d0d78c20a1ee8bcb](https://auditchain.infura-ipfs.io/ipfs/QmbJunRPjPwoCUgZugsKkXDRAddVK3dRGYqwefPhAcH6kg/db9d0d78c20a1ee8bcb8.html#b19aabd46df53f27fccf) [8.html#b19aabd46df53f27fccf](https://auditchain.infura-ipfs.io/ipfs/QmbJunRPjPwoCUgZugsKkXDRAddVK3dRGYqwefPhAcH6kg/db9d0d78c20a1ee8bcb8.html#b19aabd46df53f27fccf)

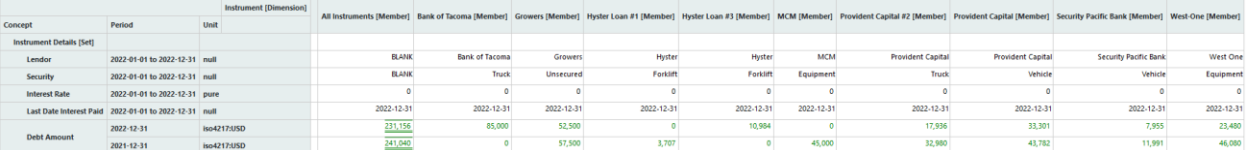

#### [https://auditchain.infura-](https://auditchain.infura-ipfs.io/ipfs/QmbJunRPjPwoCUgZugsKkXDRAddVK3dRGYqwefPhAcH6kg/b585ab6a7ec634f6fcd1.html#1ef34901f9580ae56d51)

[ipfs.io/ipfs/QmbJunRPjPwoCUgZugsKkXDRAddVK3dRGYqwefPhAcH6kg/b585ab6a7ec634f6fcd1](https://auditchain.infura-ipfs.io/ipfs/QmbJunRPjPwoCUgZugsKkXDRAddVK3dRGYqwefPhAcH6kg/b585ab6a7ec634f6fcd1.html#1ef34901f9580ae56d51) [.html#1ef34901f9580ae56d51](https://auditchain.infura-ipfs.io/ipfs/QmbJunRPjPwoCUgZugsKkXDRAddVK3dRGYqwefPhAcH6kg/b585ab6a7ec634f6fcd1.html#1ef34901f9580ae56d51)

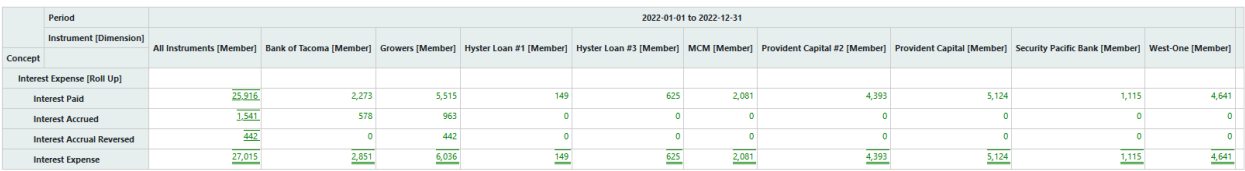

#### [https://auditchain.infura-](https://auditchain.infura-ipfs.io/ipfs/QmbJunRPjPwoCUgZugsKkXDRAddVK3dRGYqwefPhAcH6kg/5c9ecf82a8ef62d2920b.html#44821cba0e6ca91fbab5)

[ipfs.io/ipfs/QmbJunRPjPwoCUgZugsKkXDRAddVK3dRGYqwefPhAcH6kg/5c9ecf82a8ef62d2920b](https://auditchain.infura-ipfs.io/ipfs/QmbJunRPjPwoCUgZugsKkXDRAddVK3dRGYqwefPhAcH6kg/5c9ecf82a8ef62d2920b.html#44821cba0e6ca91fbab5) [.html#44821cba0e6ca91fbab5](https://auditchain.infura-ipfs.io/ipfs/QmbJunRPjPwoCUgZugsKkXDRAddVK3dRGYqwefPhAcH6kg/5c9ecf82a8ef62d2920b.html#44821cba0e6ca91fbab5)

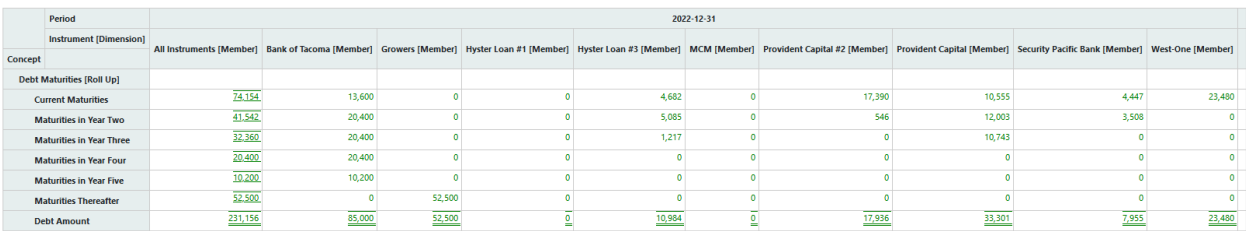

#### MASTERING XBRL-BASED DIGITAL FINANCIAL REPORTING – PART 4: EXAMPLES AND SAMPLES – SHOWCASE OF REPORTS – CHARLES HOFFMAN, CPA

[https://auditchain.infura-](https://auditchain.infura-ipfs.io/ipfs/QmbJunRPjPwoCUgZugsKkXDRAddVK3dRGYqwefPhAcH6kg/9669f4ac993dbfe40fdc.html#1d8178df9581071b4ad3)

[ipfs.io/ipfs/QmbJunRPjPwoCUgZugsKkXDRAddVK3dRGYqwefPhAcH6kg/9669f4ac993dbfe40fdc.](https://auditchain.infura-ipfs.io/ipfs/QmbJunRPjPwoCUgZugsKkXDRAddVK3dRGYqwefPhAcH6kg/9669f4ac993dbfe40fdc.html#1d8178df9581071b4ad3) [html#1d8178df9581071b4ad3](https://auditchain.infura-ipfs.io/ipfs/QmbJunRPjPwoCUgZugsKkXDRAddVK3dRGYqwefPhAcH6kg/9669f4ac993dbfe40fdc.html#1d8178df9581071b4ad3)

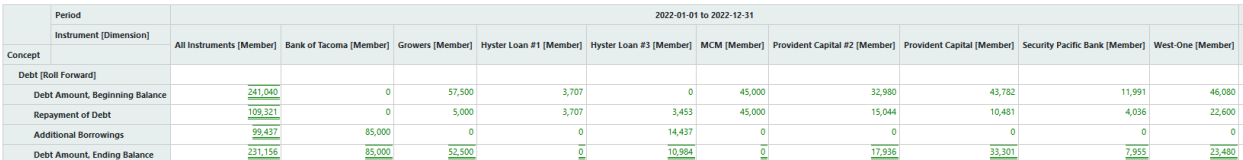

# *1.38. Finance Models*

Model:

#### [http://www.xbrlsite.com/seattlemethod/golden/finance/base](http://www.xbrlsite.com/seattlemethod/golden/finance/base-taxonomy/finance_ModelStructure.html)[taxonomy/finance\\_ModelStructure.html](http://www.xbrlsite.com/seattlemethod/golden/finance/base-taxonomy/finance_ModelStructure.html)

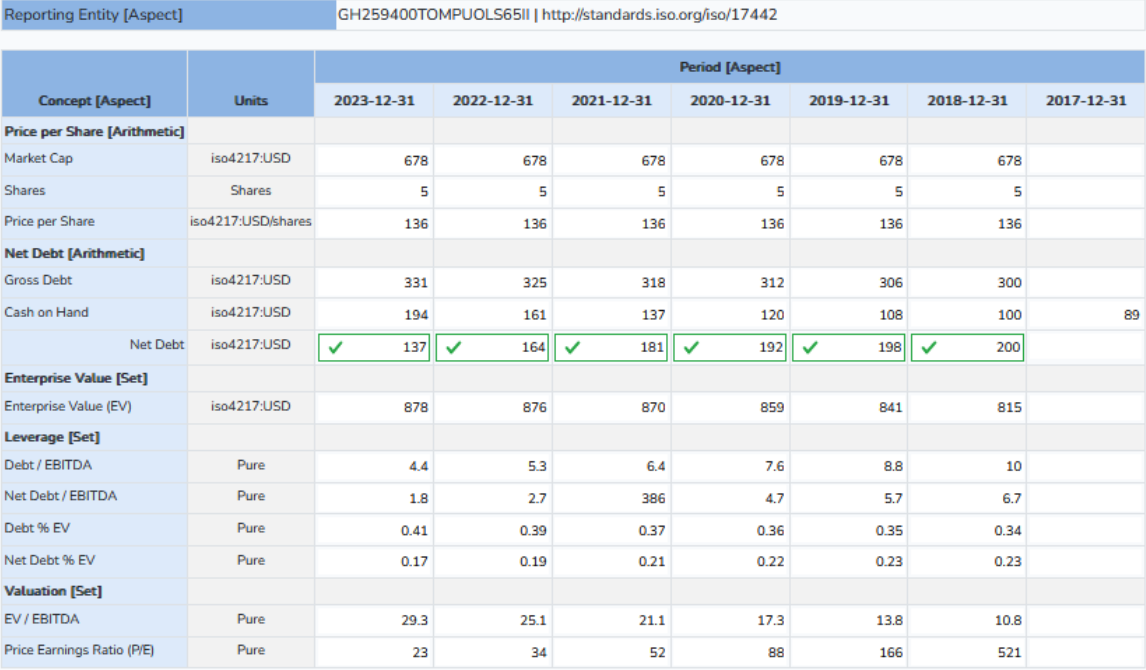

# *1.39. Multiple Dimensions*

Multiple noncore dimensions added to report:

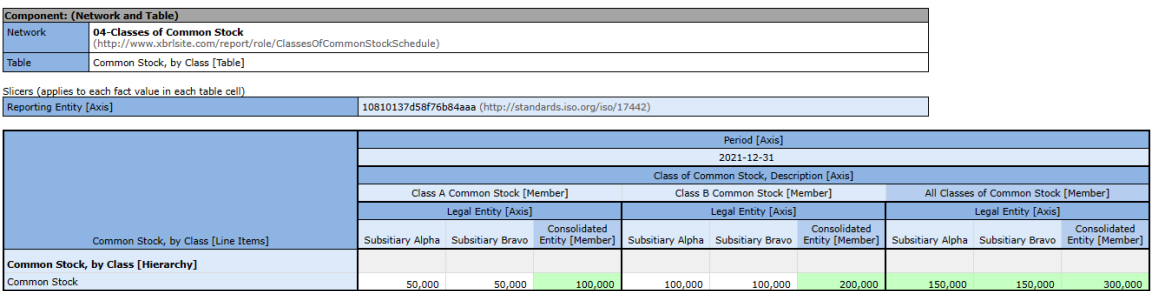

#### Pivoting information in different ways:

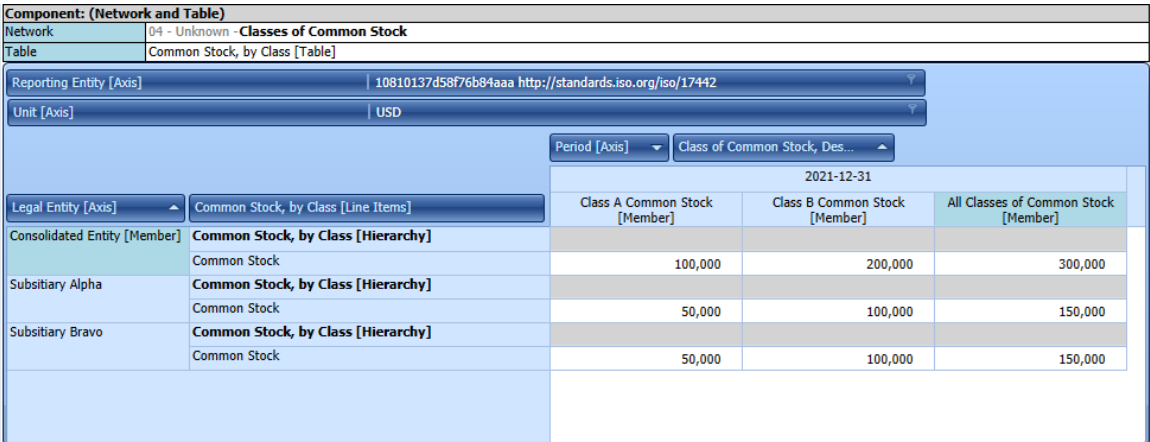

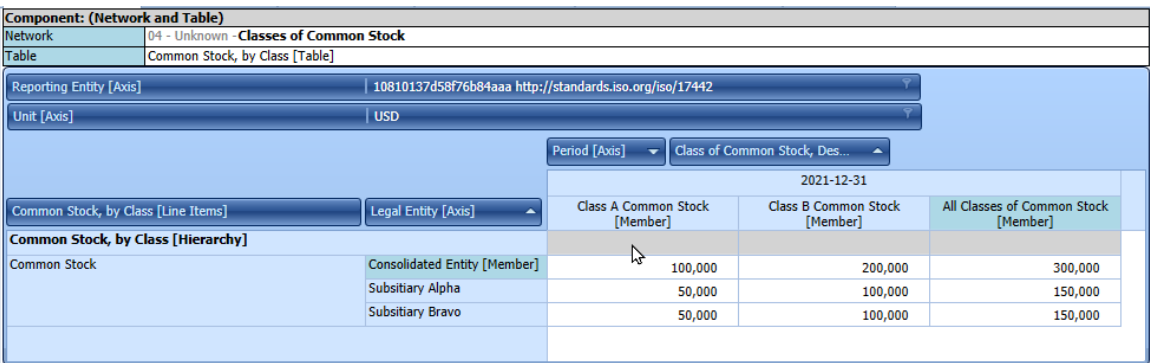

#### MASTERING XBRL-BASED DIGITAL FINANCIAL REPORTING – PART 4: EXAMPLES AND SAMPLES – SHOWCASE OF REPORTS – CHARLES HOFFMAN, CPA

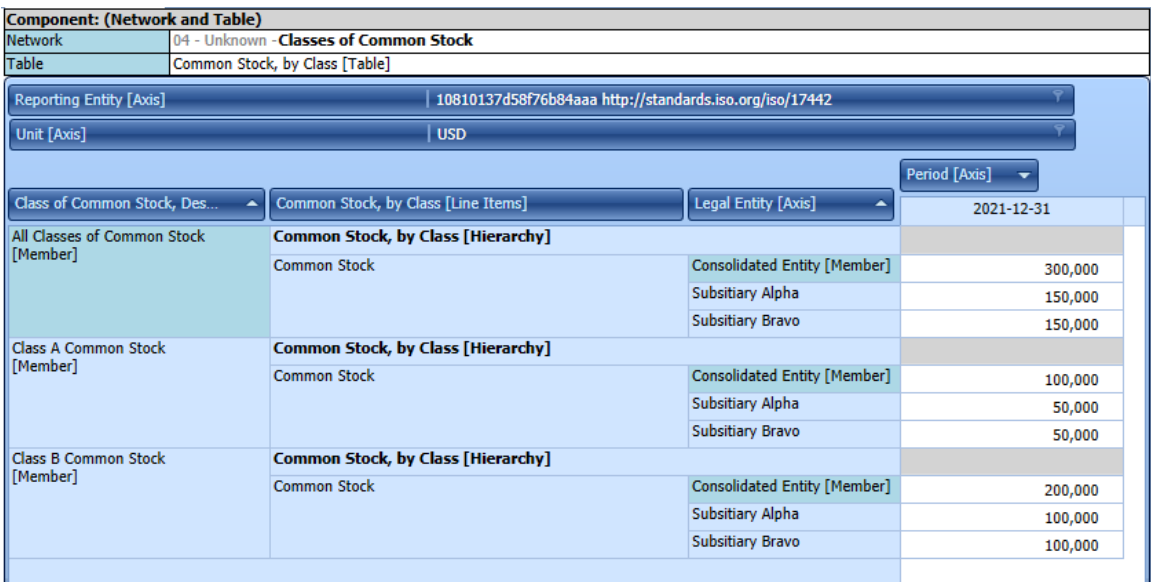

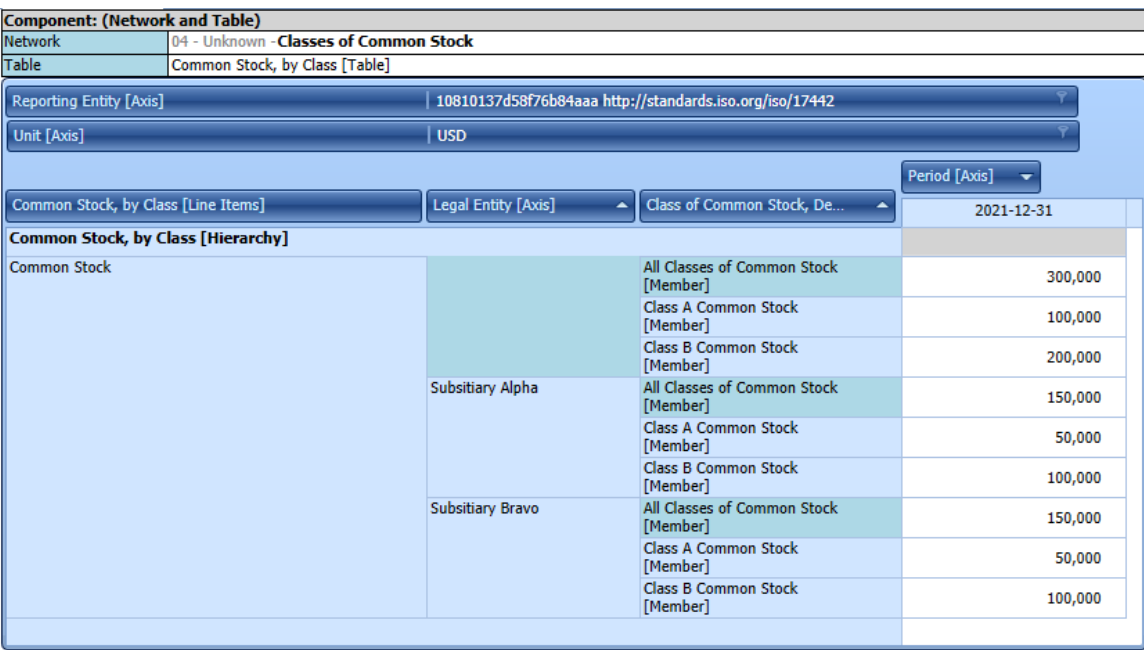

### *1.40. Inline XBRL*

 $XBRL + XHTML = Inline XBRL$ :

[https://www.sec.gov/ix?doc=/Archives/edgar/data/789019/000156459022026876/](https://www.sec.gov/ix?doc=/Archives/edgar/data/789019/000156459022026876/msft-10k_20220630.htm) [msft-10k\\_20220630.htm](https://www.sec.gov/ix?doc=/Archives/edgar/data/789019/000156459022026876/msft-10k_20220630.htm)

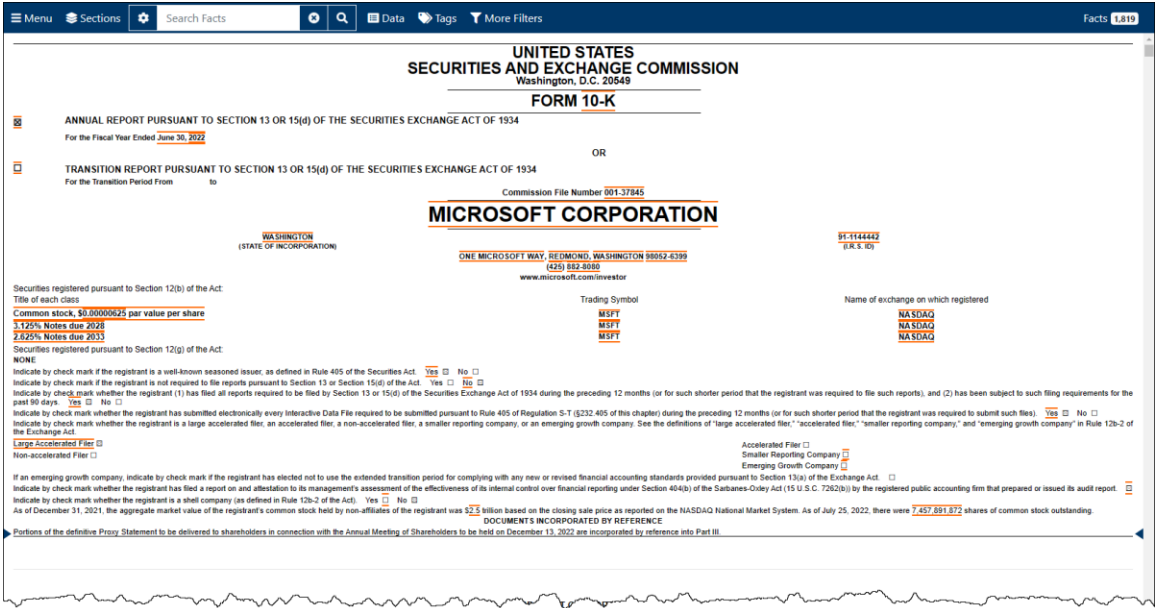

### *1.41. Dashboards of XBRL Reports*

The U.S. Securities and Exchange Commission provides XBRL-based reports publicly for all to use via their EDGAR system. This is a link to the SEC EDGAR system:

<https://www.sec.gov/edgar/search-and-access>

XBRL Cloud provides a free dashboard of those reports:

<https://edgardashboard.xbrlcloud.com/edgar-dashboard/>

XBRL International provides a dashboard of reports submitted to the ESMA. Here is a link to that dashboard:

<https://filings.xbrl.org/>

# **2.Foundational Information Patterns**

The following are the foundational information patterns that exist in business reports. For more information about information patterns, please refer to *Concept Arrangement Patterns*[1](#page-37-0) and *Member Arrangement Patterns*[2](#page-37-1) .

### *2.1. Set*

Platinum test case:<http://www.xbrlsite.com/seattlemethod/platinum-testcases/set/index.html>

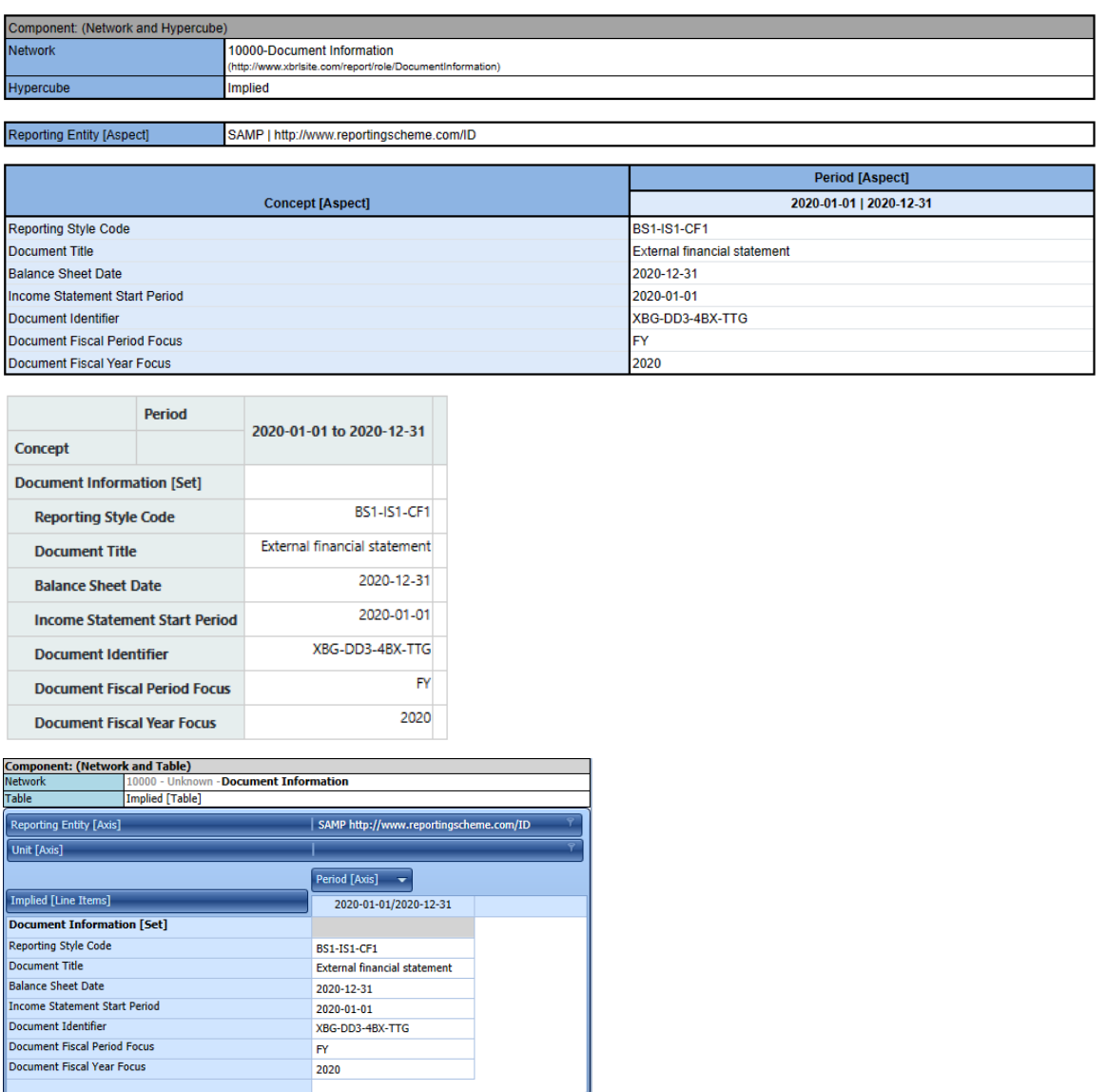

<span id="page-37-0"></span><sup>1</sup> Charles Hoffman, CPA, *Concept Arrangement Patterns*,

<span id="page-37-1"></span>[http://www.xbrlsite.com/mastering/Part02\\_Chapter05.I\\_ConceptArrangementPatterns.pdf](http://www.xbrlsite.com/mastering/Part02_Chapter05.I_ConceptArrangementPatterns.pdf) <sup>2</sup> Charles Hoffman, CPA, *Member Arrangement Patterns*,

[http://www.xbrlsite.com/mastering/Part02\\_Chapter05.J\\_MemberArrangementPatterns.pdf](http://www.xbrlsite.com/mastering/Part02_Chapter05.J_MemberArrangementPatterns.pdf)

# *2.2. Roll Up*

Platinum test case:<http://www.xbrlsite.com/seattlemethod/platinum-testcases/rollup/index.html>

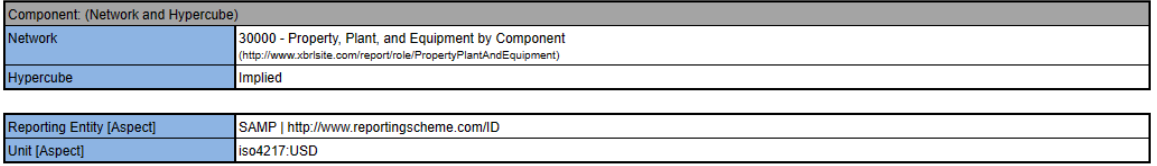

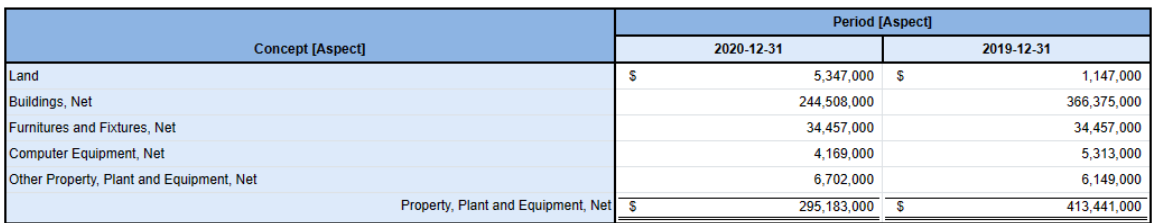

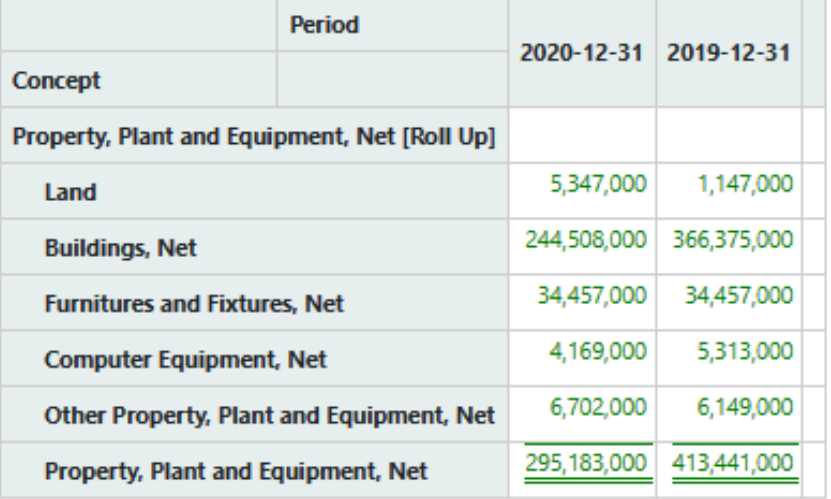

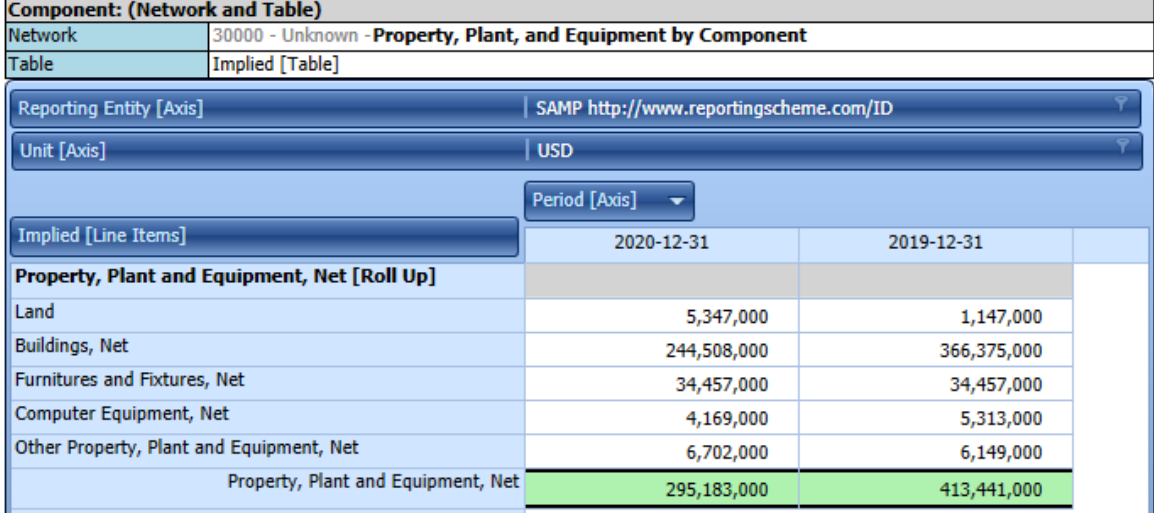

## *2.3. Roll Forward*

Platinum test case:<http://www.xbrlsite.com/seattlemethod/platinum-testcases/rollforward/index.html>

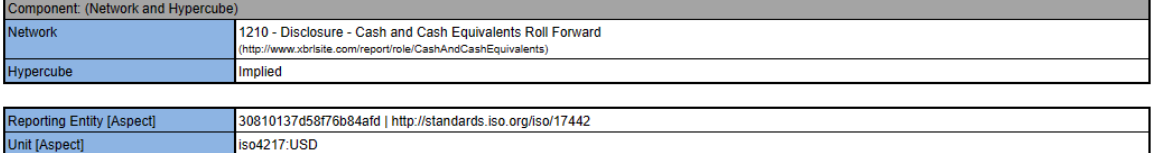

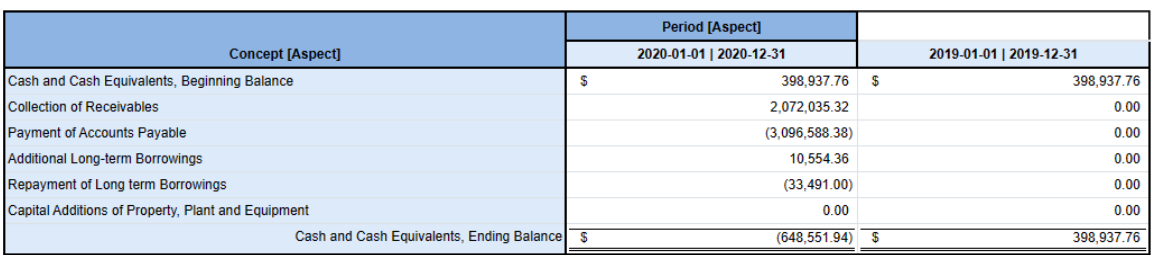

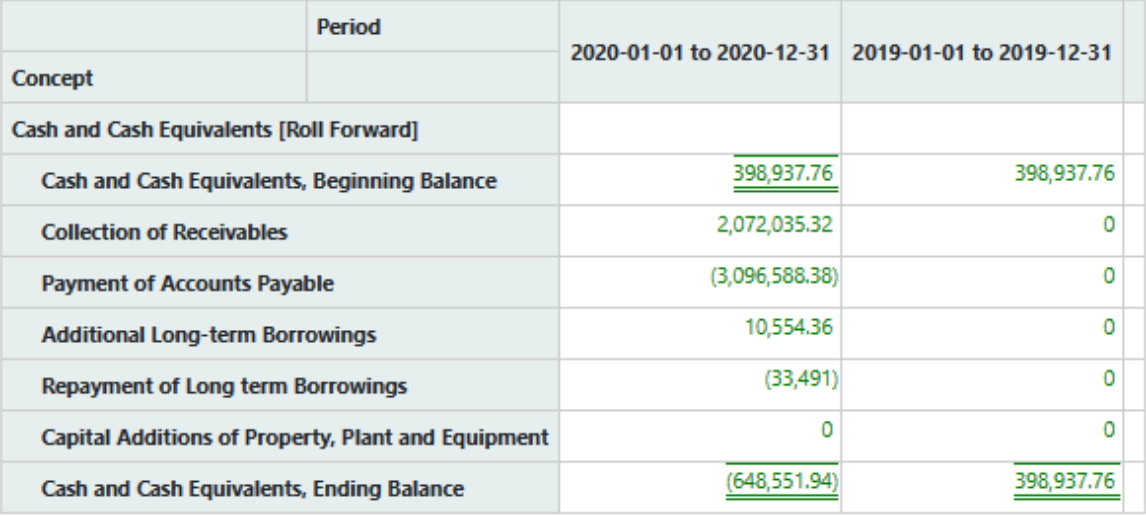

#### **Component: (Network and Table)**

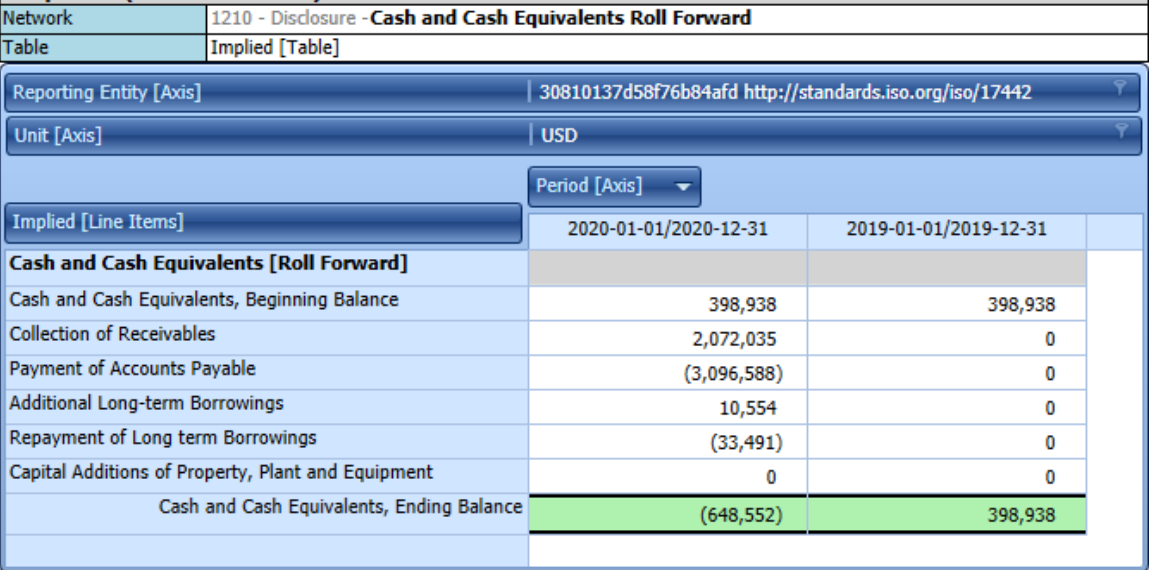

# *2.4. Arithmetic*

Platinum test case:<http://www.xbrlsite.com/seattlemethod/platinum-testcases/arithmetic/>

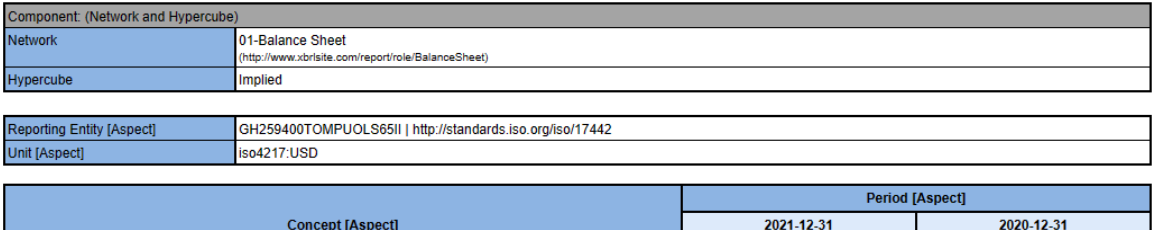

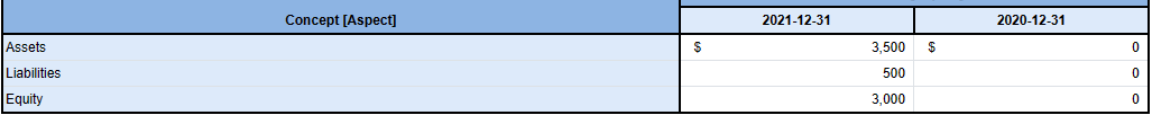

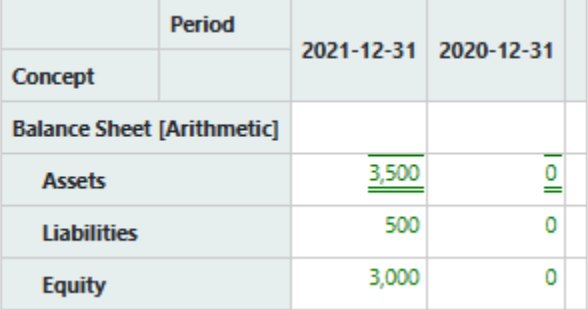

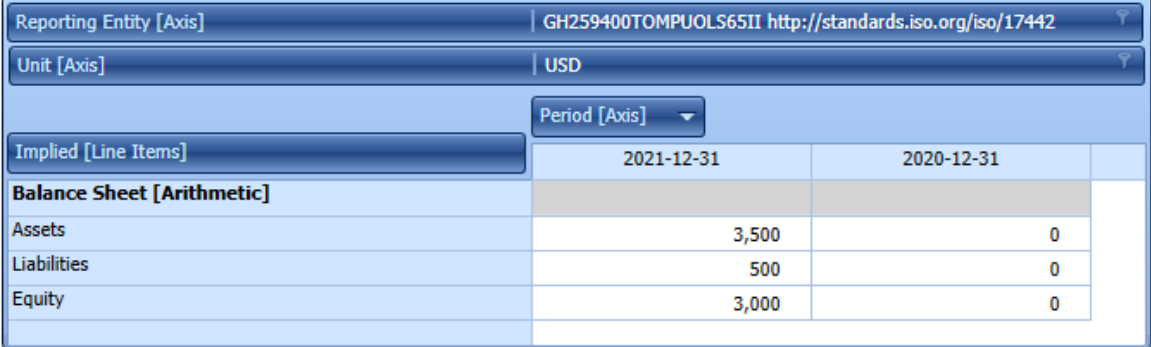

# *2.5. Member aggregation*

Platinum test case: [http://www.xbrlsite.com/seattlemethod/platinum-testcases/member](http://www.xbrlsite.com/seattlemethod/platinum-testcases/member-aggregation/index.html)[aggregation/index.html](http://www.xbrlsite.com/seattlemethod/platinum-testcases/member-aggregation/index.html)

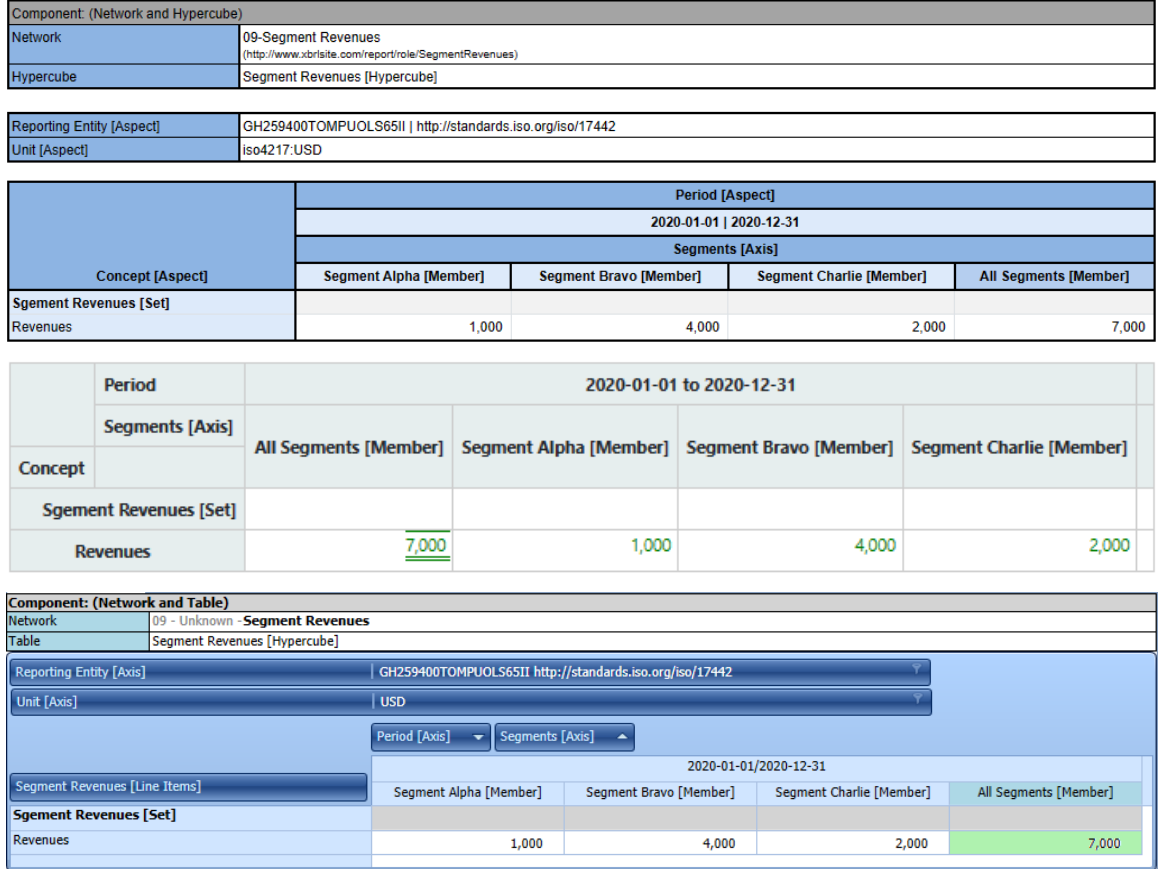

(Note the difference in the direction of the information; right to left OR left to right)

# *2.6. Member nonaggregation*

Platinum test case: [http://www.xbrlsite.com/seattlemethod/platinum-testcases/member](http://www.xbrlsite.com/seattlemethod/platinum-testcases/member-nonaggregation/index.html)[nonaggregation/index.html](http://www.xbrlsite.com/seattlemethod/platinum-testcases/member-nonaggregation/index.html)

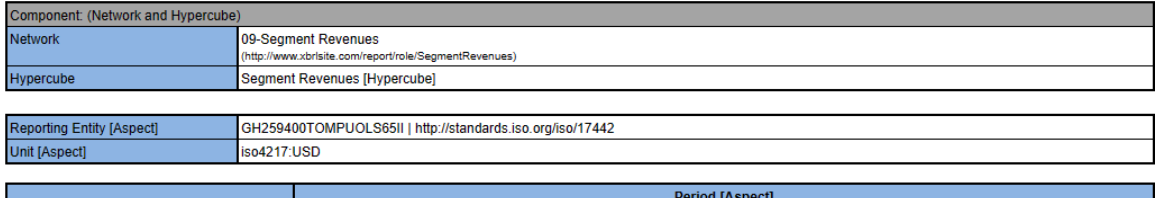

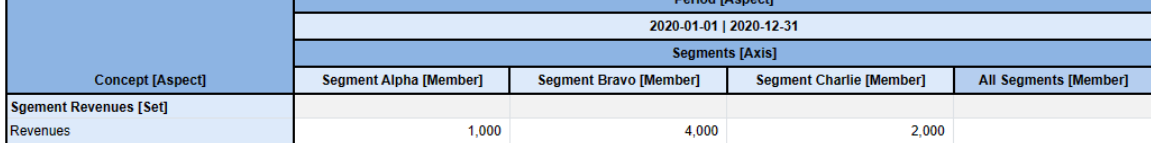

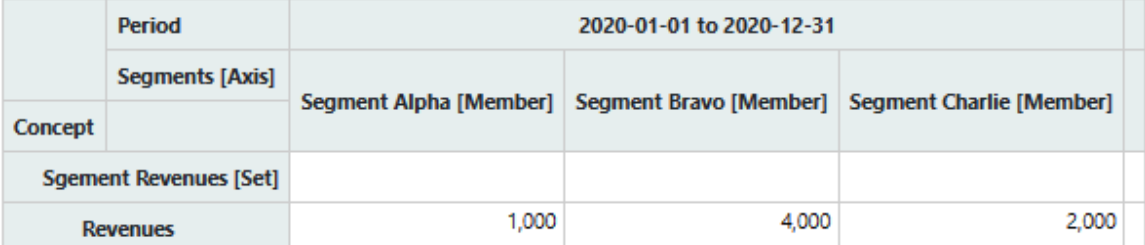

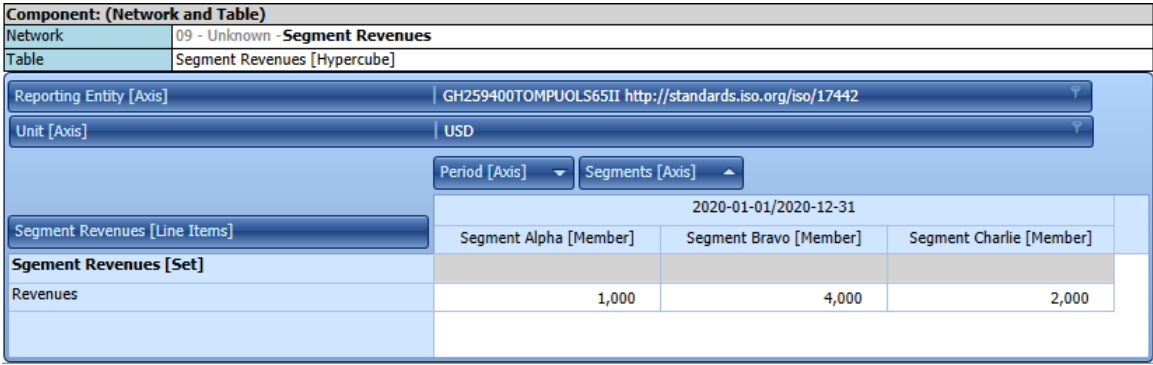

# *2.7. Variance (a.k.a. Difference)*

Platinum test case:<http://www.xbrlsite.com/seattlemethod/platinum-testcases/variance/index.html>

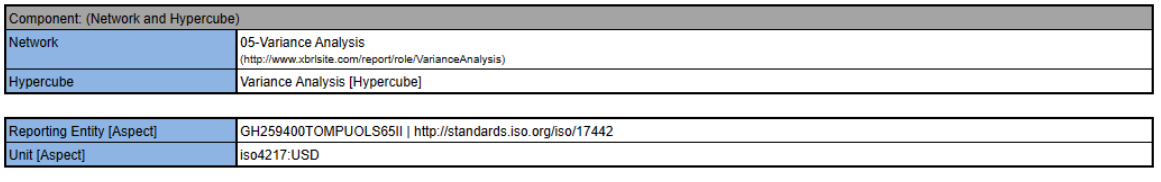

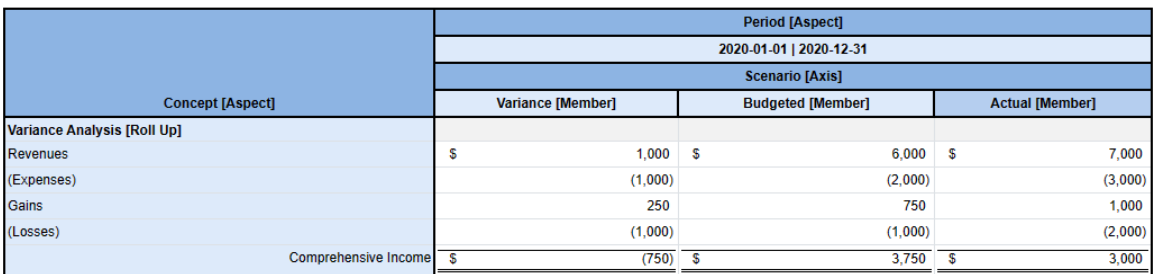

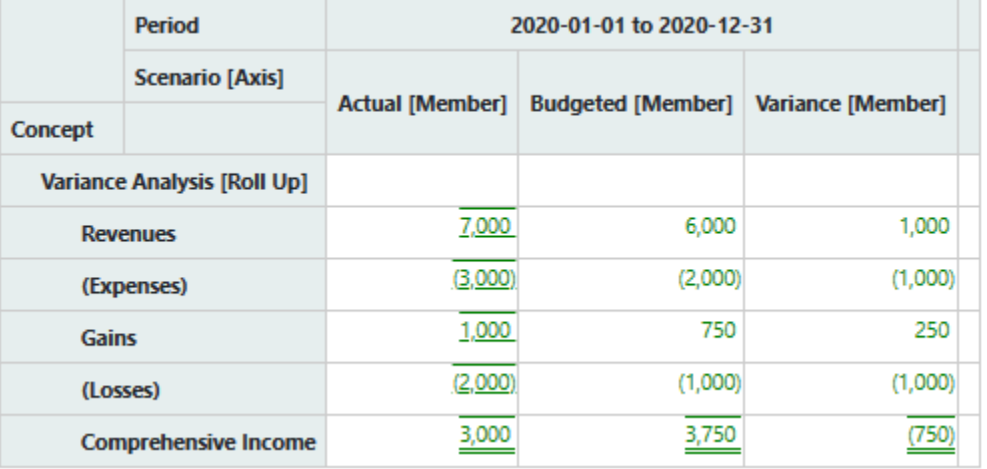

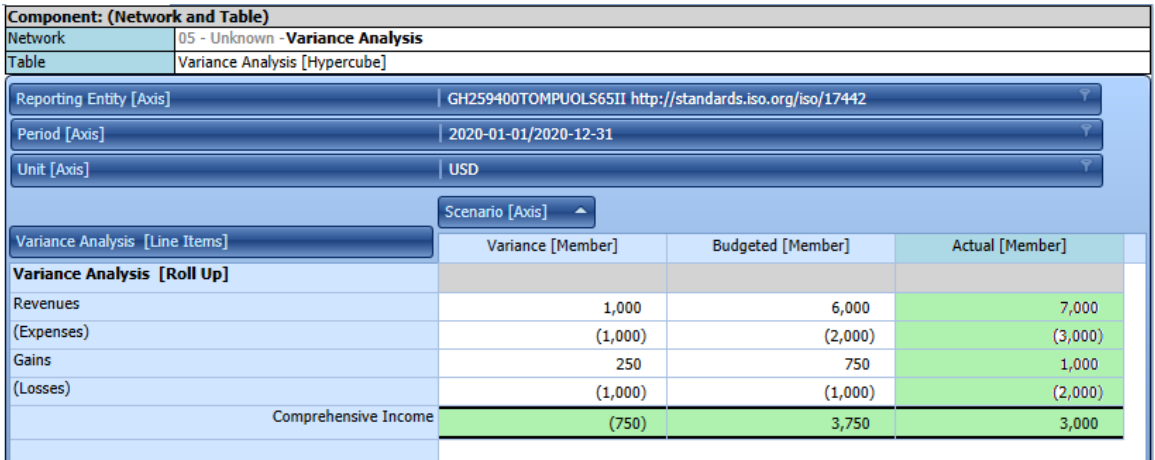

# *2.8. Adjustment (a.k.a. Restatement)*

Platinum test case:<http://www.xbrlsite.com/seattlemethod/platinum-testcases/adjustment/index.html>

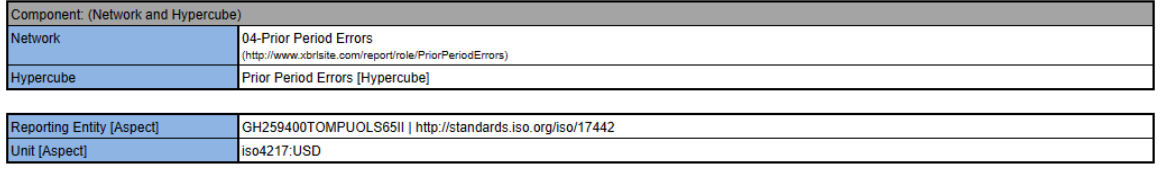

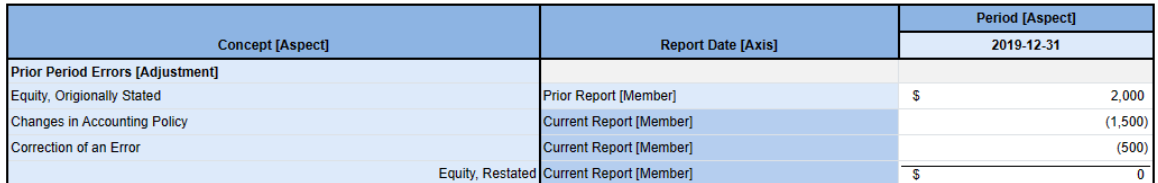

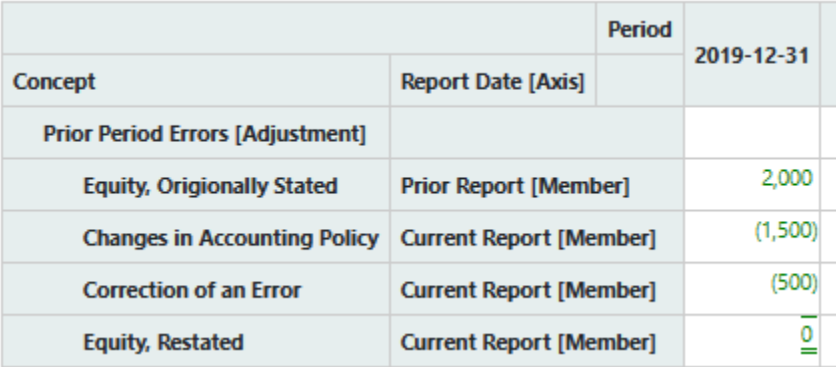

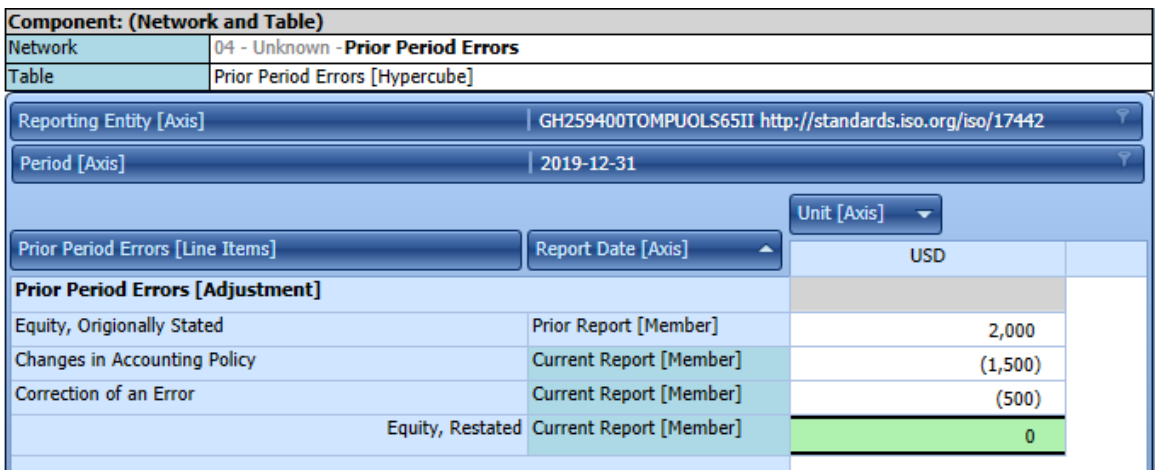

# *2.9. Text Block (a.k.a. Escaped XHTML)*

Platinum test case:<http://www.xbrlsite.com/seattlemethod/platinum-testcases/textblock/index.html>

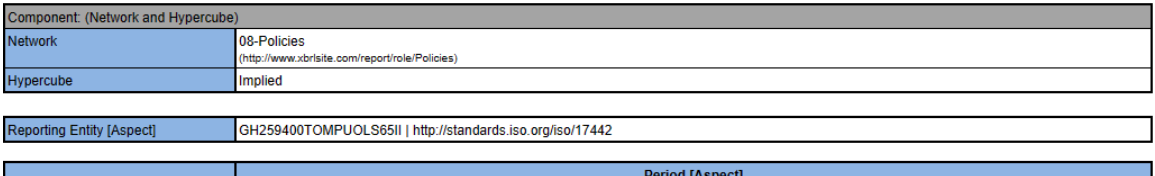

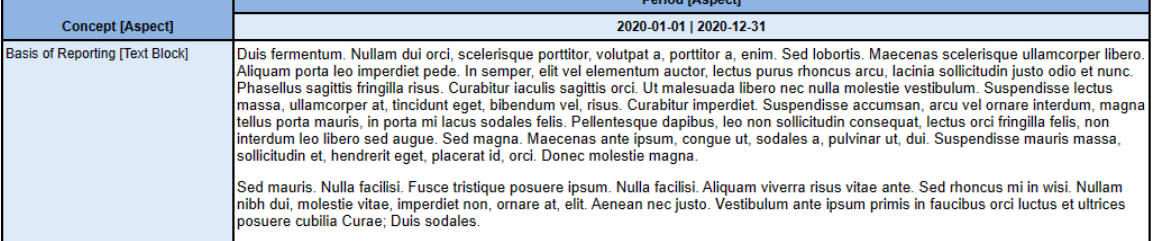

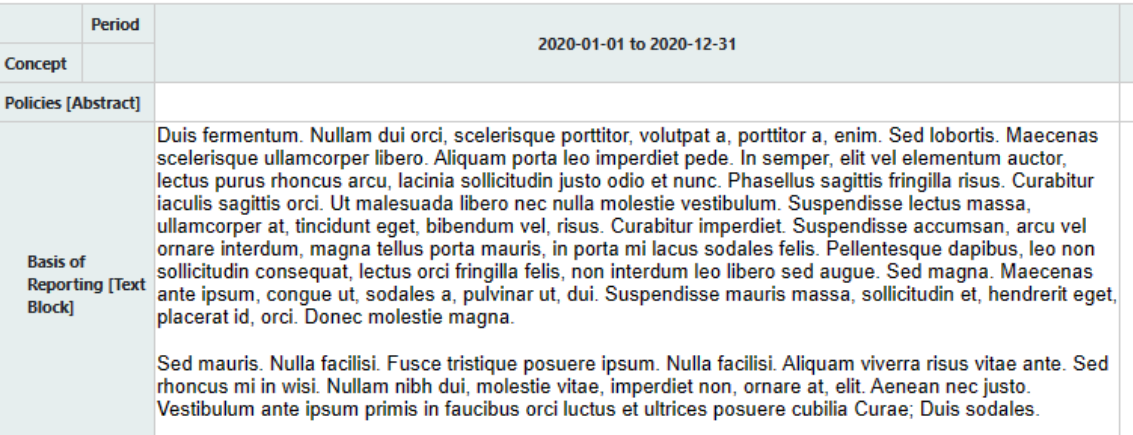

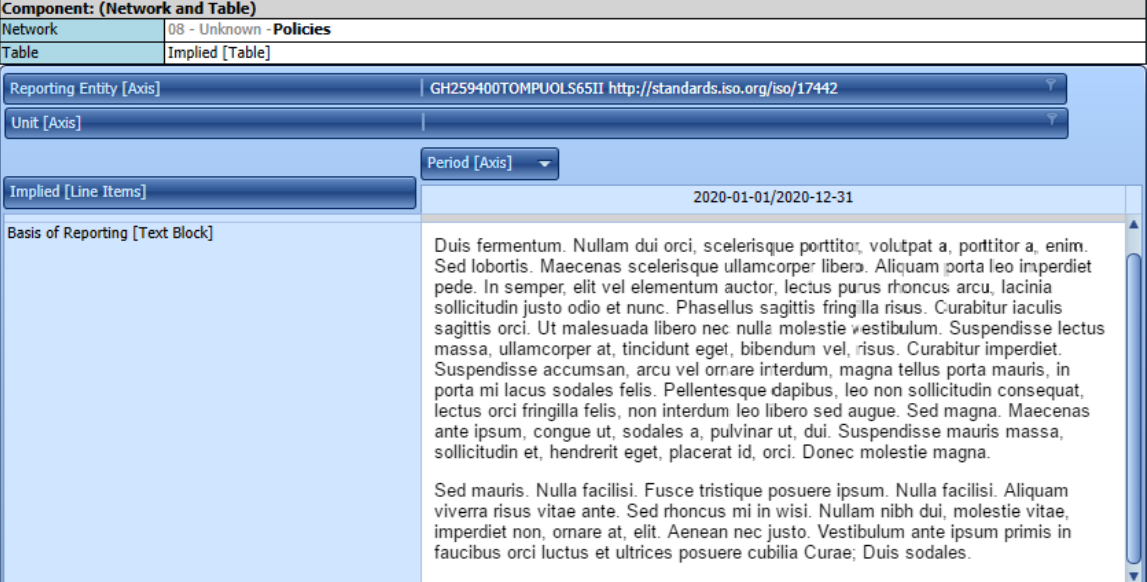

# *2.10. Roll Forward Info*

Platinum test case:<http://www.xbrlsite.com/seattlemethod/platinum-testcases/rollforwardinfo/index.html>

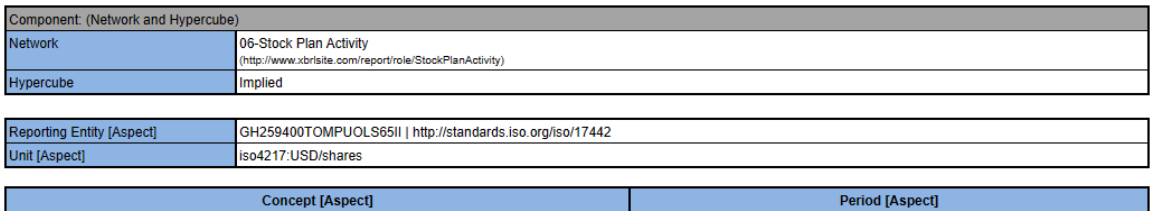

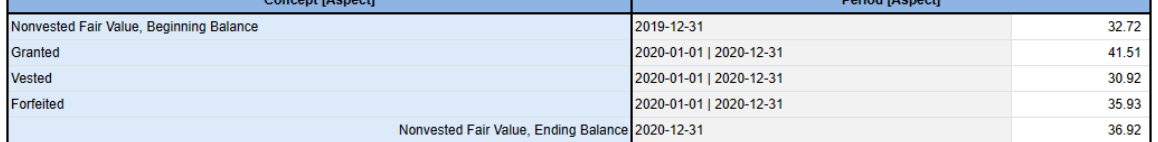

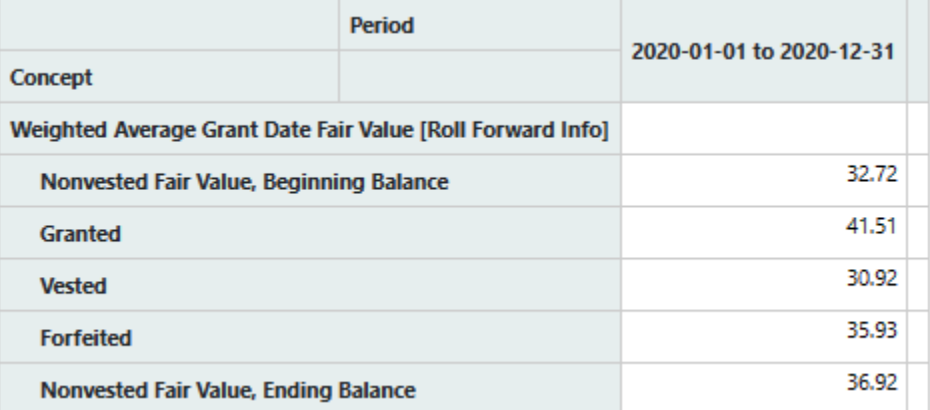

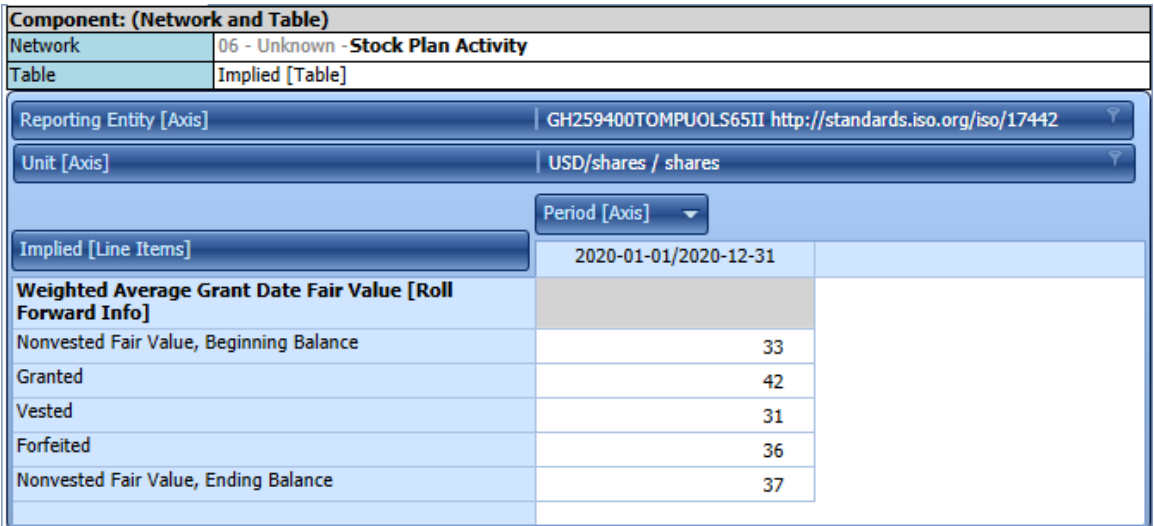

# *2.11. Roll Forward Two Period Comparison*

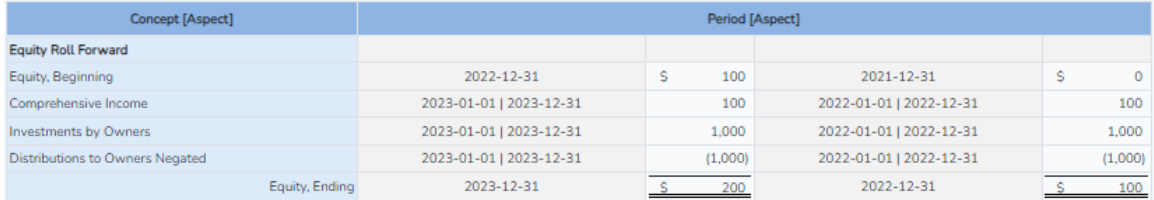

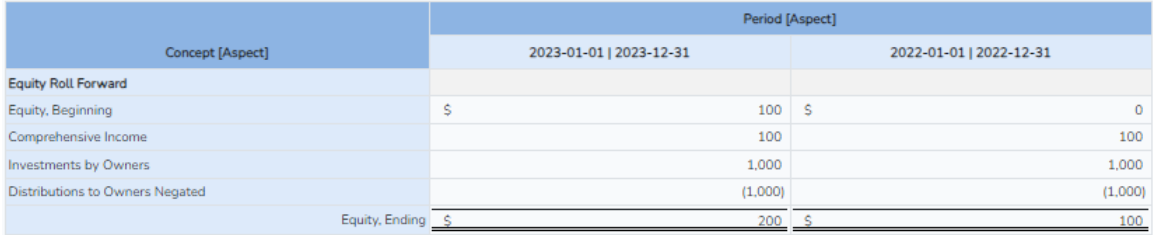

# **3.Software**

The following is a list of software that supports XBRL-based reports and software that supports that process.

### *3.1. Published Lists*

XBRL International publishes the following list of XBRL CERTIFIED software: <https://software.xbrl.org/>

XBRL International publishes the following list of XBRL software (not necessarily certified):<https://www.xbrl.org/the-standard/how/tools-and-services/>

XBRL Europe provides this list of software: [https://www.xbrleurope.org/?page\\_id=1243](https://www.xbrleurope.org/?page_id=1243)

XBRL US publishes this list of XBRL software: [https://xbrl.us/home/learn/tools-and](https://xbrl.us/home/learn/tools-and-services/catalog/)[services/catalog/](https://xbrl.us/home/learn/tools-and-services/catalog/)

Ministry of Corporate Affairs (MCA) publishes this list of XBRL software: https://www.mca.gov.in/XBRL/software\_vendor.html

### *3.2. My List of Software*

In no particular order, here is a list of software that supports the XBRL standard, mainly for creating reports but there are some other types of software also provided. Note that this list is not complete:

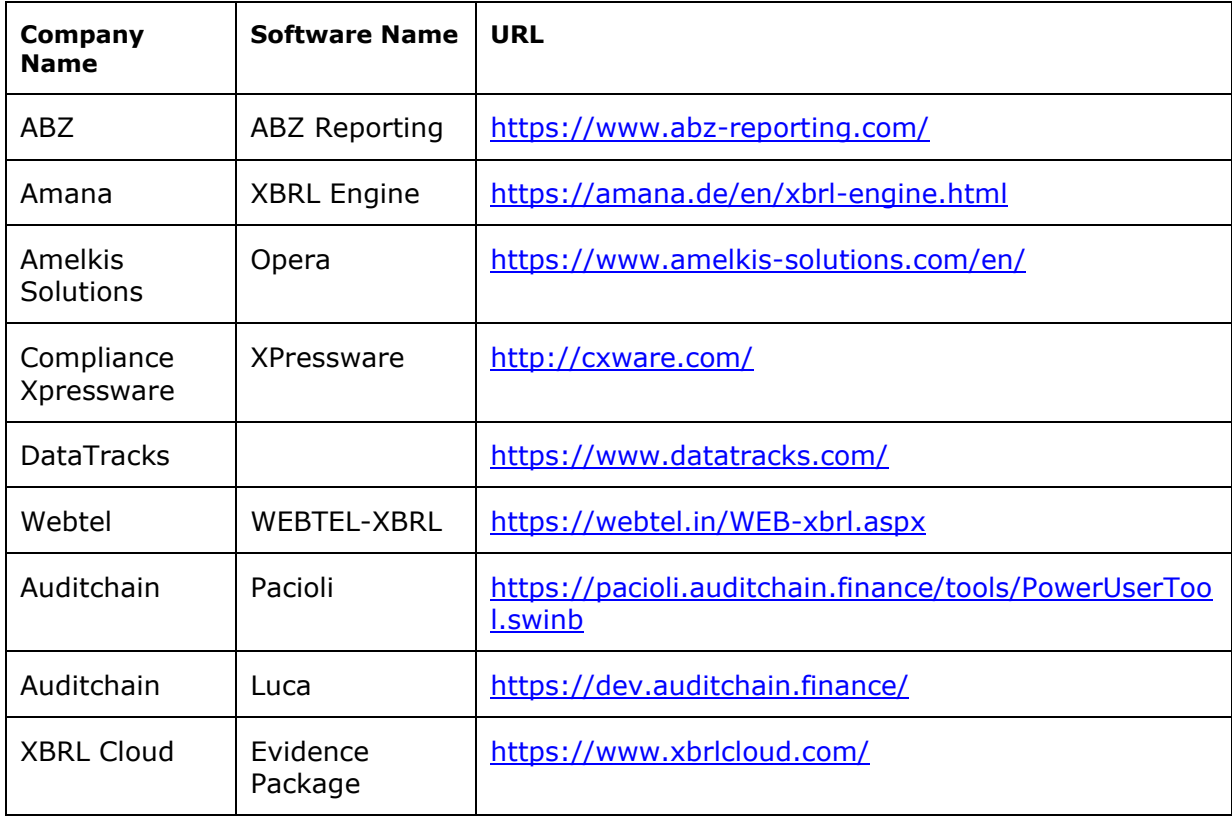

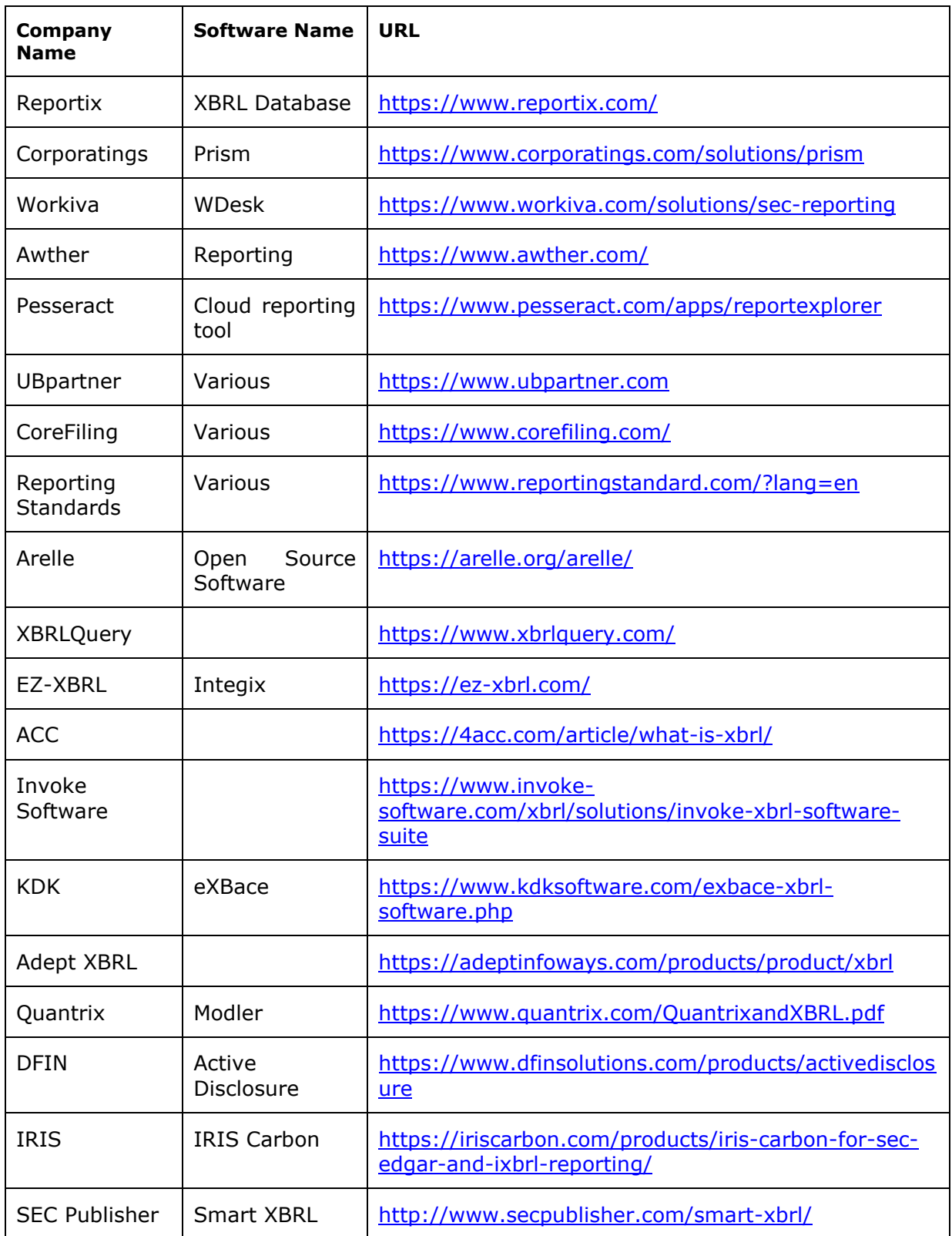

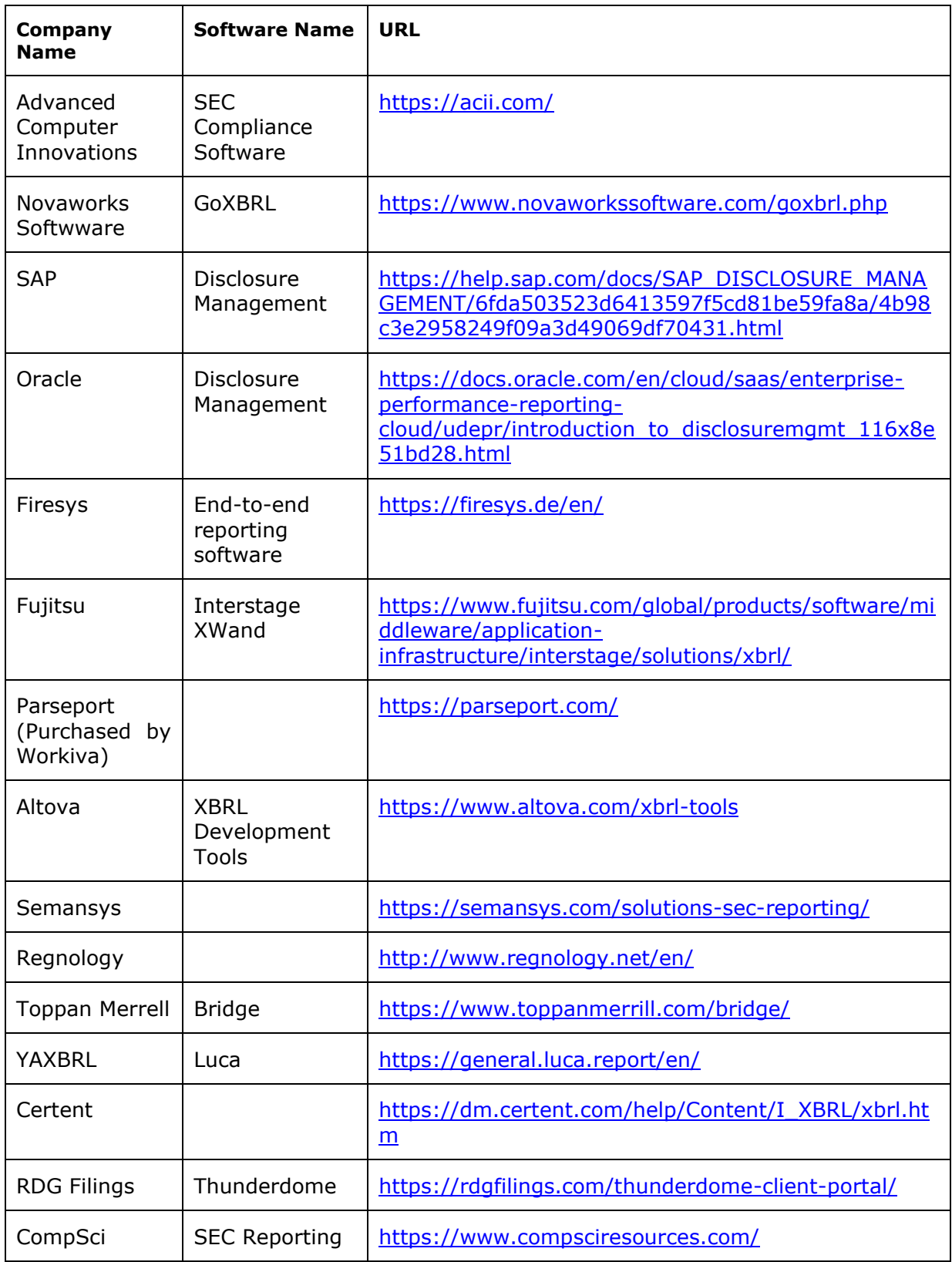

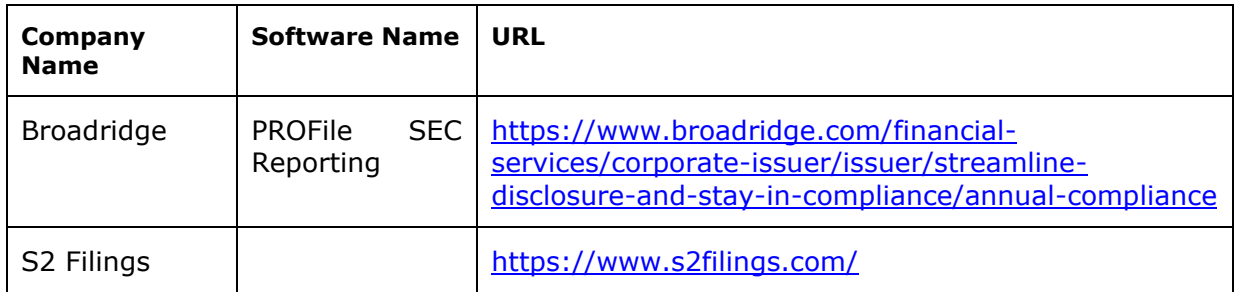

### *3.3. Taxonomy Viewing Tools*

This is a summary of taxonomy viewing tools.

#### *3.3.1.XBRL Cloud Evidence Package*

[http://accounting.auditchain.finance/reporting-scheme/proof/reference](http://accounting.auditchain.finance/reporting-scheme/proof/reference-implementation/evidence-package/contents/index.html#ModelSummary.html)[implementation/evidence-package/contents/index.html#ModelSummary.html](http://accounting.auditchain.finance/reporting-scheme/proof/reference-implementation/evidence-package/contents/index.html#ModelSummary.html)

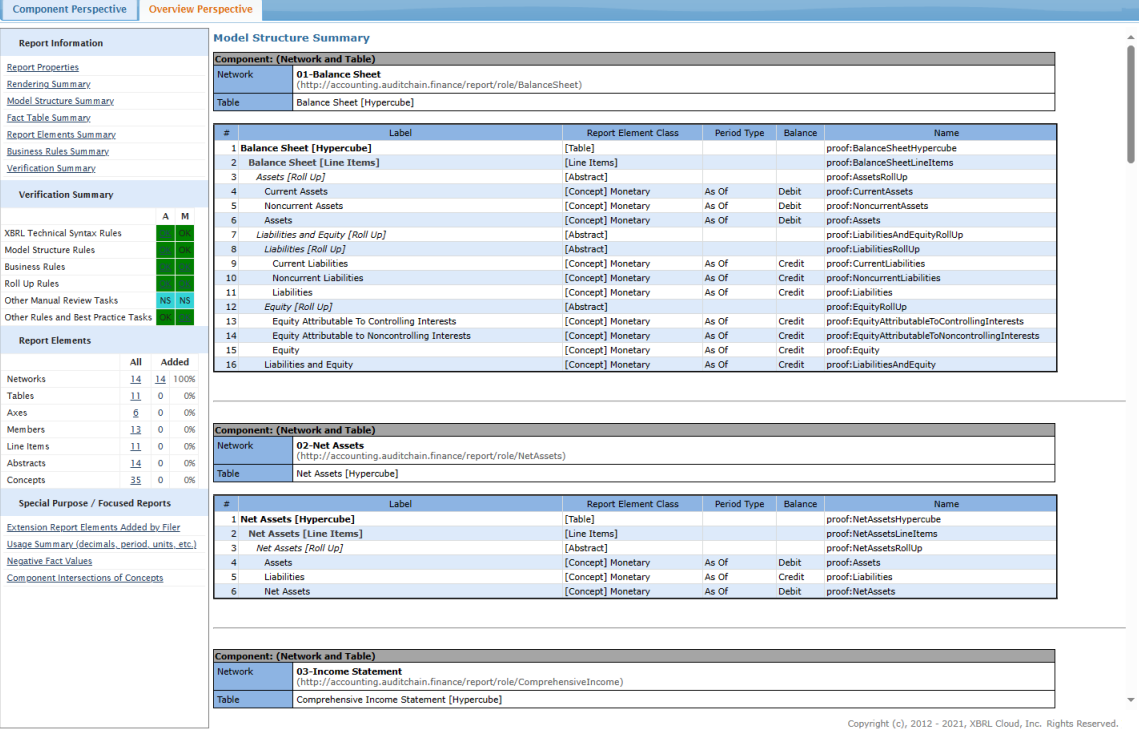

#### *3.3.2.CoreFilings Yeti*

<https://www.xbrlsite.com/2023/TaxonomyTools/CoreFilingsYeti.jpg>

<https://bigfoot.corefiling.com/yeti/resources/yeti-gwt/Yeti.jsp>

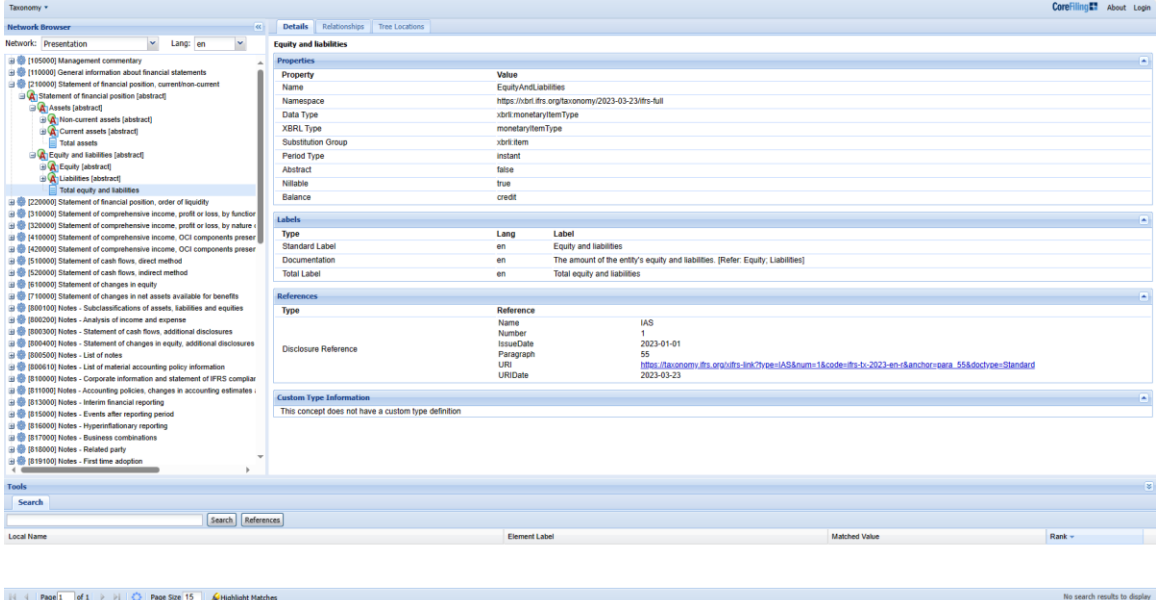

#### *3.3.3.UBmatrix Taxonomy Designer*

#### <http://www.xbrlsite.com/2023/TaxonomyTools/UBmatrixTaxonomyDesigner.jpg>

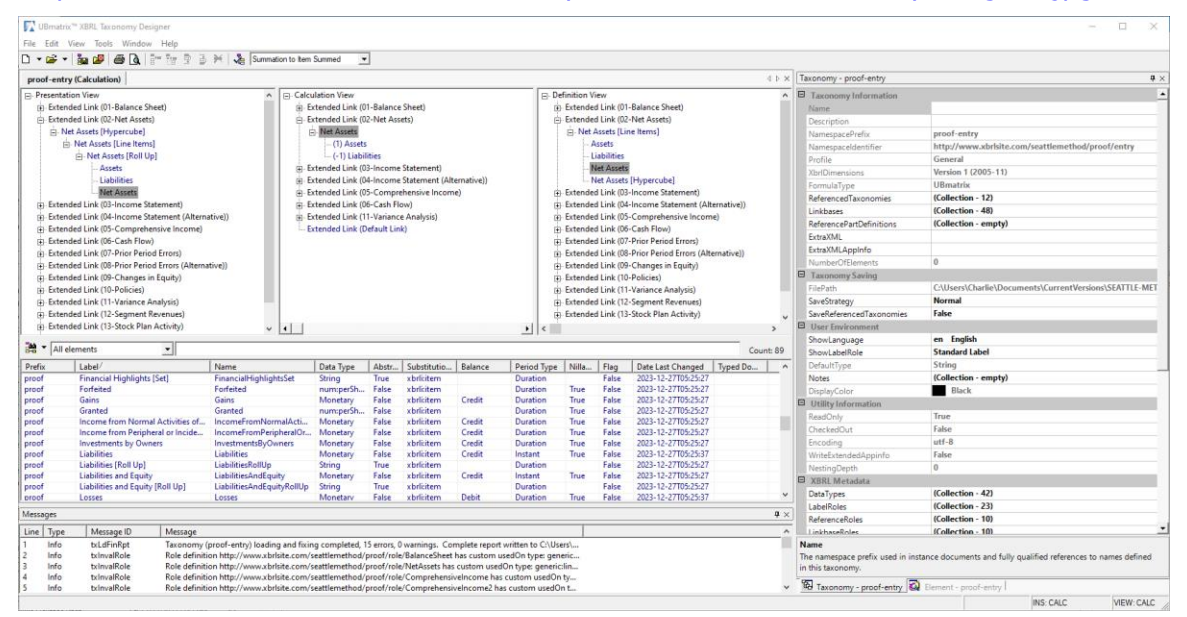

#### *3.3.4.Pesseract*

<https://www.xbrlsite.com/2023/TaxonomyTools/PesseractTaxonomyViewer.jpg> <https://photos.app.goo.gl/cWeZYaMBEbmSSm7v8>

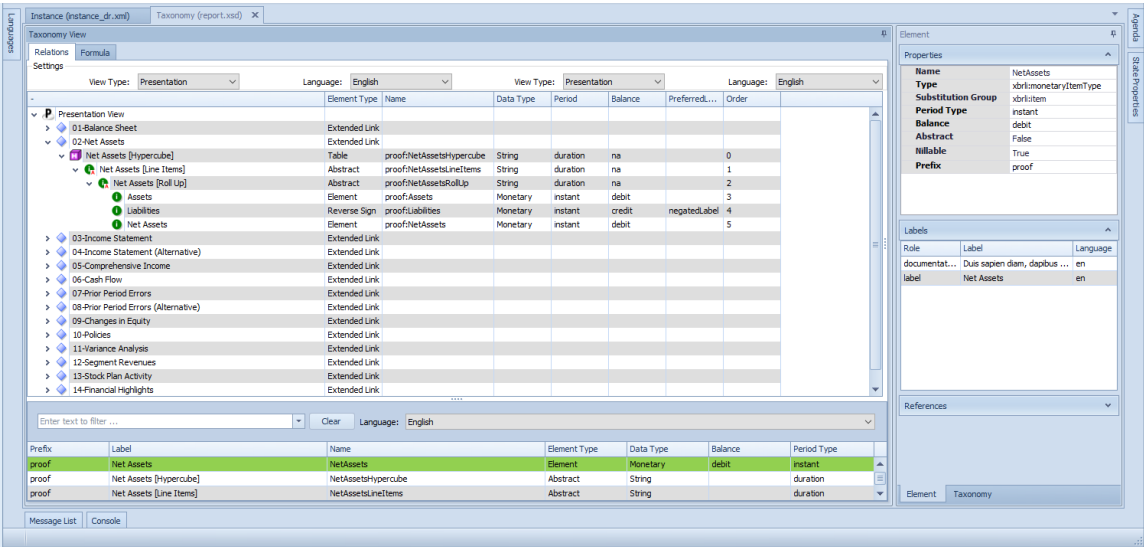

#### *3.3.5.Auditchain Luca*

#### <https://www.xbrlsite.com/2023/TaxonomyTools/AuditchainLucaViewer.jpg>

<https://dev.auditchain.finance/>

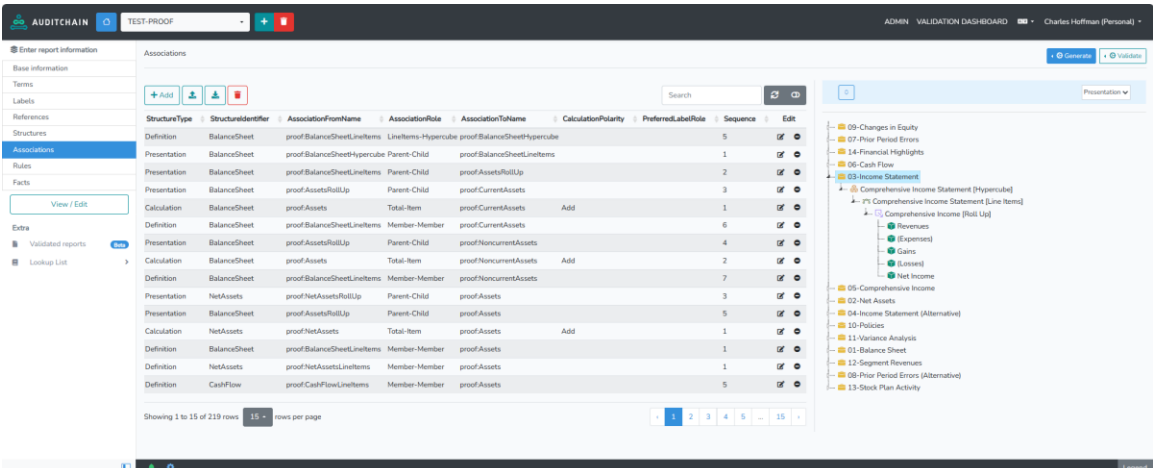

#### *3.3.6.Auditchain Pacioli*

#### [https://auditchain.infura](https://auditchain.infura-ipfs.io/ipfs/QmNUY15G1dhTXYCpyUyvqYWZ33Nc6mKRUDz7GDgLFonaPs/558414bf8c081288d339.html#eca2d9e49d081b353571)[ipfs.io/ipfs/QmNUY15G1dhTXYCpyUyvqYWZ33Nc6mKRUDz7GDgLFonaPs/558414bf8c](https://auditchain.infura-ipfs.io/ipfs/QmNUY15G1dhTXYCpyUyvqYWZ33Nc6mKRUDz7GDgLFonaPs/558414bf8c081288d339.html#eca2d9e49d081b353571) [081288d339.html#eca2d9e49d081b353571](https://auditchain.infura-ipfs.io/ipfs/QmNUY15G1dhTXYCpyUyvqYWZ33Nc6mKRUDz7GDgLFonaPs/558414bf8c081288d339.html#eca2d9e49d081b353571)

#### <https://pacioli.auditchain.finance/tools/PowerUserTool.swinb>

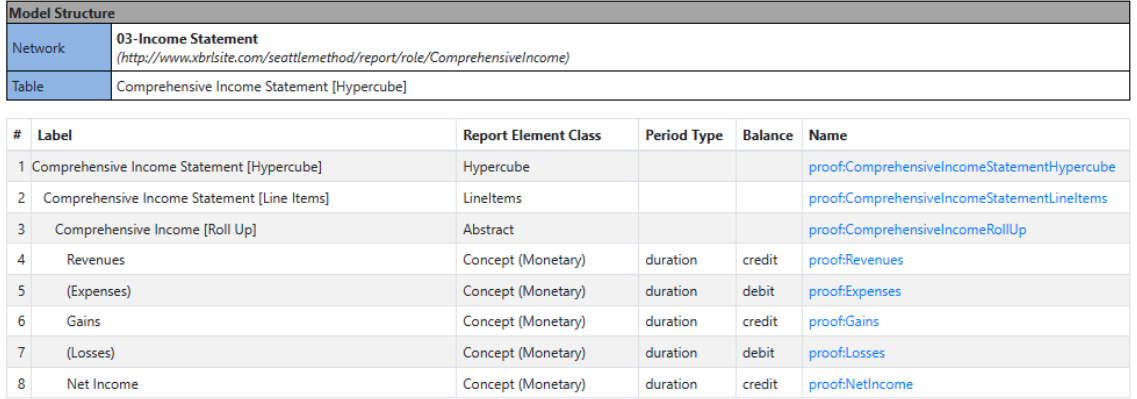

#### *3.3.7.My HTML Viewer*

#### <https://www.xbrlsite.com/2023/TaxonomyTools/MyViewer.jpg>

#### [https://www.xbrlsite.com/seattlemethod/platinum/proof/base](https://www.xbrlsite.com/seattlemethod/platinum/proof/base-taxonomy/proof_ModelStructure.xml)[taxonomy/proof\\_ModelStructure.xml](https://www.xbrlsite.com/seattlemethod/platinum/proof/base-taxonomy/proof_ModelStructure.xml)

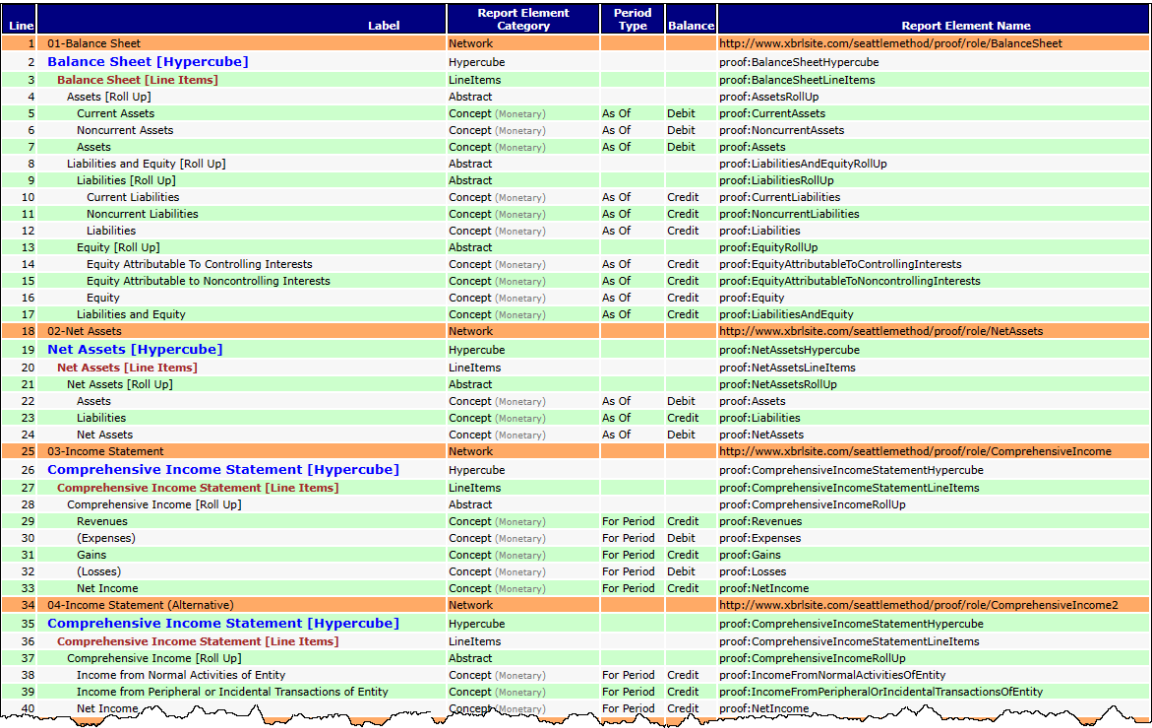